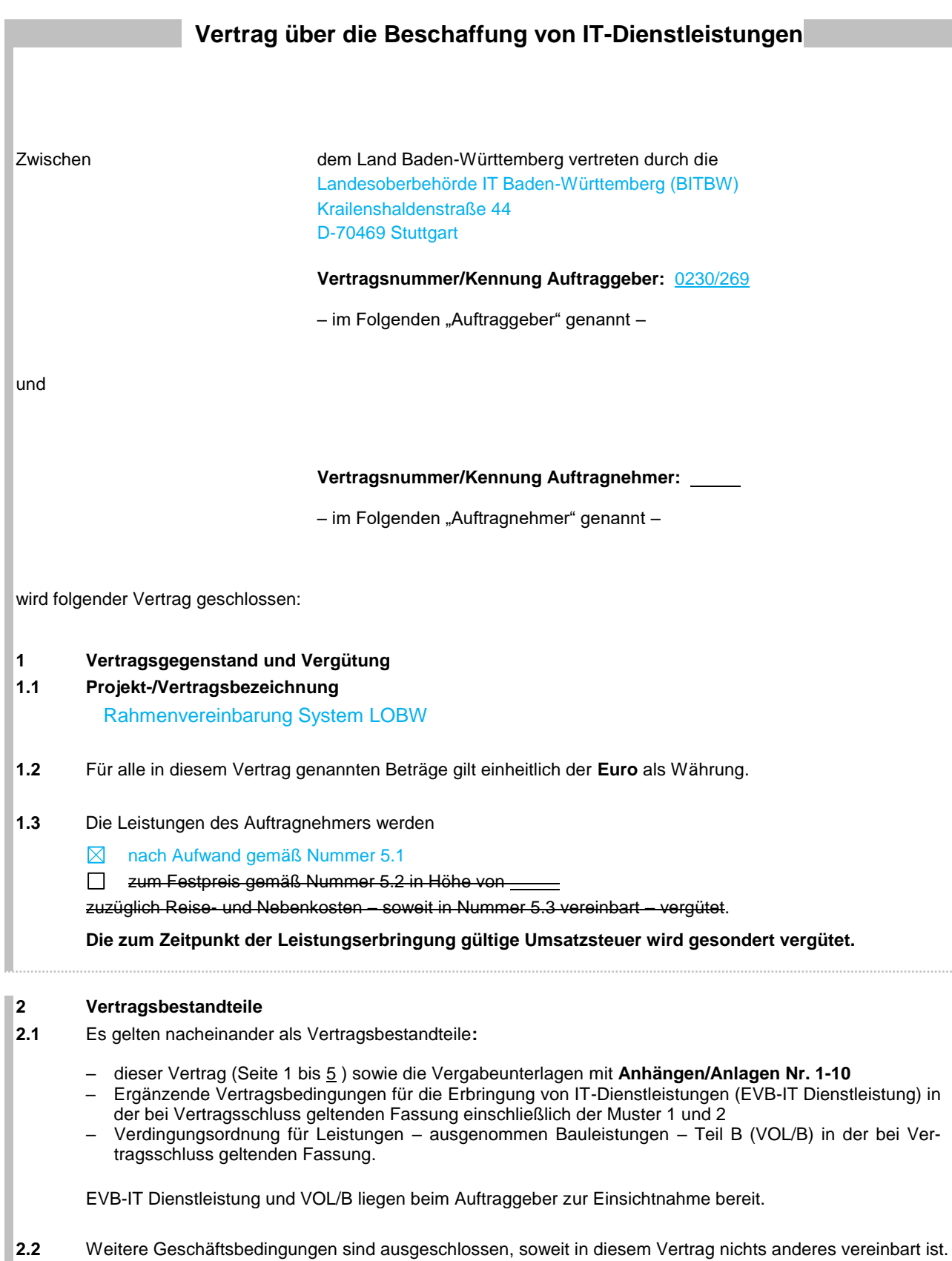

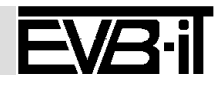

# **EVB-IT Dienstvertrag Seite 2** *von 5* **Seite 2** *von 5* **Seite 2** *von 5*

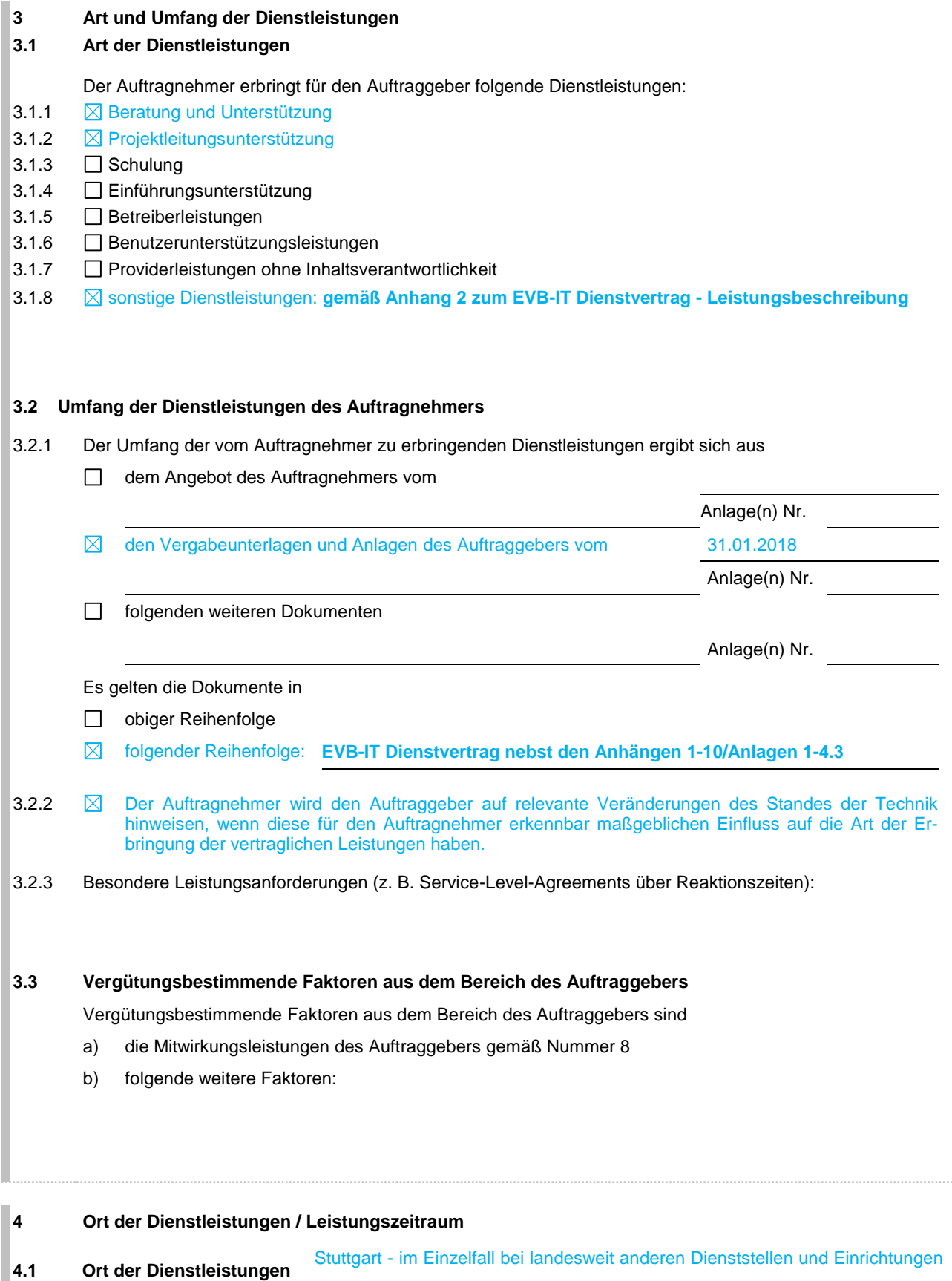

des Landes Baden-Württemberg

**4.2 Zeiträume der Dienstleistungen**

Die mit \* gekennzeichneten Begriffe sind am Ende der EVB-IT Dienstleistung definiert. Fassung vom 01. April 2002, gültig ab 01. Mai 2002

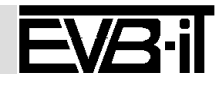

# **EVB-IT Dienstvertrag Seite 3** *von 5* **Seite 3** *von 5*

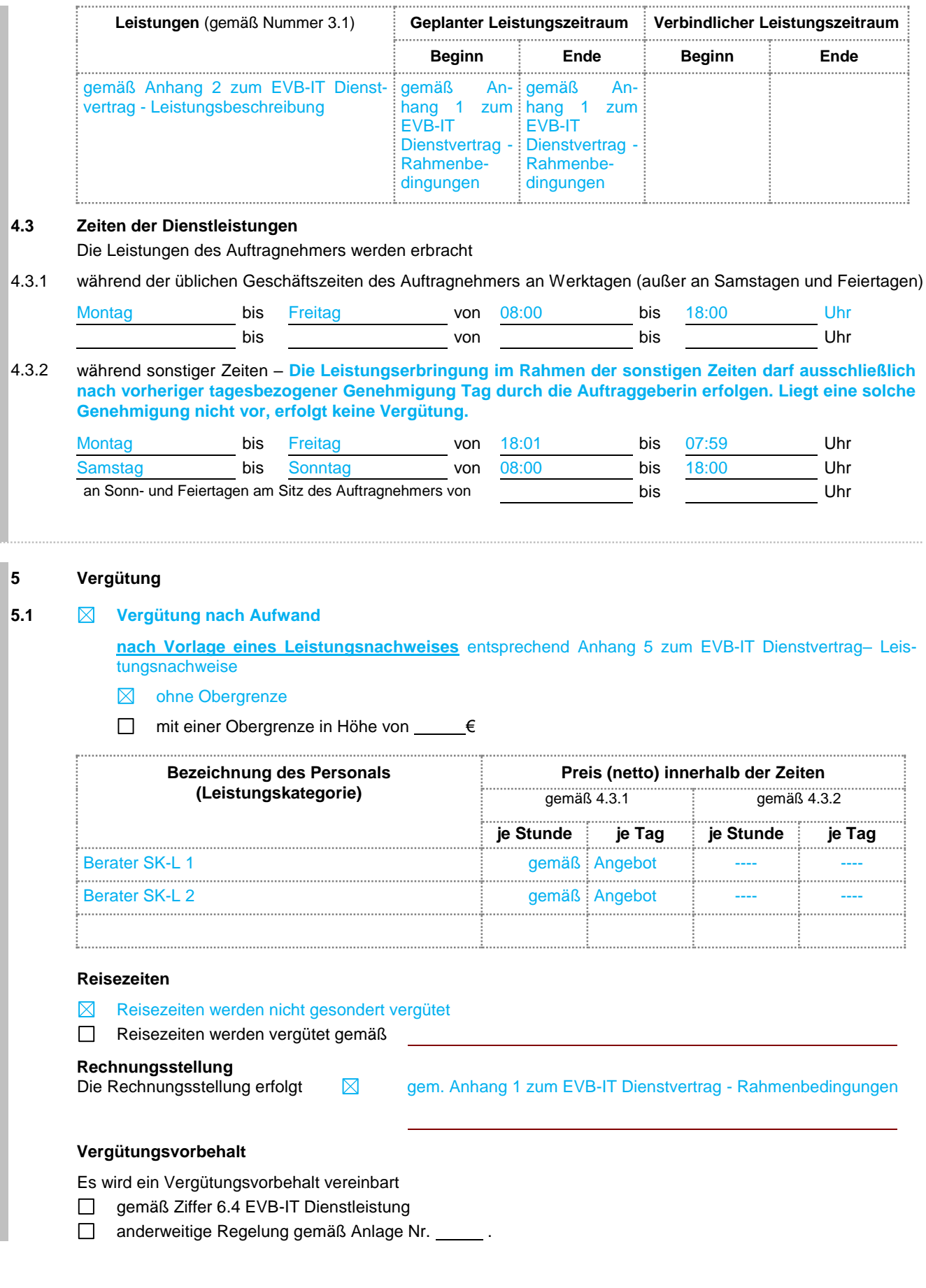

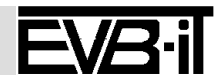

# **EVB-IT Dienstvertrag Seite 4** *von 5*

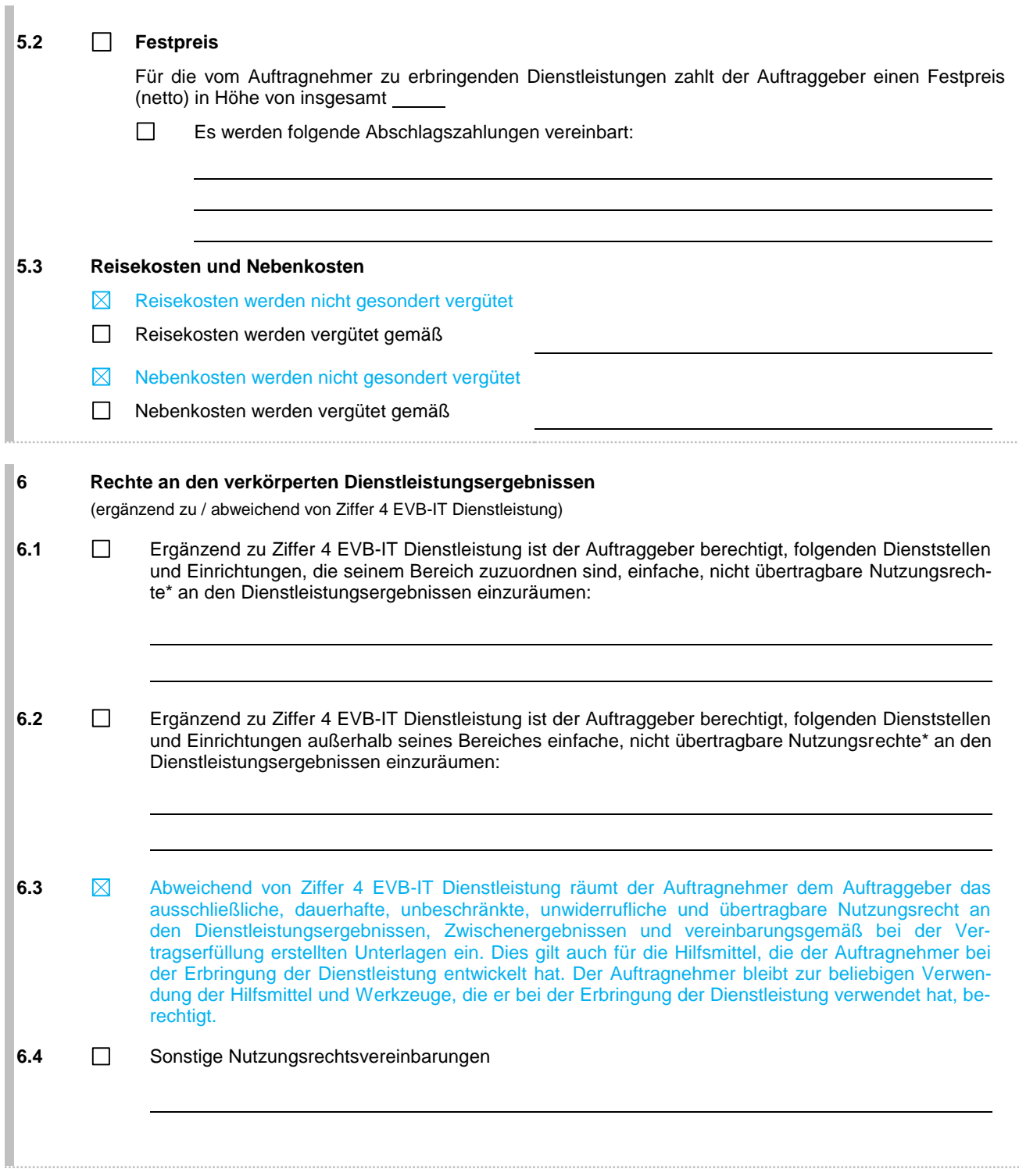

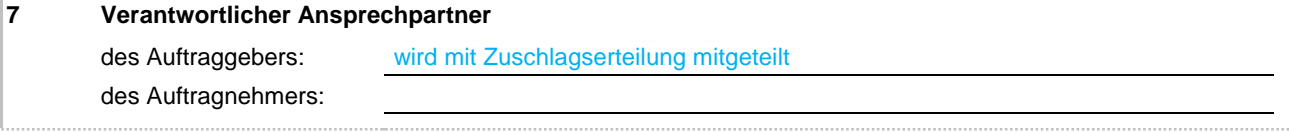

## **8 Mitwirkungsleistungen des Auftraggebers**

 $\boxtimes$ Folgende Mitwirkungsleistungen (z. B. Infrastruktur, Organisation, Personal, Technik, Dokumente) werden vereinbart:

Die mit \* gekennzeichneten Begriffe sind am Ende der EVB-IT Dienstleistung definiert. Fassung vom 01. April 2002, gültig ab 01. Mai 2002

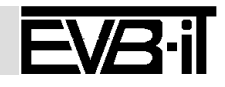

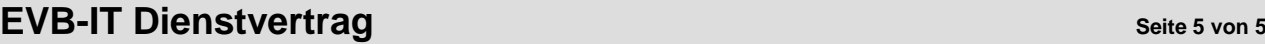

Bereitstellung Arbeitsplatz, sowie alle notwendigen Informationen und Zugriffsrechte zur Erbringung der Leistung.

**9 Schlichtungsverfahren** 

 $\Box$ Die Anrufung folgender Schlichtungsstelle wird vereinbart:

#### **10 Versicherung**   $\boxtimes$

Der Auftragnehmer weist nach, dass die Haftungshöchstsummen gemäß Ziffer 9.2.1 EVB-IT Dienstleistung durch eine Versicherung abgedeckt sind, die im Rahmen und Umfang einer marktüblichen deutschen Industriehaftpflichtversicherung oder vergleichbaren Versicherung aus einem Mitgliedsstaat der EU entspricht.

### **11 Sonstige Vereinbarungen**

Siehe Anhänge 1 – 10. Sowie alle Informationen die im Rahmen des Vergabeverfahrens als Bietermitteilungen kommuniziert worden sind.

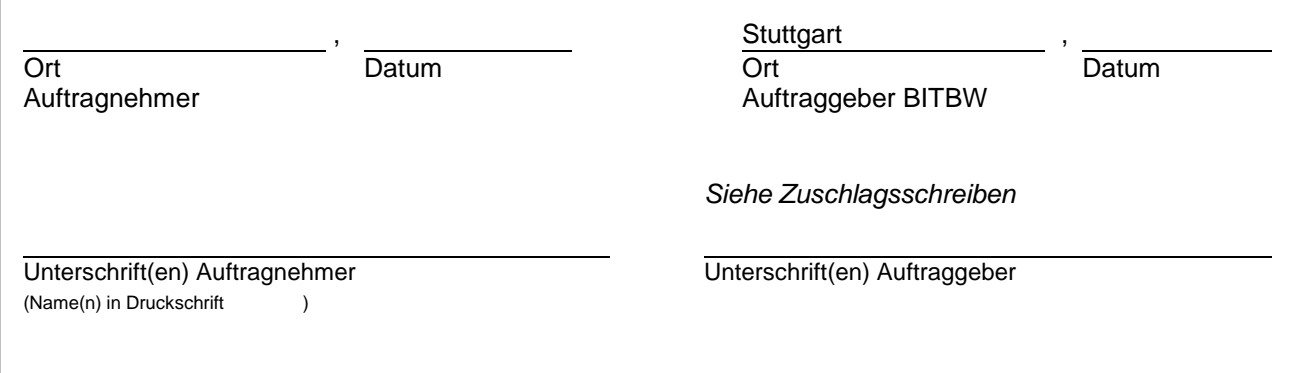

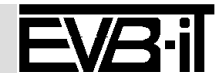

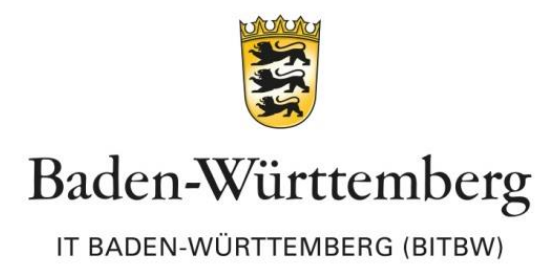

# **Anhang 1 zum EVB-IT Dienstvertrag -**

# **Rahmenbedingungen**

**Offenes Verfahren**

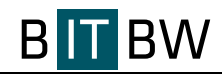

### Inhaltsverzeichnis:

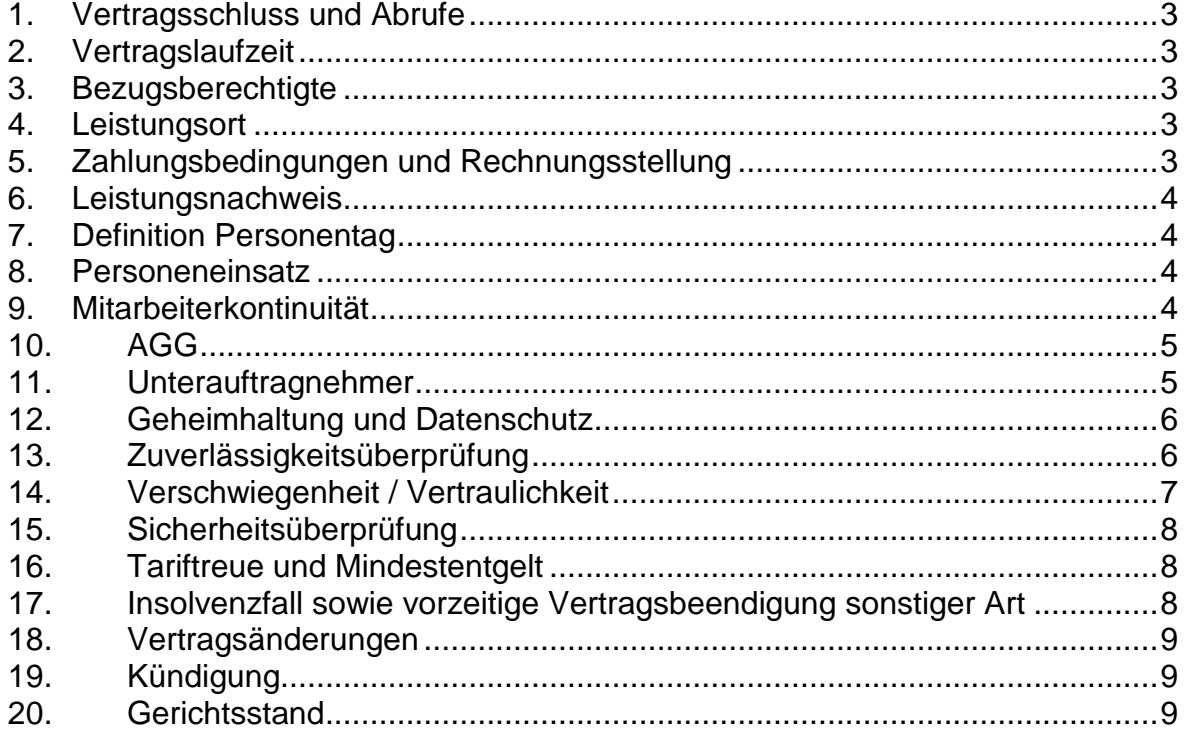

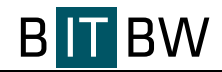

### <span id="page-7-0"></span>**1. Vertragsschluss und Abrufe**

Mit Zuschlagserteilung wird eine **Rahmenvereinbarung** mit einem Wirtschaftsteilnehmer auf Grundlage folgender Bestimmungen geschlossen:

EVB-IT Dienstvertrag nebst Anhängen und Anlagen

Bei Widersprüchen gelten die Bestimmungen in dieser Reihenfolge.

Die einzelnen **Abrufe** erfolgen entsprechend den Bedingungen der Rahmenvereinbarung.

### <span id="page-7-1"></span>**2. Vertragslaufzeit**

Die Rahmenvereinbarung gilt, sofern vorher keine Kündigung erfolgt, ab Zuschlagserteilung für drei Jahre. Optional behält sich die Auftraggeberin vor, den Vertrag einmal um ein Jahr zu verlängern.

Die Mindestvertragslaufzeit (3 Jahre) verlängert sich dabei automatisch, sofern nicht vor Ablauf einer Frist von drei Monaten vor Ablauf der Vertragslaufzeit eine Kündigung durch die IT Baden-Württemberg (BITBW) erfolgt.

Vom Vertragsende unberührt bleibt die Verpflichtung des Auftragnehmers zur vertragskonformen Leistungserbringung der im Vertragszeitraum erfolgten Abrufe.

### <span id="page-7-2"></span>**3. Bezugsberechtigte**

Bezugsberechtigt ist die IT Baden-Württemberg (BITBW).

### <span id="page-7-3"></span>**4. Leistungsort**

Die Leistungen sind grundsätzlich in den Gebäuden des Ministeriums für Kultus, Jugend und Sport Baden-Württemberg zu erbringen.

Die Auftraggeberin kann bestimmen, dass im Einzelfall Leistungen durch den Auftragnehmer auch landesweit bei anderen Dienststellen und Einrichtungen des Landes Baden-Württemberg erbracht werden.

### <span id="page-7-4"></span>**5. Zahlungsbedingungen und Rechnungsstellung**

Für die gesamte Laufzeit und für alle Abrufe gelten die vereinbarten Preise.

Die Rechnungsstellung erfolgt monatlich unter Angabe der jeweiligen Vertrags- /Bestellnummer direkt an den Bezugsberechtigten. Die Verrechnung erfolgt auch auf Anteile von Personentagen (viertelstundengenau).

Zahlungen erfolgen innerhalb von 30 Tagen ab Eingang einer nachvollziehbaren und prüffähigen Rechnung, der die vom Auftraggeber unterzeichneten Leistungsnachweise

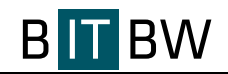

(Anhang 5 zum EVB-IT Dienstvertrag) beigefügt sind. Bei einer Zahlung innerhalb von 14 Tagen wird ein ggf. vereinbarter Skontoabzug in Anspruch genommen.

Im Falle der Einbindung eines Unterauftragnehmers erfolgt die Rechnungslegung grundsätzlich vom Hauptauftragnehmer. Eine Abweichung hiervon ist mit dem Auftraggeber abzustimmen.

### <span id="page-8-0"></span>**6. Leistungsnachweis**

Der Nachweis für erbrachte Leistungen ist mittels der Leitungsnachweisbelege (Anhang 5 zum EVB-IT Dienstvertrag) zu erbringen. Sie sind der Auftraggeberin zu Beginn des Folgemonats - für jeden Berater separat - zur Prüfung vorzulegen. Die Leistung gilt erst nach Bestätigung durch die Auftraggeberin auf dem Leistungsnachweisbeleg als erbracht.

Pausen müssen in den Leistungsnachweisen ausgewiesen werden.

### <span id="page-8-1"></span>**7. Definition Personentag**

Ein Personentag umfasst 8 Zeitstunden ohne Pausen. Die Verrechnung erfolgt auch auf Teile von Personentagen (1/4-stündliche Verrechnung). Die Leistungserbringung erfolgt in der Regel innerhalb der üblichen Geschäftszeiten (Montag bis Freitag 08:00 Uhr bis 18:00 Uhr).

### <span id="page-8-2"></span>**8. Personeneinsatz**

Die vom Auftragnehmer eingesetzten Personen treten in kein Arbeitsverhältnis zur Auftraggeberin, auch nicht soweit sie Leistungen in dessen Räumen erbringen. Die Personen werden sowohl nach innen als auch nach außen als Extern gekennzeichnet. Die Auftraggeberin übernimmt ihnen gegenüber kein Direktionsrecht und erteilt ihnen keine arbeitsrechtlichen bzw. disziplinarischen Weisungen. Zeitliche, örtliche sowie sonstige Vorgaben werden nicht im Rahmen von arbeitsrechtlichen Weisungen, sondern aufgrund projektbedingter Notwendigkeiten erfolgen.

### <span id="page-8-3"></span>**9. Mitarbeiterkontinuität**

Die Auftraggeberin legt hohen Wert auf den kontinuierlichen Einsatz der im Angebot für die Leistungserbringung vorgesehenen Personen. Damit sollen die im Vergabeverfahren angebotenen Personen auch tatsächlich zum Einsatz kommen.

Sollte ein Einsatz weiterer oder ggf. anderer, für die Leistungserbringung vorgesehenen Mitarbeiter notwendig sein, so muss eine ebenso qualifizierte Ersatzperson zum Einsatz kommen. Die entsprechende Sachkunde bzw. Qualifikation ist vor der Auftragserbringung ober bei einem Wechsel mindestens 4 Wochen vor Einsatzbeginn schriftlich und unaufgefordert anzuzeigen.

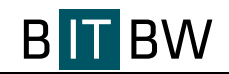

Sollte die Person bzw. die Ersatzperson die Erwartungen der Auftraggeberin nicht erfüllen, kann ein Ersatz seitens des Auftragnehmers vorgeschlagen werden. Falls dieser auch nicht die Erwartungen der Auftraggeberin erfüllt, so kann die Auftraggeberin den Vertrag außerordentlich kündigen.

Die Einarbeitung der neuen Person ist für die Auftraggeberin bzw. die Bezugsberechtigten / Dienststellen kostenfrei. Die Einarbeitungsdauer ist mit der Auftraggeberin zu vereinbaren. Sie umfasst gewöhnlich 10 % der bisher geleisteten Personentage, maximal 20 Arbeitstage, mindestens jedoch ein Arbeitstag.

Alle einzusetzenden Personen des Auftragnehmers müssen der deutschen Sprache in Wort und Schrift mächtig sein.

Arbeitsmittel und Arbeitsplatz werden der Auftraggeberin, sofern erforderlich, bereitgestellt.

### <span id="page-9-0"></span>**10. AGG**

Der Auftragnehmer stellt sicher, dass alle bei der Auftraggeberin einzusetzenden Mitarbeiter in geeigneter Art und Weise im Sinne des § 12 Allgemeines Gleichbehandlungsgesetz (Gesetz vom 14.08.2006, BGB1. I, S. 1897) geschult wurden, um Benachteiligungen wegen eines in § 1 AGG genannten Grundes zu verhindern. Bei Haftungsansprüchen gegen die Auftraggeberin wegen Verletzung des Benachteiligungsverbots durch die vom Auftragnehmer eingesetzten Mitarbeiter hat der Auftragnehmer die Auftraggeberin im Falle eines Schadensersatz- oder Entschädigungsanspruches schadlos zu halten.

### <span id="page-9-1"></span>**11. Unterauftragnehmer**

Der Auftragnehmer verpflichtet sich spätestens bei Beginn der Auftragsausführung den Namen, die Kontaktdaten und die gesetzlichen Vertreter seiner Unterauftragnehmer mitzuteilen. Er hat jede im Rahmen der Auftragsausführung eintretende Änderung auf Ebene der Unterauftragnehmer mitzuteilen. Die Einschaltung weiterer Unterauftragnehmer, die vom Auftragnehmer nicht vor oder nach Aufforderung benannt worden sind, bedarf nach der vorherigen schriftlichen Zustimmung der Auftraggeberin.

Der Auftragnehmer ist verpflichtet, bei der Übertragung eines Unterauftrags

- die VOL/B zum Vertragsinhalt zu machen,
- nach wettbewerbsrechtlichen Gesichtspunkten zu verfahren, insbesondere unter Beachtung des § 97 GWB,
- dem Unterauftragnehmer auf Verlangen der Auftraggeberin zu benennen,
- dem Unterauftragnehmer insgesamt keine ungünstigeren Bedingungen insbesondere hinsichtlich der Zahlungsweise und Sicherheitsleistungen – zu stellen als zwischen ihm und der Auftraggeberin vereinbart sind.

Bei der Einholung von Angeboten für Unteraufträge sind regelmäßig kleine und mittlere Unternehmen angemessen zu beteiligen. Der Auftragnehmer bemüht sich ferner, Unteraufträge an kleine und mittlere Unternehmen in dem Umfang zu erteilen, wie er es mit der vertragsgemäßen Ausführung der Leistung vereinbaren kann.

Die Haftung des (Haupt-)Auftragnehmers gegenüber der Auftraggeberin bleibt unberührt (§ 36 Abs. 2 VgV).

### <span id="page-10-0"></span>**12. Geheimhaltung und Datenschutz**

Es gelten die Bestimmungen der Geheimhaltungs- und Datenschutzvereinbarung (Anhang 4 zum EVB-IT Dienstvertrag).

Ergänzend gilt, dass die Weitergabe von Unterlagen, die der Auftragnehmer im Rahmen der Auftragsabwicklung von der Auftraggeberin erhält, an von der Auftraggeberin genehmigte Unterauftragnehmer zulässig ist, sofern dies zur Leistungserbringung erforderlich ist.

### <span id="page-10-1"></span>**13. Zuverlässigkeitsüberprüfung**

Die Auftraggeberin behält sich eine Zuverlässigkeitsüberprüfung (ZVÜ) aller Mitarbeitenden des Auftragnehmers oder Unterauftragnehmers vor, die für die Leistungserbringung Zugang zu seinen Dienstgebäuden oder Zugriff auf seine IT-Infrastruktur benötigen.

Mit Angebotsabgabe erklärt sich der Auftragnehmer damit einverstanden, dass seine zum Einsatz kommenden Mitarbeitenden einer ZVÜ unterzogen werden können. Personen, die für die Leistungserbringung Zugang zu den Dienstgebäuden oder Zugriff auf die IT-Infrastruktur benötigen, müssen ihr schriftliches Einverständnis zur ZVÜ geben **(Anhang 6 zum EVB-IT Dienstvertrag).** Macht die Auftraggeberin von seinem Recht zur ZVÜ Gebrauch, hat der Auftragnehmer der jeweiligen Person ausgefüllten **Anhang 6 zum EVB-IT Dienstvertrag** an die Auftraggeberin zu übermitteln.

Liegen tatsächliche Anhaltspunkte vor, die Zweifel an der Zuverlässigkeit von den Personen begründen, kann die Auftraggeberin den Austausch von dieser Person verlangen. In diesem Fall trägt der Auftragnehmer die Kosten für die Einarbeitung neu eingesetzter Personen.

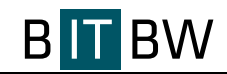

Für weitere zum Einsatz kommende Personen des Auftragnehmers gilt folgendes:

Der Auftragnehmer benennt die von ihm einzusetzenden Personen rechtzeitig, d. h. mindestens zwei Wochen vor deren Einsatz und übersendet das von der Person ausgefüllte Formular an die Auftraggeberin. Sollten ab diesem Zeitpunkt bis zur Leistungserbringung Personen ausscheiden, so ist dies der Auftraggeberin innerhalb von 24 Stunden mitzuteilen.

### <span id="page-11-0"></span>**14. Verschwiegenheit / Vertraulichkeit**

Der Auftragnehmer lässt Personaldienstleistungen nur von solchen Personen durchführen, die gemäß § 1 Abs. 1 Nr. 1 VerpflG i.V.m. § 1 Nr. 1 VerpflGZuVO und § 1 Nr. 1 a) LRVerpflGZustV BW, von der OFD Karlsruhe insbesondere auf das Datengeheimnis (§ 5 Bundesdatenschutzgesetz bzw. § 6 Landesdatenschutzgesetz) und das Steuergeheimnis verpflichtet sind.

Der Auftragnehmer und sein Personal werden verpflichtet,

- das Steuergeheimnis zu wahren,
- die geltenden Datenschutzbestimmungen der Auftraggeberin einzuhalten,
- insbesondere Vorgänge, Daten und Prozesse nur insoweit zu betrachten wie notwendig und Dritten nicht zugänglich zu machen,
- über erlangtes Wissen generell Verschwiegenheit zu bewahren.

Die Mitarbeiter des Auftragnehmers, die den Auftrag durchführen, werden die Verpflichtungserklärung (Anhang 6.1 zum EVB-IT Dienstvertrag - "Verpflichtungserklärung Datenschutz") bei der Auftraggeberin nach Belehrung über die Vorschriften zur Korruptionsprävention sowie zum Datenschutz zur Unterschrift erhalten.

Der Auftragnehmer akzeptiert, dass die den Auftrag durchführende Person von der Auftraggeberin auf das Steuer- und Datengeheimnis förmlich verpflichtet wird.

Der Auftragnehmer/ die den Auftrag durchführende Person hat - auch nach Beendigung der Leistungserbringung - über die ihm/ihr bei seiner/ihrer Tätigkeit bekannt gewordenen dienstlichen Angelegenheiten der Auftraggeberin Verschwiegenheit zu bewahren. Er/sie hat hierzu auch die bei der Erstellung des Angebots beschäftigten Mitarbeiter sowie evtl. Unterauftragnehmer zu verpflichten.

Eine Verletzung der Pflichten kann strafrechtliche Folgen nach sich ziehen.

Ein Verstoß des Auftragnehmers gegen die Verschwiegenheitspflicht verpflichtet zum Ersatz aller hieraus erwachsenden Schäden.

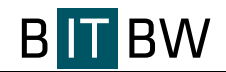

**Mit Angebotsabgabe erklärt der Auftragnehmer, dass seine zum Einsatz kommenden Mitarbeiter der o. g. Verpflichtung zustimmen.** 

### <span id="page-12-0"></span>**15. Sicherheitsüberprüfung**

Die Auftraggeberin behält sich eine Sicherheitsüberprüfung (SÜ) aller Mitarbeiter des Auftragnehmers oder Unterauftragnehmers vor, die für die Leistungserbringung Zugang zu seinen Dienstgebäuden oder Zugriff auf seine IT-Infrastruktur benötigen.

**Mit Angebotsabgabe erklärt sich der Auftragnehmer damit einverstanden, dass seine zum Einsatz kommenden Mitarbeiter einer SÜ unterzogen werden können.** 

Personen, die an einer sicherheitsempfindlichen Stelle tätig werden bzw. eine sicherheitsempfindliche Tätigkeit ausüben sollen, müssen eine Sicherheitserklärung abgeben.

Auf eine Sicherheitsüberprüfung kann verzichtet werden, wenn für die betroffene Person bereits eine gleich- oder höherwertige Sicherheitsüberprüfung durchgeführt worden ist.

Liegen tatsächliche Anhaltspunkte für ein Sicherheitsrisiko vor, kann die Auftraggeberin den Austausch von Mitarbeitern verlangen. In diesem Fall trägt der Auftragnehmer die Kosten für die Einarbeitung neu eingesetzter Personen.

### <span id="page-12-1"></span>**16. Tariftreue und Mindestentgelt**

Es gelten die besonderen Vertragsbedingungen zur Erfüllung der Tariftreue- und Mindestentgeltverpflichtungen nach dem Tariftreue- und Mindestentgeltgesetz für öffentliche Aufträge in Baden-Württemberg (**Anhang 7 zum EVB-IT Dienstvertrag**).

### <span id="page-12-2"></span>**17. Insolvenzfall sowie vorzeitige Vertragsbeendigung sonstiger Art**

Im Falle von vorzeitigen Vertragsbeendigungen jeglicher Art und insbesondere bei einem Insolvenzverfahren gegen den Auftragnehmer treffen diesen die im Folgenden aufgeführten Pflichten.

Über die Einreichung eines Insolvenzantrags sowie über die Eröffnung eines Insolvenzverfahrens hat der Auftragnehmer die Auftraggeberin unverzüglich zu unterrichten. Außerdem hat er unverzüglich alle Daten und Unterlagen, die für die Auftraggeberin zur eigenständigen Weiterbearbeitung der Aufgabenstellungen oder zur Übergabe der Aufgabenstellungen an einen Dritten notwendig sind, an die Auftraggeberin in Papierform und / oder in elektronischer Form herauszugeben. Hierzu gehören insbesondere

Dokumentationen der Fachprozesse

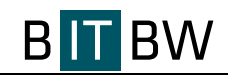

- Fachkonzepte
- Protokolle
- Sonstige aufgabenbezogenen Dokumente

Das Recht zur außerordentlichen Kündigung aus wichtigem Grund sowie die Regelungen des § 8 VOL/B bleiben unberührt. Als wichtiger Grund im Sinne der EVB-IT ohne das Erfordernis einer weiteren Fristsetzung gilt insbesondere,

- wenn die im Angebot des Auftragnehmers beschriebenen Leistungen oder Vorgaben der Leistungsbeschreibung nicht erfüllt werden,
- wenn nach Zuschlagserteilung nachweislich wettbewerbsbeschränkende Absprachen des Auftragnehmers bekannt werden,
- wenn Datenschutz- und Datensicherheitsvorschriften vom Auftragnehmer verletzt werden,
- wenn die Eigenerklärungen und Zusicherungen zur Zuverlässigkeit des Auftragnehmers nicht eingehalten werden oder sonstige die Zuverlässigkeit erheblich beeinträchtigende Umstände eintreten.

### <span id="page-13-0"></span>**18. Vertragsänderungen**

Änderungen und Ergänzungen nach Vertragsschluss bedürfen der Schriftform. Dies gilt auch für das Schriftformerfordernis selbst.

### <span id="page-13-1"></span>**19. Kündigung**

Eine Kündigung ist unter Berücksichtigung des § 133 GWB (Kündigung von öffentlichen Auftraggebern in besonderen Fällen) möglich.

### <span id="page-13-2"></span>**20. Gerichtsstand**

Gerichtsstand für alle Streitigkeiten ist Stuttgart.

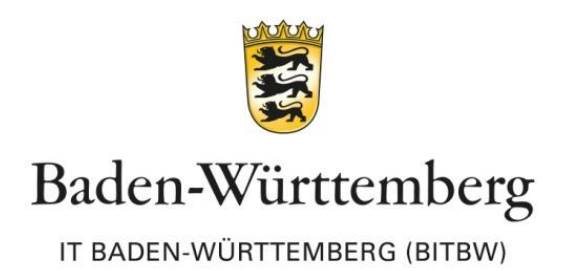

# **Anhang 2 zum EVB-IT Dienstvertrag –**

# **Leistungsbeschreibung**

**Offenes Verfahren**

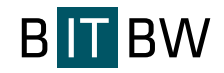

# **Inhaltsverzeichnis**

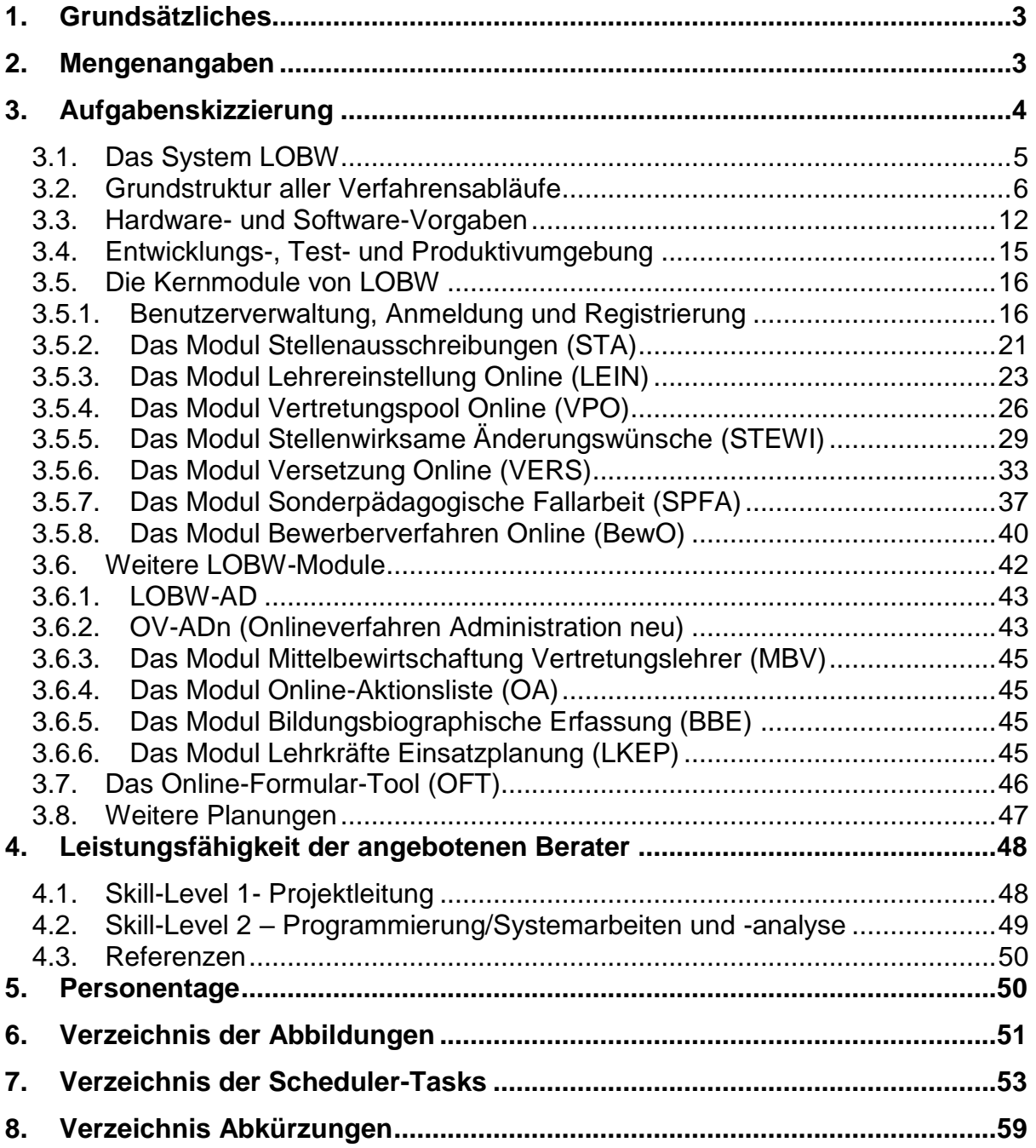

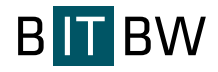

# **Leistungsbeschreibung**

# <span id="page-16-0"></span>**1. Grundsätzliches**

Das Ministerium für Kultus, Jugend und Sport Baden-Württemberg plant Unterstützungsleistungen durch einen externen Dienstleister über einen Zeitraum von 3 Jahren (mit Option zur Verlängerung um 1 Jahr) im Zusammenhang mit dem stetigen technisch, fachlich und gesetzlich bedingten Ausbau des IT-Systems LOBW (Lehrer Online Baden-Württemberg) zu beauftragen. Die Unterstützungsleistungen umfassen die Pflege, Optimierung und Erweiterung von vorhandenen Software-Modulen sowie bei Bedarf auch die Konzeption, Entwicklung und Integration von neuen Modulen.

# <span id="page-16-1"></span>**2. Mengenangaben**

Das für diese Rahmenvereinbarung in Aussicht stehende Auftragsvolumen wurde so genau wie möglich umschrieben. Der Bedarf ist jedoch nicht verbindlich und gibt somit nur eine geschätzte Auftragsmenge wieder. Es kann daher nicht ausgeschlossen werden, dass die Leistungen in einer anderen Größenordnung abgerufen werden.

# **Es besteht eine Mindestabnahme von 20.000 Euro netto pro Jahr. Für die darüberhinausgehenden geschätzten Abrufmengen besteht keine Abnahmeverpflichtung.**

Da der Bedarf hauptsächlich aus Projektarbeit besteht, ist eine zeitliche Verteilung des Bedarfs auf das Jahr nicht genau planbar. Es ist davon auszugehen, dass die Leistungen an mehreren Blöcken pro Woche zu den üblichen Geschäftszeiten vor Ort (Montag bis Freitag 08:00 Uhr bis 18:00 Uhr) grundsätzlich in den Gebäuden des Ministeriums für Kultus, Jugend und Sport BW, ggfs. auch bei den in dem Anhang 1 zu den Verträgen – Rahmenbedingungen unter Ziffer 4 genannten Leistungsorten, zu erbringen sind.

Darüber hinaus behält sich die Auftraggeberin vor, gem. § 132 Abs. 2 GWB bei neuen Dienstleistungen, die in der Wiederholung gleichartiger Leistungen bestehen, diese im Wege des Verhandlungsverfahrens ohne Teilnahmewettbewerb an den in diesem Vergabeverfahren ermittelten Auftragnehmer zu vergeben.

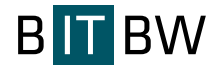

# <span id="page-17-0"></span>**3. Aufgabenskizzierung**

LOBW ist das zentrale Lehrerportal Baden-Württembergs (https://www.lehrer-online-bw.de) und das Verfahrenskürzel für den Gesamtkomplex des Lehrerpersonalmanagements (z. B. Stellenausschreibung, Lehrereinstellung, Lehrerversetzung, Änderung des Beschäftigungsumfangs) auf allen Ebenen der Schulverwaltung mit Erfassungs- und Workflowmodulen im Internet und Intranet.

Ausgangspunkt für LOBW (ursprünglich Lehrereinstellung-Online-Baden-Württemberg) war ein Anfang 2004 im Rahmen der Kieler Beschlüsse vom Ministeriums für Jugend, Schule und Kinder in NRW übernommenes Onlineverfahren (LEO) zur Ausschreibung freier Lehrerstellen mit angegliederter Online Bewerbungsmöglichkeit.

Zielsetzung des Projektes war es, LOBW als "One-Stop-Shop" zum Lehrkräfte-Personalmanagement auf allen Ebenen der Schulverwaltung für alle Lehramtsbewerber und Stelleninhaber zu etablieren.

Als One-Stop-Shop wird in der Wirtschaft wie auch in der öffentlichen Verwaltung die Möglichkeit bezeichnet, alle notwendigen bürokratischen Schritte, die zur Erreichung eines Zieles führen, an einer einzigen Stelle durchzuführen (Wikipedia). Das bedeutet für Lehrkräfte in BW, dass (fast) alle Vorgänge während der Berufslaufbahn (Praktika, Seminarzuweisung, Einstellung, Versetzung, Beförderungen, Stellenänderung) online auf LOBW erledigt werden können!

Um diese Zielsetzung zu erreichen wurden folgende grundsätzliche Umsetzungsprinzipien berücksichtigt:

- Harmonisierung von Anträgen und Verfahren, kein Zusatzaufwand für die Sachbearbeitung,
- das LOBW-Portal ist das zentrale Informations- und Verfahrensportal für das Lehrerpersonalmanagement,
- SSL-Zertifizierung des kompletten Portals (EV-Zertifikat, Algorithmus SHA256withRSA, Verschlüsselungsstärke 2048),
- einheitliche Authentisierungs-, Identifikations-, Anmelde- und Erfassungsroutinen für alle Antragsarten,
- Datenvermeidung und Datensparsamkeit: vom Antragsteller werden nur die unbedingt notwendigen Daten abgefragt. Für die weitere Bearbeitung ggf. notwendige Daten können im Intranet aus dem Personalverwaltungssystem (DIPSY und GEDAB) zugespielt werden,

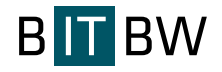

- LOBW-Vorgänge müssen so abgeschlossen werden können, dass eine Übergabe an die geplante elektronische Akte möglich ist,
- einheitliche Prinzipien bei der Gestaltung der Benutzeroberfläche mit kontextspezifischen Hilfetexten (Mouse-Over).

## <span id="page-18-0"></span>**3.1.Das System LOBW**

Um den Kern "Lehrereinstellung Online" mit allen Informationen und Online-Verfahren zur Lehrereinstellung (Bewerbung und Stellenausschreibung Online) haben sich bis heute folgende Personalmanagement-Verfahren und weitere Teilmodule gruppiert:

### **Module nur im Intranet**

- Modulspezifische Erfassungsroutinen und Bearbeitungs-Workflows im Intranet (Erfassung und Freigabe Stellen, Planung Versetzungssitzungen, ...),
- Anwendung LEIN-Einstellungssitzung (Einstellungssitzung-KM-live.exe),
- Das Modul LKEP (Lehrkräfteeinsatzplanung, in der Umsetzung),
- Das Modul SPFA (Sonderpädagogische Fallarbeit),
- Das Modul MBV (Mittelbewirtschaftung Vertretungslehrer).

### **Module im Internet und Intranet**

- Das Modul zur Registrierung und Anmeldung,
- Die Module zur Stellenausschreibung (SBS, SLS, etc. mit Merklistenfunktion),
- Das Modul LEIN (Lehrereinstellung Online),
- Das Modul VERS (Versetzung Online),
- Das Modul LTV (Ländertauschverfahren),
- Das Modul STEWI (stellenwirksame Änderungen),
- Die Module BGM/BGY/BBS (Beförderungsverfahren A14),
- Das Modul VPO (Vertretungspool Online, produktiv seit 16.07.15),
- Das Modul TBBL (Tätigkeitsbericht Beratungslehrer, in der Umsetzung),
- Das Modul HoLa (horizontaler Laufbahnwechsel gemäß § 21 Landesbeamtengesetz, in der Konzeption),
- Das Modul BBE (Bildungsbiografische Erfassung von Flüchtlingskindern, ruhend).

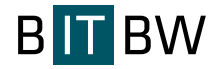

### **Fallzahlen**

- Über 100.000 im System registrierte Lehrkräfte, Nutzung für Recherche, Bewerbung, Antragstellung, Änderungsmeldungen im Internet
- Ca.1.100 namentliche Benutzer im Intranet der Kultusverwaltung (Autologin über AD) auf allen Schulverwaltungsebenen zur direkten oder workflowgesteuerten Vorgangsbearbeitung, teilweise bis zur Bescheiderstellung sowie ca. 4.500 Funktions-Accounts an allen öffentlichen und bei ca. 250 privaten Schulen.
- Pro Jahr zwischen 4.000 und 8.000 Stellenausschreibungen online mit Online-Recherche und Online-Bewerbung. Die Ausschreibungen erfolgen in verschiedenen Tranchen (ländlicher Raum, Hauptausschreibung, Sonderausschreibungen z. B. für Gemeinschaftsschulen, Nachrückverfahren)
- Zwischen 25.000 und 45.000 Anträge pro Jahr im Modul STEWI (stellenwirksame Änderungen)
- Insgesamt ca. 100.000 Vorgänge im Gesamtsystem. Grundsätzlich werden alle Anträge online gestellt, offline Anträge nur in Ausnahmefällen.
- Neben den Verwaltungsvorgängen für Lehrkräfte wird seit dem Schuljahr 15/16 (Pilotbetrieb) auf dem gleichen technischen System mit der gleichen Systematik auch ein neues Online-Verfahren für die Bewerbung an beruflichen Gymnasien und Berufskollegs bereitgestellt. Im Schuljahr 16/17 erfolgt der Einsatz in zwei Regierungsbezirken. Der Zugang für die Bewerber erfolgt über ein getrenntes Online-Portal (schule-in-bw.de). An dem aktuellen Bewerbungs- und Zuteilungsverfahren (März - Juli 2017) haben sich bisher rund 16.000 Schüler/innen auf ca. 2.500 Bewerbungsziele an über 70 beruflichen Schulen beworben. Bei der geplanten sukzessiven Ausweitung des Verfahrens auf alle Beruflichen Gymnasien und Berufskollegs in Baden-Württemberg wird das Verfahren schließlich jährlich von bis zu 50.000 Bewerber/innen genutzt werden.

## <span id="page-19-0"></span>**3.2.Grundstruktur aller Verfahrensabläufe**

Die dargestellte Struktur gilt grundsätzlich für alle LOBW-Module. Es gibt also einen "internen Regelkreis", bei dem die Abläufe komplett im Intranet abgewickelt werden (z. B.

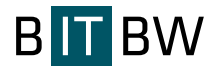

MBV, SPFA). Dabei werden keine Eingabedaten aus dem Internet verarbeitet oder ins Internet zurückgespielt.

Einige Module (Antragsverfahren) sind unidirektional, die Stellen- und Bewerbungsmodule durchlaufen beide Regelkreise.

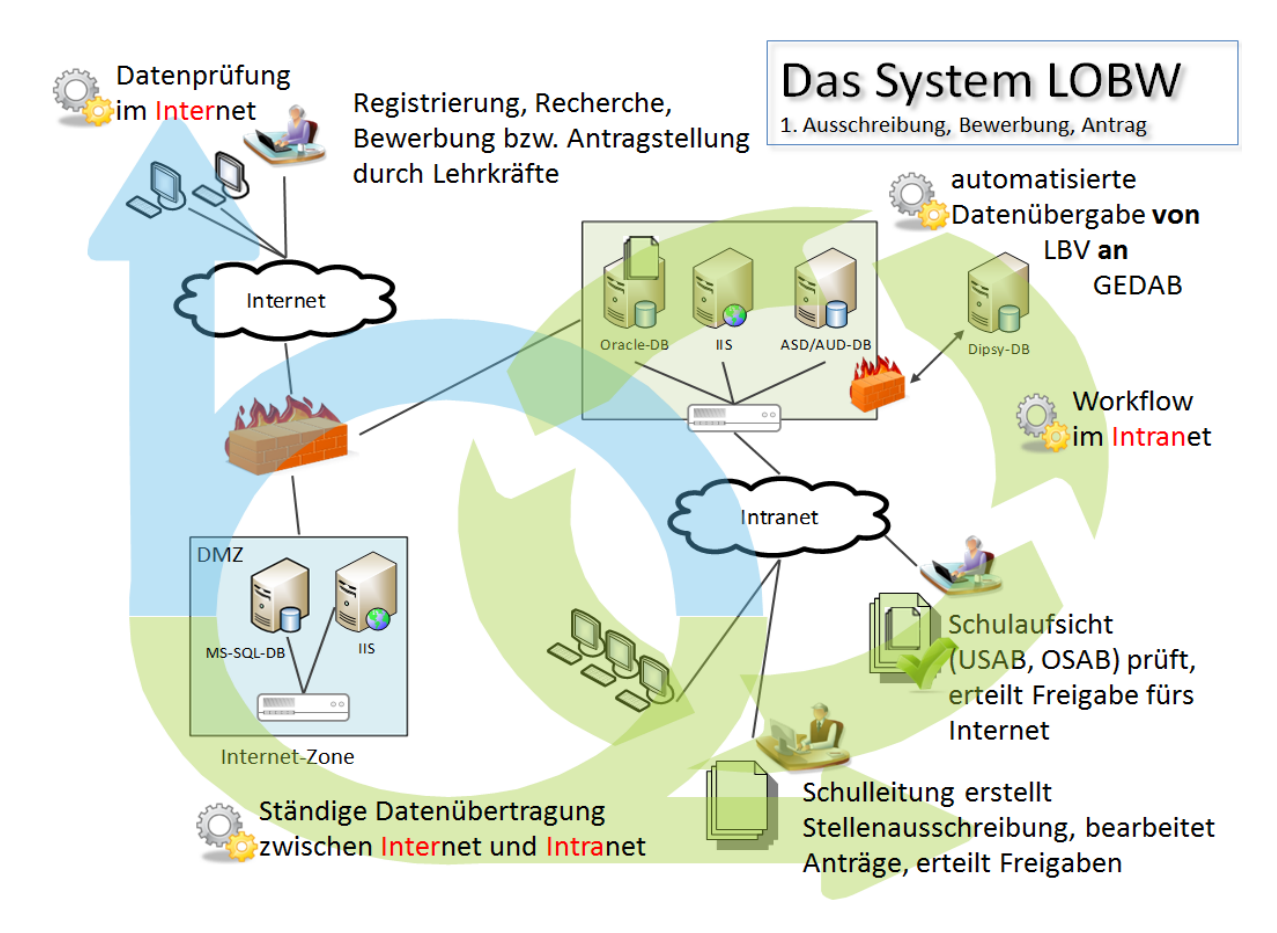

**Abbildung 1: Grundstruktur der Verfahrensabläufe - Regelkreis 1.**

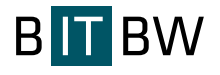

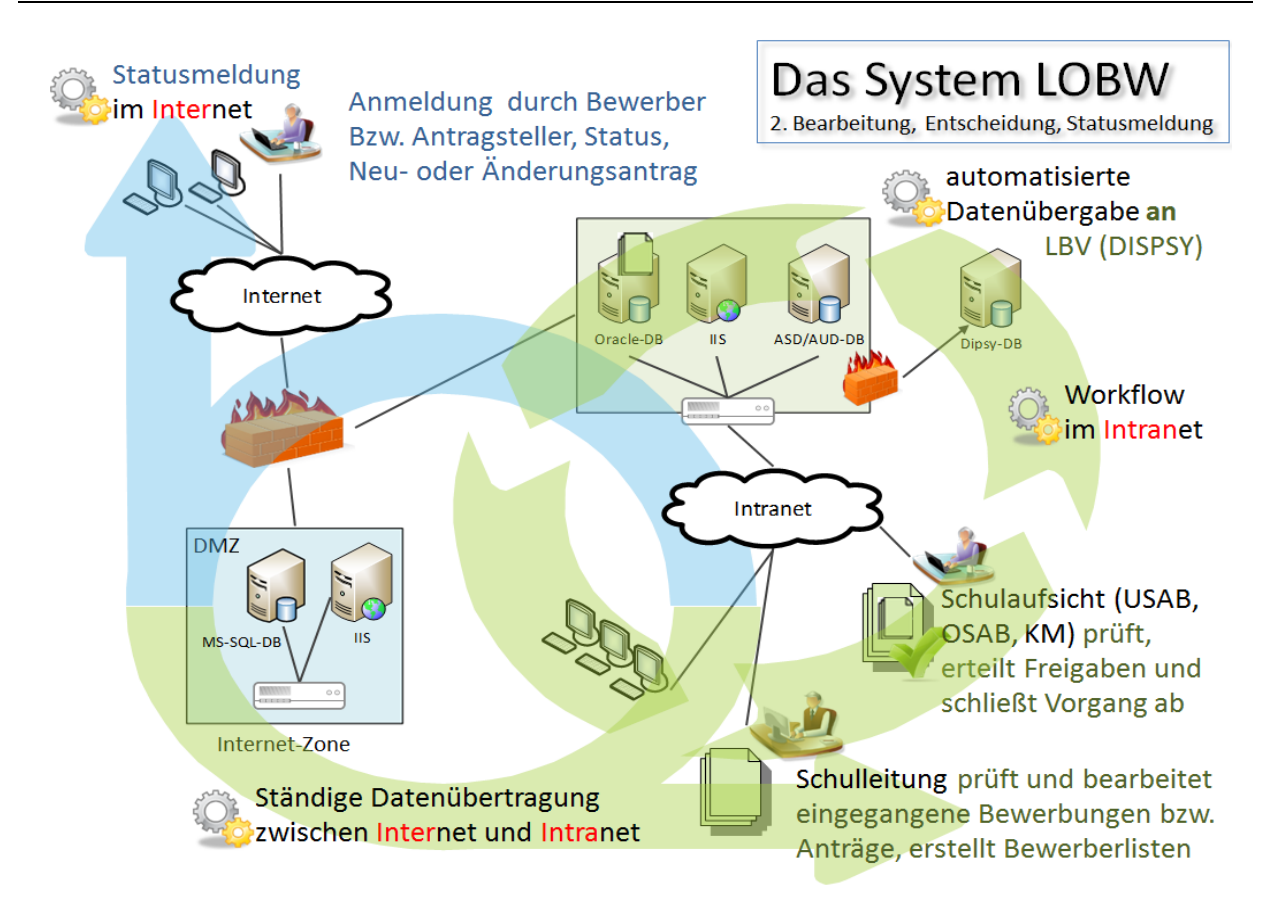

**Abbildung 2: Grundstruktur der Verfahrensabläufe - Regelkreis 2**

Falls die Antragsteller eine Personalnummer vom LBV haben und Ihre Stammdaten (Adresse usw.) dort aktuell sind, können über die Bestanddatenverknüpfung diese Daten in LEIN verwendet werden. An das LBV gemeldete Datenänderungen werden nach ca. 24 Stunden auch in LEIN übernommen.

### **Interne Datenübertragungsroutinen**

Bei den internen Datenübertragungsroutinen handelt es sich hauptsächlich um Datenbankoperationen, dabei werden z.B. Schuldaten, Schülerdaten, Wertelisten, usw. von anderen Systemen zugespielt.

Des Weiteren gibt es verfahrensspezifische Routinen, bei denen Daten auf deren Gültigkeit/Korrektheit geprüft werden oder Dokumente für die spätere Übermittlung ins Internet generiert werden.

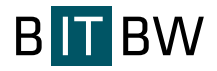

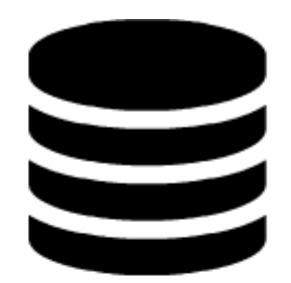

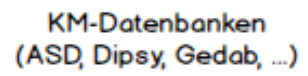

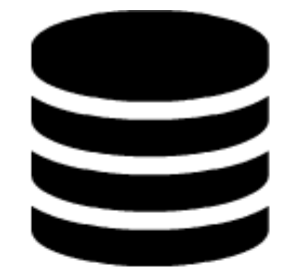

Intranet-Verfahren-Datenbanken

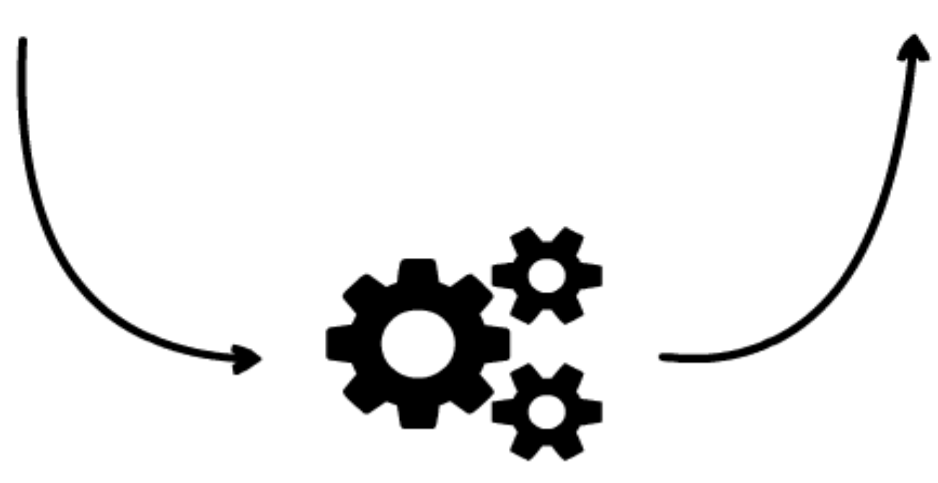

Intranet-Scheduler

**Abbildung 3: Grundstruktur der Verfahrensabläufe - Datenübertragungsroutine intern.**

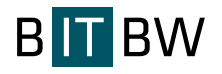

### **Datenübertragungsroutinen zwischen Intranet und Internet**

Die Datenübertragung zwischen Intranet und Internet ist bidirektional.

Zum einen werden Daten auf Dateisystem- und Datenbankebene vom Intranet ins Internet übertragen. Dazu gehören unteranderem die Übertragung von Belegvorlagen, Wertelisten und Statusrückmeldungen der Bewerbungsmodule.

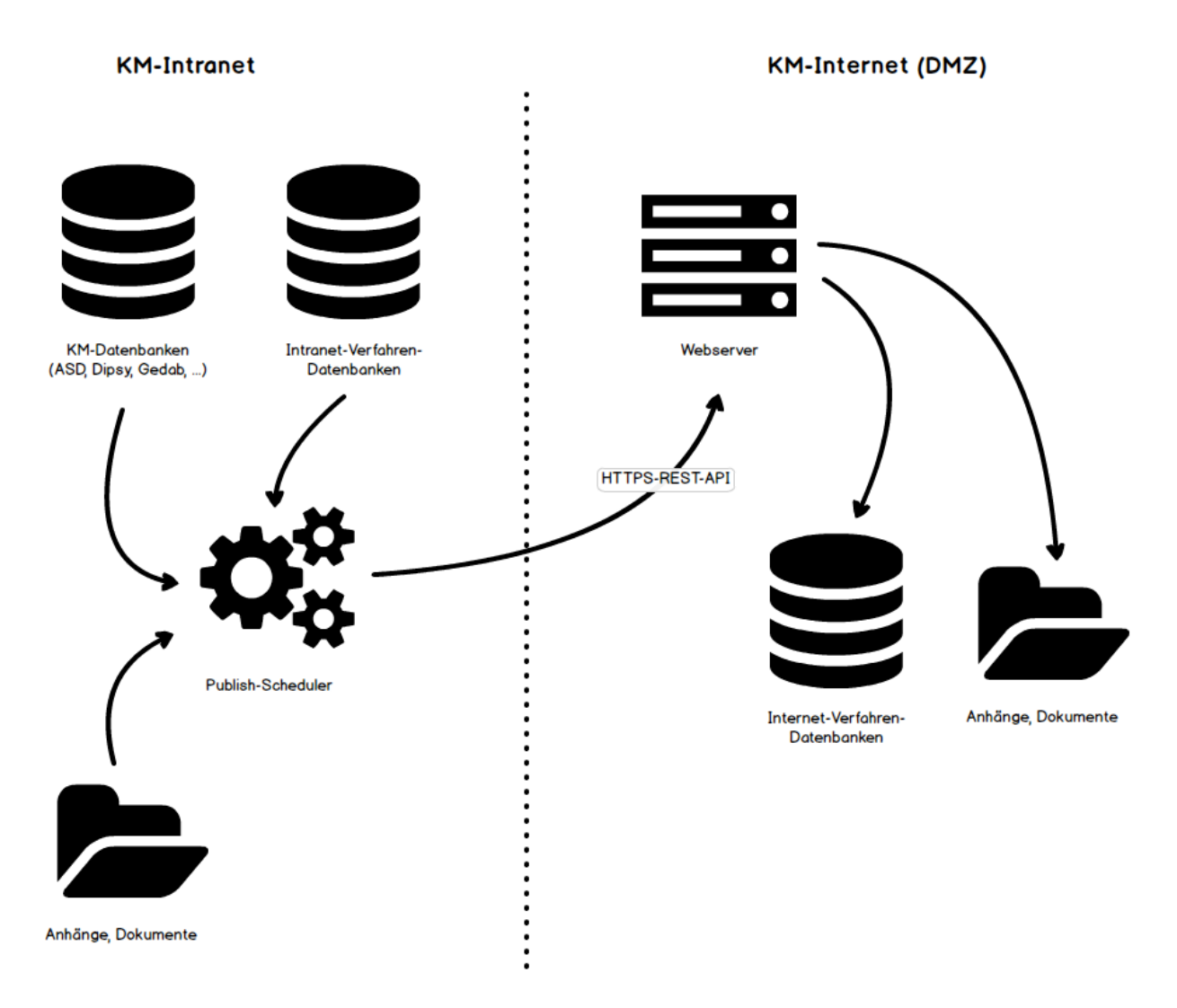

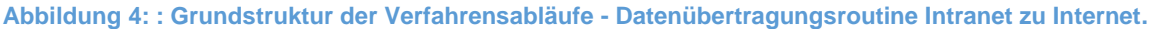

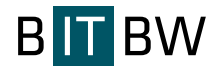

Bei der Datenübertragungsroutine vom Internet ins Intranet werden ebenfalls Daten auf Dateisystem- und Datenbankebene übertragen. Hierbei werden die Bewerber- bzw. Antragsdaten der einzelnen Module übermittelt. Zusätzlich werden Anlagen, die in einigen Modulen hochgeladen werden können, ins Intranet übertragen.

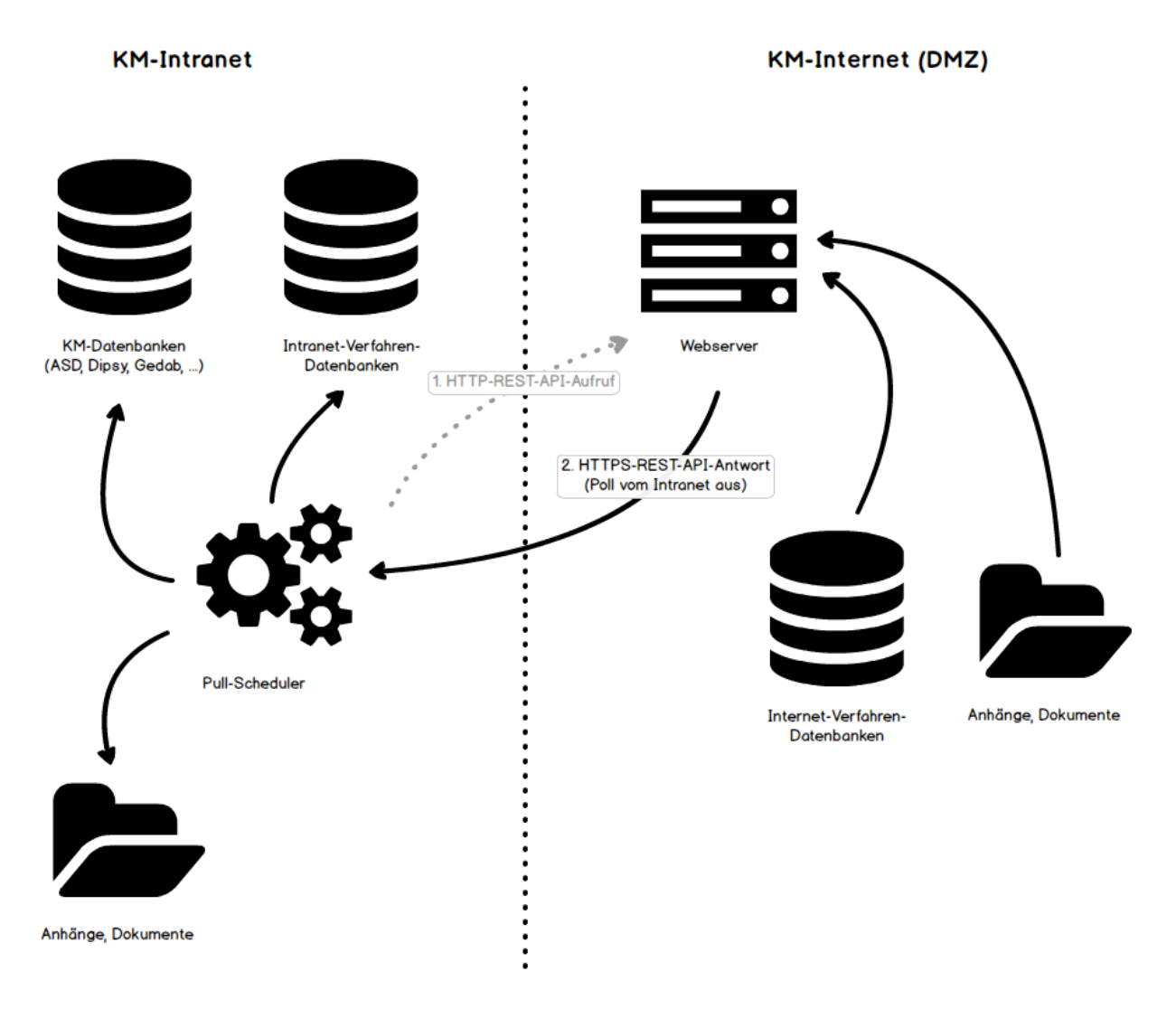

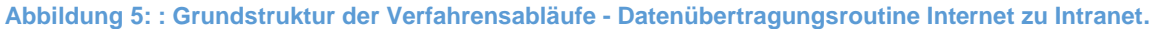

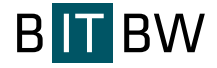

Gegenwärtig sind insgesamt 46 Tasks angelegt, davon sind 43 aktiviert. (vollständige Liste siehe Anlage Verzeichnis Scheduler-Tasks).

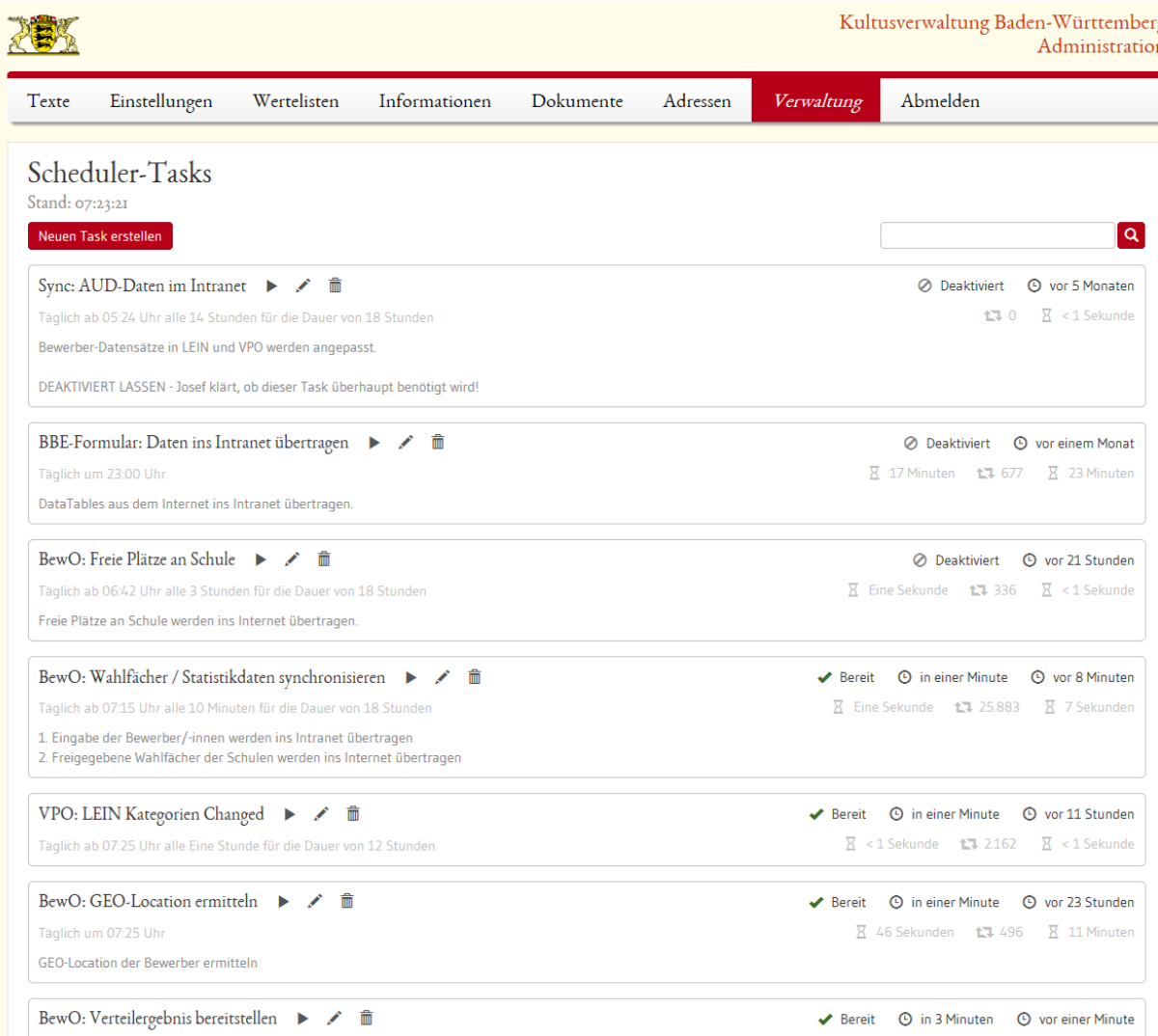

**Abbildung 6: Verwaltung der Scheduler-Tasks über das Administrationsmodul im Intranet.**

### <span id="page-25-0"></span>**3.3.Hardware- und Software-Vorgaben**

Auf Grund der massiven Veränderungen durch die Verwaltungsstrukturreformen in den Jahren von 2005 bis 2010 bestand die zwingende Notwendigkeit, dass bei den USAB und OSAB eingesetzte Access-Verfahren LEIN auf ein rein webbasiertes Verfahren zu migrieren. Dabei wurde Anfang 2009 die Entscheidung getroffen, zukünftig zur Entwicklung und Ausführung von Anwendungsprogrammen die **.NET-Plattform von Microsoft und C# als Programmiersprache** zu verwenden. Als Datenbank wurde sowohl intranet- als auch internetseitig Oracle verwendet.

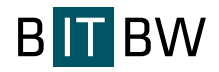

Alle System-Module sind moderne, web-basierte HTML-5-Ajax-JavaScript-Anwendungen, die sich intuitiv und übersichtlich im Desktop-Browser und auf Smartphones bedienen lassen.

Letzter Konsolidierungsschritt war ein Wechsel bei der Datenbankschicht bei den Systemen in der DMZ. Auf Grund von Performanzproblemen durch die gemeinsame Nutzung der Oracle-Instanz durch die Verfahren LOBW und LFB-O (Lehrerfortbildung Online) wurde für die LOBW-Verfahren auf Microsoft SQL Server umgestellt.

Die Konzentration auf Microsoft ist auch vor dem Hintergrund der Nutzung von Microsoft Software im BK-Umfeld zu sehen. Windows als Betriebssystem und die Office-Produkte sind im Land flächendeckend im Einsatz, die neue Landesoberbehörde IT Baden-Württemberg (BITBW) startet gegenwärtig den Pilotbetrieb bzw. Rollout für den landeseinheitlichen Windows-10-BK-Arbeitsplatz. In den LOBW-Modulen erleichtert diese Festlegung die Umsetzung der Exportfunktionen zu Excel und Word.

Nachstehende Grafik verdeutlicht die gegenwärtige Kommunikationsinfrastruktur der Schulverwaltung.

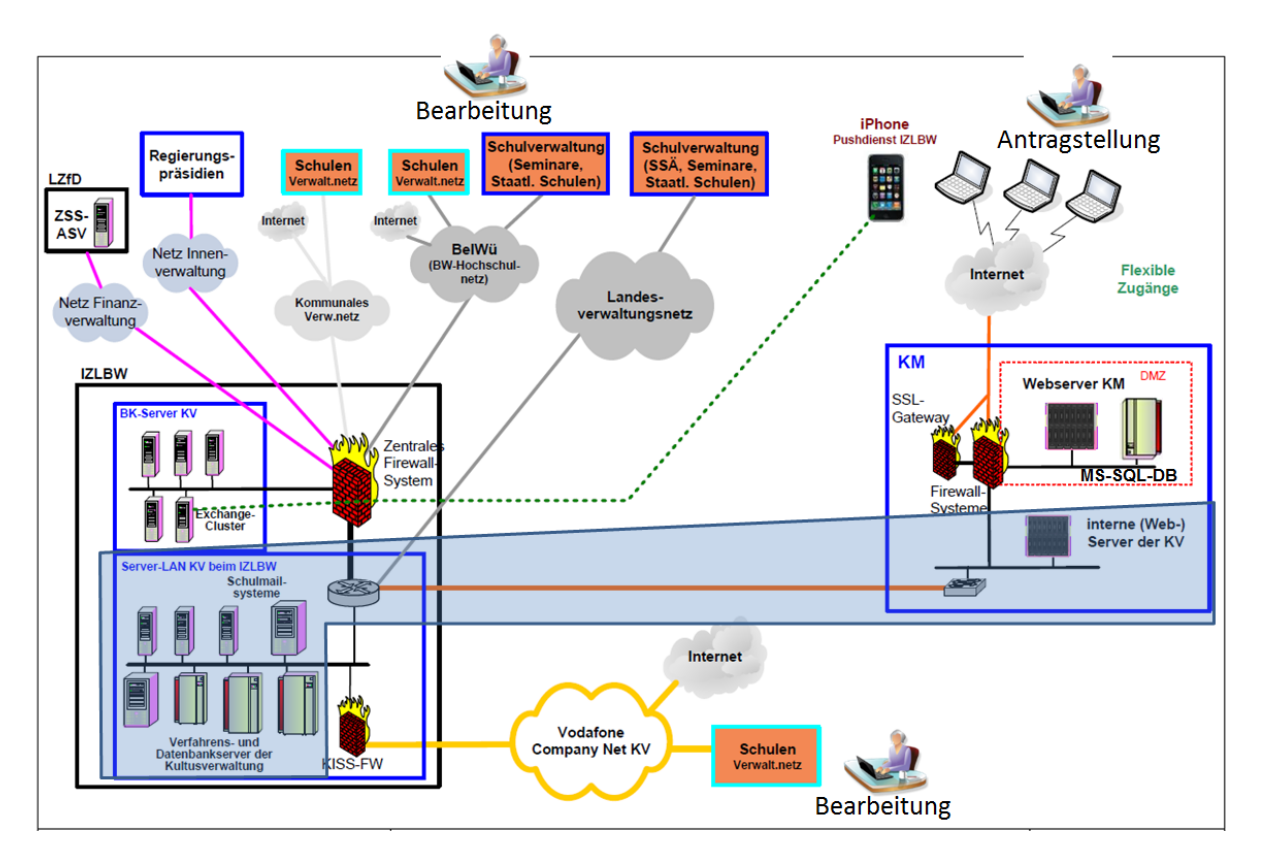

#### **Abbildung 7: Kommunikationsinfrastruktur der Schulverwaltung.**

Diese Grundstruktur mit der Anbindung aller Schulen in das Schulverwaltungsnetz, das wiederum Bestandteil des Landesverwaltungsnetzes ist, bestand bereits vor der Übernahme des NRW-Online-Verfahrens. Der Grundsatz keine eigenständige LOBW spezifische

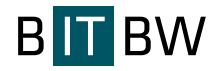

Infrastruktur zu schaffen konnte weitgehend aufrechterhalten werden. Die Anschaffung neuer Hardware innerhalb der letzten zwei Jahre erfolgte in enger Abstimmung mit der BITBW.

Die Bereitstellung und der technische Betrieb der aktuellen Serverinfrastruktur erfolgt grundsätzlich durch die BITBW. Die Serverstandorte befinden sich im Server-LAN der Kultusverwaltung bei der BITBW und in der DMZ des Kultusministeriums.

### Technische Basis sind:

- Intel-basierter Server in der DMZ mit Betriebssystem Win2012-Server und IIS für die ASP.NET-Applikationen (STA, LEIN, STEWI, VPO und weitere Anwendungen), sowie für MS-SQL-Datenbank, Serveradministration durch Fa. mars solution, Göppingen,
- Intel-basierte Server im Intranet mit Win2012-Server und IIS für ASP-Classic und ASP.NET-Applikationen (virtuelle Maschinen für Test- und Produktivsystem),
- Server auf Basis Suse Linux, Version 11, SP4 für die Oracle-DBs im Intranet, auf deren Datenbankschemata zugegriffen werden,
- Server auf Basis Redhat-Linux im Intranet mit CMS pirobase Version 9.5 (Mitarbeiterportal) für die AD-basierte Nutzerverwaltung und Umsetzung SSO gegen die LOBW-Benutzerverwaltung.

Entwicklungssprachen, Frameworks, Datenbanksysteme und Entwicklungskonzepte und prinzipien sind:

- ASP.NET 4.6, ASP.NET Core, MVC 5, MVC 6,
- $\bullet$  C#.
- DevExpress,
- Microsoft Entity Framework 5 und 6,
- HTML5.
- CSS,
- JavaScript,
- jQuery,
- TypeScript,
- Angular,
- Oracle und Oracle ODP.NET.
- kommerzielle Drittanbieter-Komponenten von Telerik/KendoUI und DevExpress,
- GUI-Design,
- Responsive Design,
- Usability,

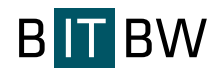

• Barrierefreiheit.

Die Lösungen, die entwickelt wurden basieren also technisch im Webbereich serverseitig auf der standardisierten Microsoft-ASP.NET-Plattform, clientseitig auf etablierten und bewährten JavaScript- und anderen Bibliotheken. Die Verfahren sind in ASP.NET MVC ("Model-View-Controller") entwickelt und folgen jahrzehntelang etablierten und gleichzeitig modernen Code-Architektur-Richtlinien, die sich in der Praxis unzählige Male bewährt haben.

Die Dokumentation der Quellcodes erfolgt mit der Versionsverwaltung Apache Subversion (SVN) in einem zentralen Projektarchiv.

Von modernen Webanwendungen erwartet der Anwender heute schnelle Antwortzeiten und einen Bedienkomfort, der Desktop-Anwendungen und mobilen Apps in nichts nachsteht.

Durch den Einsatz von Ajax und Web-Push-Technologien wie Angular und SignalR können diese berechtigten Forderungen auf höchstem Niveau erfüllt werden.

REST- und SOAP-Schnittstellen (WSDL) zu anderen Verfahren stellen die Konnektivität der Anwendungen, im existierenden Umfeld des Kultusministeriums und der nachgelagerten Institutionen und auch zu anderen Bundesländern (Länderaustauschverfahren), sicher.

In der Datenbankschicht werden sowohl die vorhandenen Oracle-Datenbankserver als auch Microsoft SQL Server genutzt. Der Zugriff auf die Datenschicht erfolgt mithilfe moderner ORM-Middleware wie dem Entity Framework von Microsoft.

Es werden moderne Entwurfsmuster wie unter anderem Inversion of Control (IoC) und Dependency Injection (DI) und natürlich das oben erwähnte MVC-Muster verwendet.

Bei der User Experience (UX) und der Benutzbarkeit (Usability) orientieren sich die Lösungen neben dem aktuellen Design-Styleguide stark an den Empfehlungen gängiger Usability-Größen wie Jakob Nielsen (Nielsen Norman Group) und an zahlreichen Best-Practice-Vorgaben des modernen HTML5-Internets. Selbstverständlich bieten die entwickelten Endnutzer-Anwendungen ein Responsive Design für die optimale Darstellung sowohl auf Desktop als auch Tablet und Smartphone.

Vom Bieter sind entsprechende Nachweise über Kenntnisse und Erfahrungen in geeigneter Form zu liefern (siehe Kapitel 4. Leistungsfähigkeit der angebotenen Berater).

### <span id="page-28-0"></span>**3.4.Entwicklungs-, Test- und Produktivumgebung**

Für die LOBW-Plattform ist eine dreistufige Systemumgebung realisiert, bestehend aus Entwicklungs-, Test- und Produktivsystem.

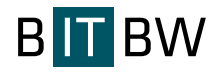

Der Auftragnehmer stellt die Entwicklungsumgebung für die Entwicklungsleistungen selbst bereit und betreibt diese in eigener Verantwortung. Entsprechend nötige Lizenzen sind vom Auftragnehmer vorzuhalten.

Die Test- und Produktivumgebung wird von der Auftraggeberin zur Verfügung gestellt. Der Auftragnehmer erhält die jeweils nötigen VPN-Zugänge zu den Systemen, um die entsprechenden Installationen in Abstimmung mit dem KM und der BITBW vorzunehmen.

Ziel ist es, dass der Auftraggeber die Deploys vom Entwicklungssystem auf das Testsystem einspielt, so dass Auftraggeber und Auftragnehmer Test und Freigabe innerhalb der Testumgebung durchführen können. Erst dann kann die entsprechend freigegebene Software im Produktivsystem implementiert und genutzt werden. Entsprechende Testfälle werden vom Auftragnehmer vorgeschlagen und ggf. vom Auftraggeber ergänzt.

Im Produktivsystem wird weder getestet, noch werden unabgestimmte Softwareänderungen darin durchgeführt. Im Testsystem wird getestet und abgenommen, es werden keine Entwicklungen darin durchgeführt.

### <span id="page-29-0"></span>**3.5.Die Kernmodule von LOBW**

Im Folgenden werden die Module aufgezählt und kurz beschrieben, die voraussichtlich im Rahmen des Dienstleistungsvertrages seitens des Auftragnehmers auf Abruf gepflegt, optimiert oder ggf. erweitert werden sollen. Da die jeweiligen Anforderungen noch nicht oder nicht abschließend spezifiziert sind, sollen die Beschreibungen nicht dazu dienen, bereits jetzt eine Aufwandsschätzung nebst Preisangabe vom Bieter zu fordern. Vielmehr sollen Sie zum weiteren Verständnis sowie zur Bewertung und Einschätzung der zu erwartenden Unterstützungsleistungen durch den Bieter beitragen.

### **3.5.1. Benutzerverwaltung, Anmeldung und Registrierung**

<span id="page-29-1"></span>Alle Module sind im Gesamtsystem LOBW in zwei getrennte Instanzen des CMS pirobase eingebunden.

### **Intranet: Single-Sign-On**

Von Beginn an wurden die intranetseitigen Verfahrensteile konsequent in das Mitarbeiterportal der Kultusverwaltung eingebunden. Dabei ist für alle ca. 3.000 Benutzer der BK-Standardarbeitsplätze ein durchgehendes SSO realisiert. D. h. die Benutzer melden sich mit Ihrer Kennung und Passwort aus dem landesweiten Active Directory (AD) am Arbeitsplatzrechner an. Als Standardbrowser sind der IE und Firefox installiert, die beim Aufruf als Startseite das Mitarbeiterportal voreingestellt haben. Beim Aufruf der Startseite erfolgt dann automatisch das Login am Mitarbeiterportal. Der Zugriff auf das System LOBW

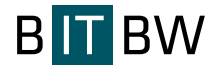

erfolgt über die Registerkarte "Anwendungen" wobei das Autologin am Mitarbeiterportal weitergegeben wird. Der Ablauf im Detail:

### **Anmeldung am Mitarbeiterportal:**

 Die Anwender melden sich in Mitarbeiterportal (pirobase CMS) entweder mit Benutzernamen und Kennwort an (gilt i. d. Regel Anmeldung der Schulen), oder sie werden mittels Kerberos durch ihre Windows-Anmeldung automatisch angemeldet (gilt für alle Mitarbeiter mit Standard-BK-Arbeitsplatz und persönlichem AD-Account). Damit erhalten sie benutzerspezifischen Zugriff auf die Inhalte.

### **Automatische Anmeldung an weiteren Systemen:**

Ausgehend vom Mitarbeiterportal wird die Anmeldung an weitere Applikationen weitergereicht. Der Ablauf im Detail:

- Die Daten des Anwenders/der Anwenderin werden vom pirobase CMS in einer zentralen Datenbank eingetragen. Das sind: E-Mail-Adresse, Vorname, Nachname, Telefonnummer, Faxnummer, Institution und sofern vorhanden die Abteilung. Datenquelle sind das AD der Landesverwaltung (Teilbaum KV und aus der Innenverwaltung die Mitarbeiter der Abteilung 7 der RPen) und das LDAP des Schulmailservers auf dem die Postfächer aller KISS-Schulen verwaltet werden
- Bei der Anmeldung wird eine eindeutige Session-ID generiert, die mit Datum und der E-Mail-Adresse ebenfalls in die zentrale Datenbank eingetragen wird.
- Aufrufe externer Anwendungen müssen die Session-ID in der URL beinhalten. Dies kann innerhalb des Pfades oder in der Query sein. Die Session-ID wird als Platzhalter im Link eingepflegt, daher gibt es keine Formvorgabe. Es muss allerdings ein GET-Request mit Parameter in der URL sein, ein POST-Request mit zusätzlichen Parametern ist nicht möglich.
- Anhand der übergebenen Session-ID prüft die Applikation nun in der zentralen Datenbank, ob die Session existiert und seit wann sie gültig ist. Außerdem wird die E-Mail-Adresse geprüft. Anhand der eindeutigen E-Mail-Adresse werden in der Datenbank für die Onlineverfahren die Benutzerdaten wie Name, Dienststelle, Rolle, etc., ermittelt. Ist kein Datensatz für diese E-Mail-Adresse vorhanden, erfolgt kein AutoLogin. Stattdessen werden ein Hinweis und eine Anmeldemaske angezeigt. Mit der E-Mail-Adresse als Primärschlüssel kann die Anwendung bei erfolgreicher Mail-Prüfung die weiteren Daten des Benutzers auslesen und ihn als angemeldet betrachten.

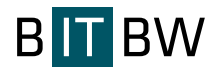

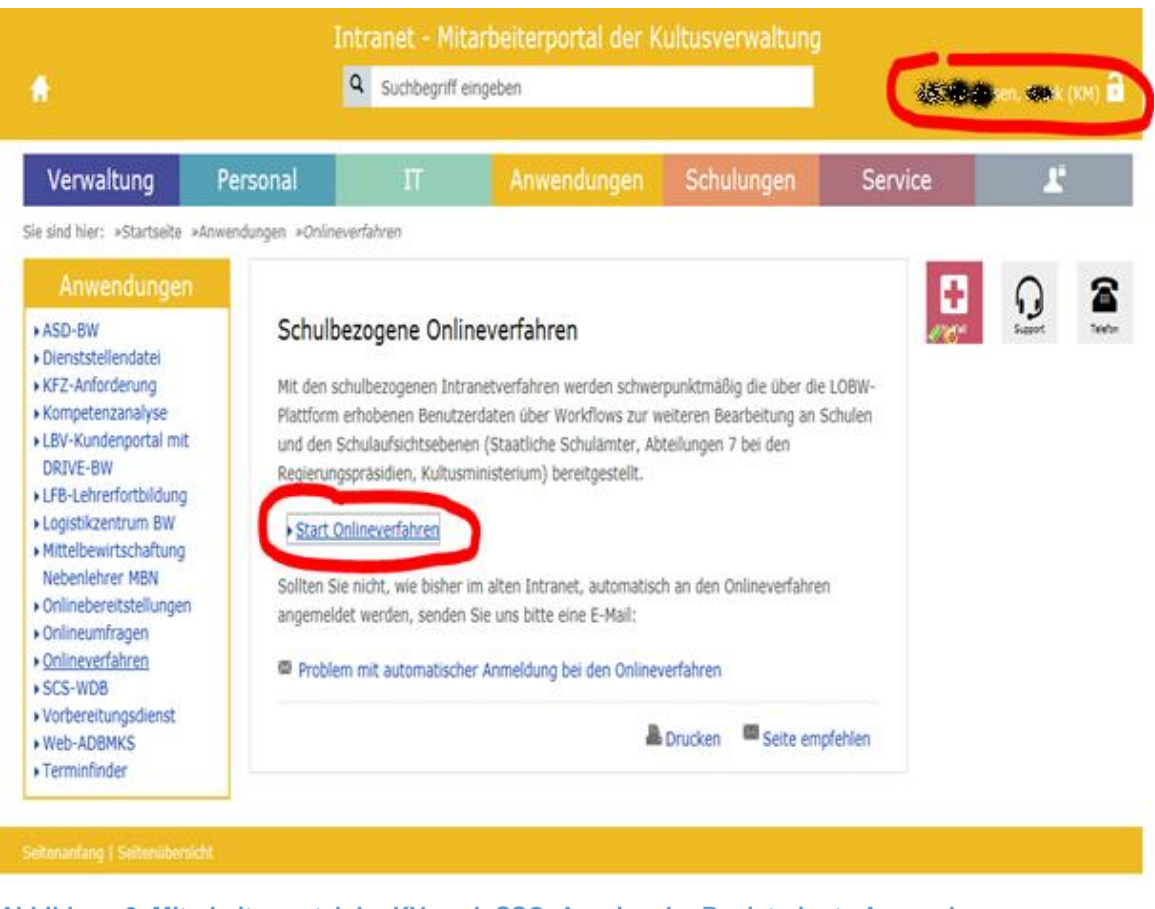

**Abbildung 8: Mitarbeiterportal der KV nach SSO. Anzeige der Registerkarte Anwendungen – Onlineverfahren.**

Der Aufruf der intranetseitigen LOBW-Module (schulbezogene Onlineverfahren) erfolgt in einem neuen Browser-Tab. Die Autorisierung der Benutzer erfolgt in der Benutzerdatenbank von LOBW durch entsprechende Zuweisung.

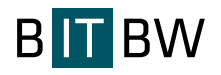

## **Anhang 2 zum EVB-IT Dienstvertrag – Leistungsbeschreibung**

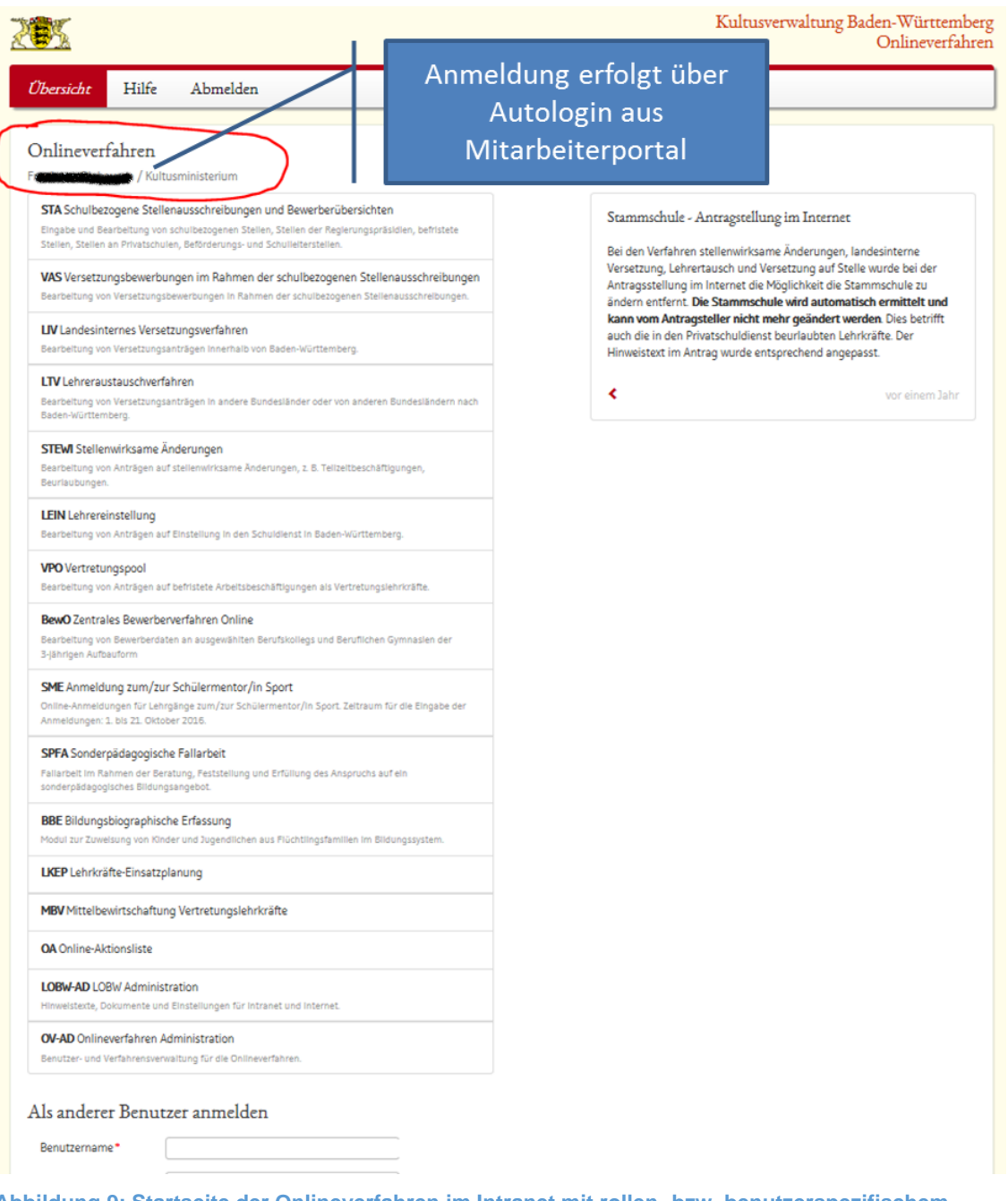

**Abbildung 9: Startseite der Onlineverfahren im Intranet mit rollen- bzw. benutzerspezifischem Modulzugriff (Administrationssicht).**

### **Internet: Registrierung und Anmeldung**

Bevor Lehrkräfte auf dem LOBW-Portal einen Antrag online stellen können, ist eine einmalige Registrierung notwendig. Die Authentisierung erfolgt durch Benutzername (E-Mail-Adresse) und ein selbst vergebenes Passwort. Gegenwärtig werden von den Lehrkräften in der Regel private Mailadressen verwendet. Die Gültigkeit und Erreichbarkeit der angegebenen Mail-Adresse wird durch Double-Opt-In-Verfahren sichergestellt. Änderungen bei E-Mailadresse oder Passwort (ändern oder vergessen) erfolgen über die gleichen Funktionen.

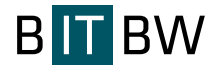

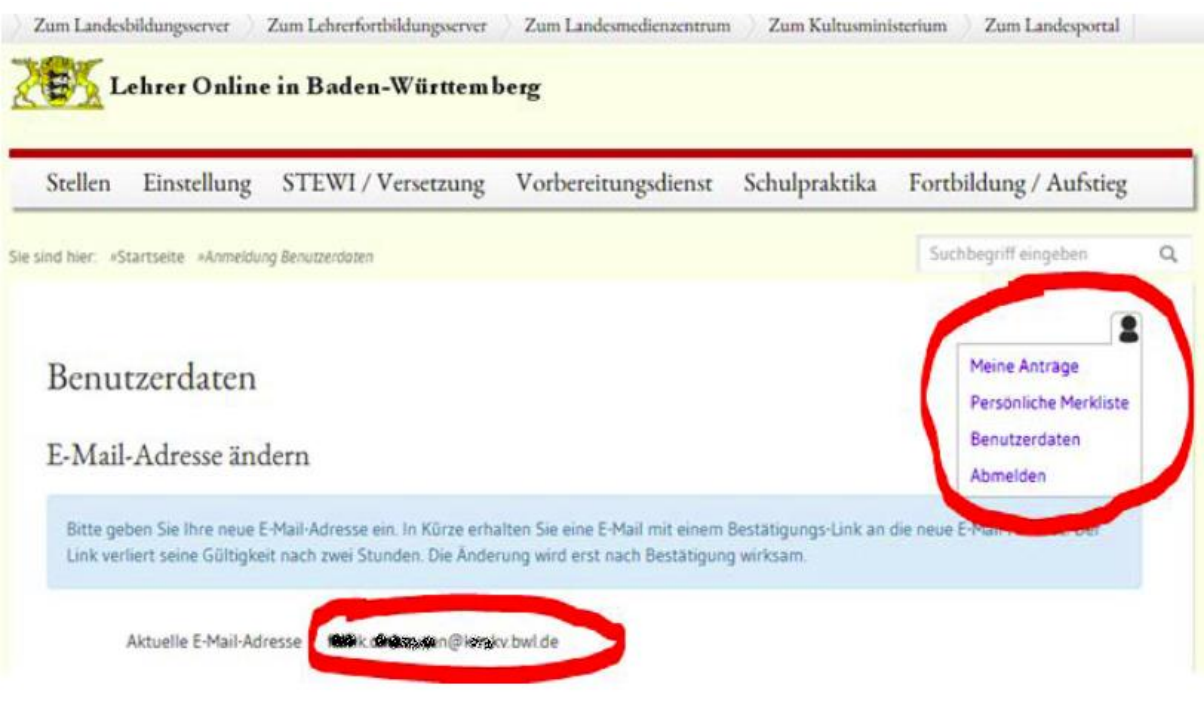

**Abbildung 10: Zugriff auf die persönlichen Daten nach Registrierung und Anmeldung am LOBW-Portal.**

Nach der Registrierung können Lehrkräfte, die eine Personalnummer beim Landesamt für Besoldung und Versorgung (LBV) haben eine sogenannte Bestandsdatenverknüpfung vornehmen. Damit wird ermöglicht, dass Lehrkräfte bei der Antragstellung nur die für die Abwicklung unbedingt notwendigen Angaben eintragen müssen. Die Bestandsdaten werden innerhalb der Verwaltung im Intranet dem elektronischen Antrag zugespielt. Falls die

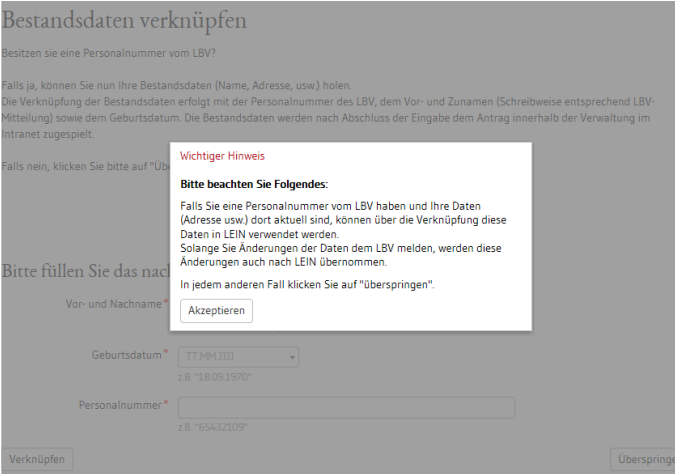

**Abbildung 11: Hinweis zur Bestandsdatenverknüpfung bei Antragstellung im Internet.**

Antragsteller eine Personalnummer vom LBV haben und Ihre Daten (Adresse usw.) dort aktuell sind, können über die Verknüpfung diese Daten in LEIN verwendet werden. An das LBV gemeldete Datenänderungen werden nach ca. 24 Stunden auch in LEIN übernommen.

Bei den Antragsverfahren (STEWI, VPO, Versetzungen) erfolgt die

Authentifizierung an der Stammschule. Die Antragsteller legen dazu den im Internet erzeugten, ausgedruckten und unterschriebenen Belegausdruck der Schulleitung vor. **Mailverkehr**

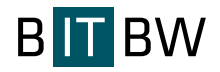

Der E-Mailverkehr zwischen Schulverwaltung und Lehrkräften gestaltet sich schwierig, da die Daten außerhalb des gesicherten Schulverwaltungsnetzes (KISS = Kommunikationsinfrastruktur Schulen - Schulverwaltung) unverschlüsselt versandt werden und immer von Dritten potentiell gelesen werden könnten. Dieser Weg kann deshalb nur genutzt werden, wenn in der Mail keine personenbezogenen oder sonstigen schützenswerten Daten enthalten sind. Alle Module, aus denen heraus personenbezogene Mitteilungen (Belegausdrucke bei Antragstellung, Rückmeldungen während der Bearbeitung) verschickt werden, wurden deshalb wie folgt angepasst:

Die Benutzer erhalten an ihre im Account hinterlegte private Mailadresse eine Mitteilung, dass z. B. ein Bescheid erstellt wurde. Die Benutzer können sich dann auf dem LOBW-Portal anmelden und erhalten Zugriff auf ihre persönlichen Daten. Die dort zur Verfügung gestellten Dokumente werde dann entweder direkt aus den in der Datenbank gehalten Antragsdaten generiert (z. B. Belegausdruck) oder es handelt sich um in der Datenbank abgelegte binäre Objekte. Die Ausgabe erfolgt jeweils im PDF-Format. Die o. a. angesprochene dienstliche Mailadresse für alle Lehrkräfte würde den direkten Versand von Mails mit personenbezogenen Daten und Anhängen erlauben.

Sobald mit dem Projekt Digitale Bildungsplattform sichere dienstliche Mailadressen für alle Lehrkräfte zur Verfügung stehen, erfolgt die verbindliche Umstellung auf diese Adressen.

### **3.5.2. Das Modul Stellenausschreibungen (STA)**

<span id="page-34-0"></span>Zum Ausschreiben einer neuen Stelle verständigt sich die Schulleitung mit der oberen bzw. unteren Schulaufsichtsbehörde über eine mögliche Ausschreibung (Abstimmung über Bedarf, Art der Stelle, Stellenzahl und Profil). Das Erfassen der Stelle erfolgt dann direkt durch die Schulleitung nach der Anmeldung im Mitarbeiterportal der Kultusverwaltung und dem SSO über die schulbezogenen Onlineverfahren im Modul STA. Über die Bearbeitungsund Freigabeworkflows erhält der Datensatz dann den Flag zur Freigabe ins Internet und wird dann mit den beschriebenen Datenübertragungsmechanismen auf lehrer-online-bw veröffentlicht (s. a. Grafik "Grundstruktur aller Verfahrensabläufe").

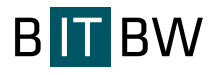

## **Anhang 2 zum EVB-IT Dienstvertrag – Leistungsbeschreibung**

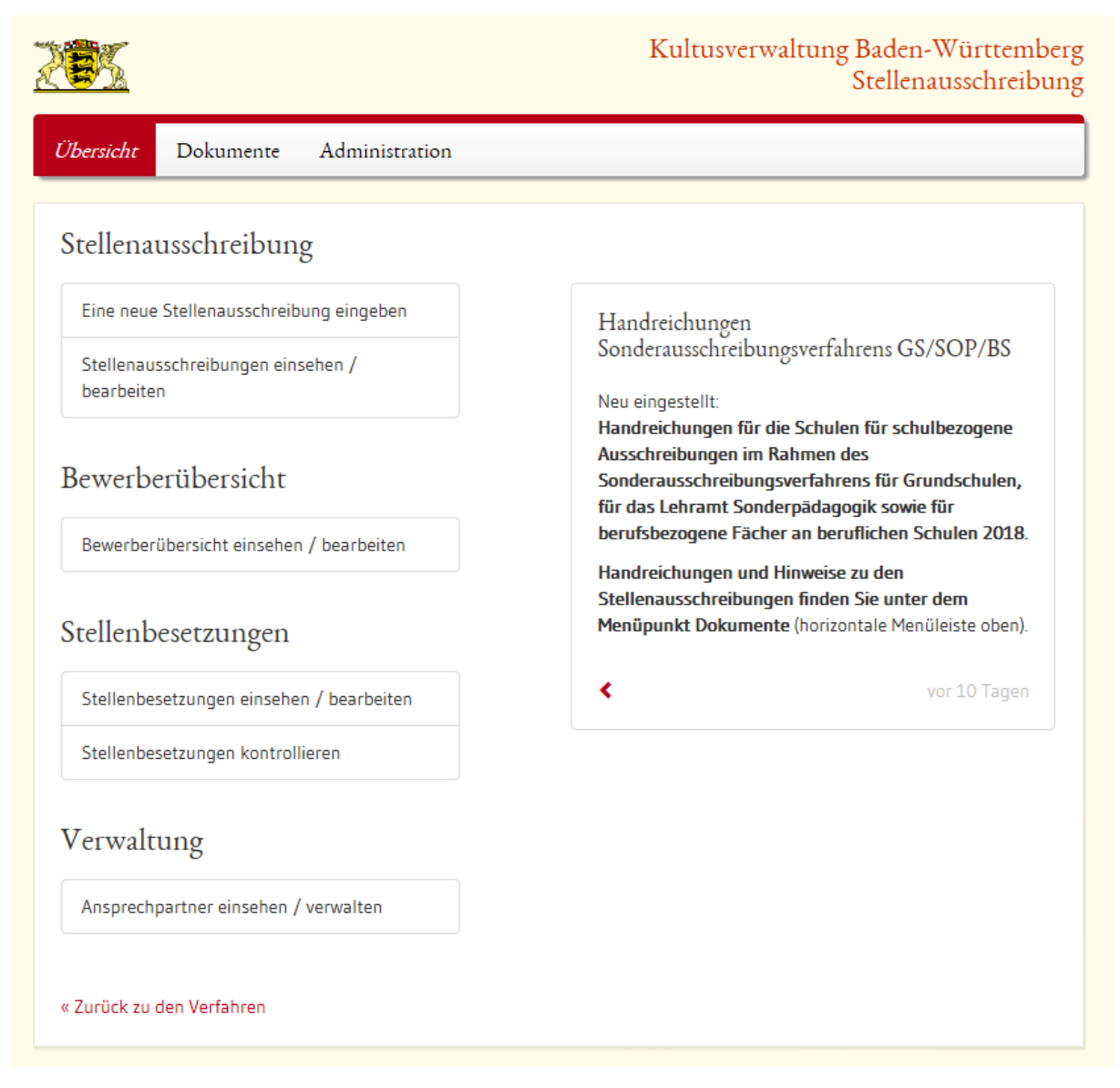

**Abbildung 12: Das Modul STA, Auswahl der Funktionen aus administrativer Sicht (Rolle KM+).**
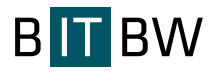

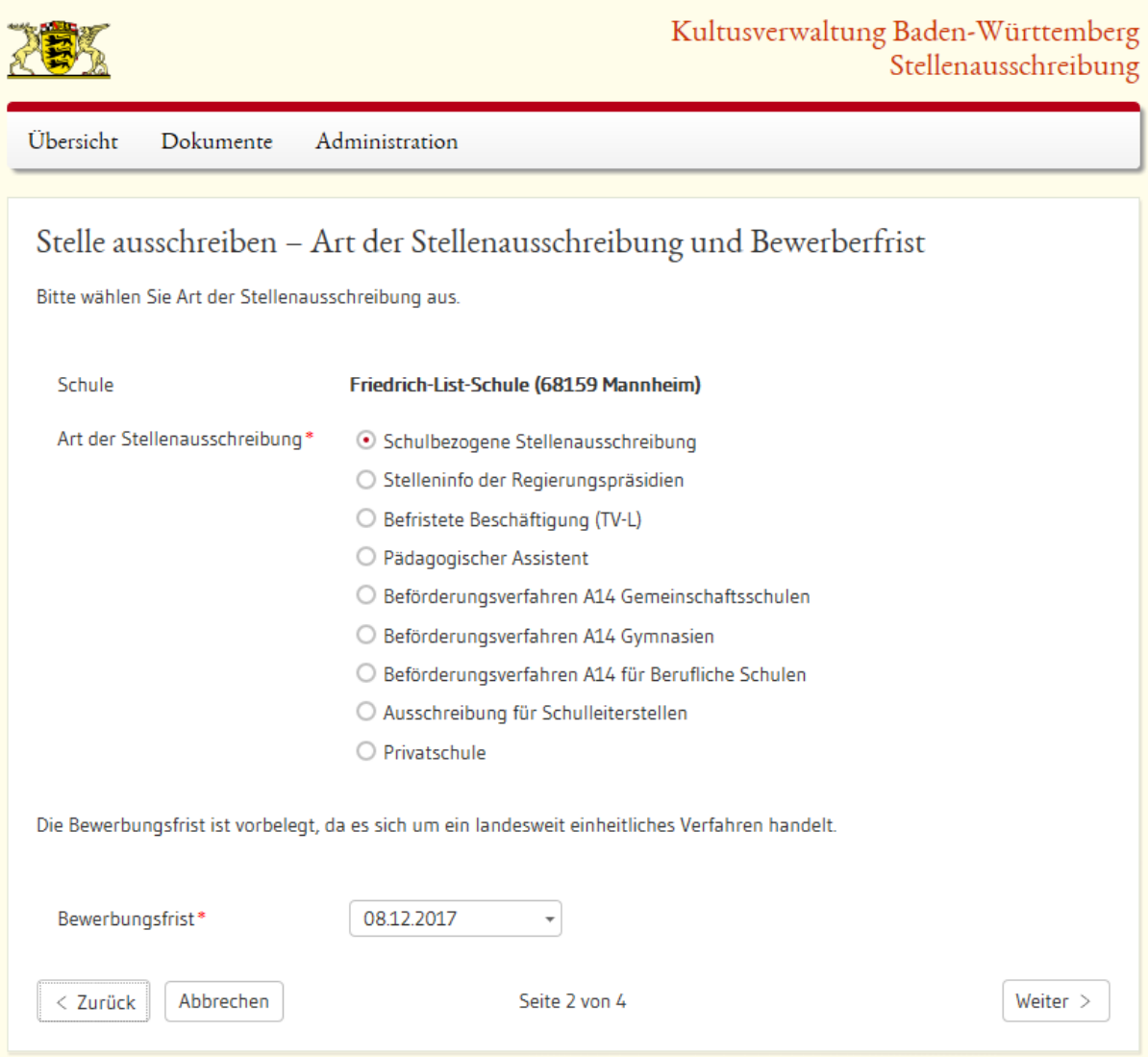

<span id="page-36-0"></span>**Abbildung 13: Modul STA, Schritt zwei bei Erstellen einer neuen Stellenausschreibung mit Übersicht der Stellenarten.**

# **3.5.3. Das Modul Lehrereinstellung Online (LEIN)**

Das Modul LEIN dient zur Erfassung und Verwaltung von Anträgen zur Lehrereinstellung. Der Einsatz von LEIN erfolgt aktuell auf der Ebene der Oberen Schulaufsichtsbehörden bei den Abteilungen 7 der Regierungspräsidien sowie beim Kultusministerium. LEIN ist als geschäftskritische Anwendung einzustufen. Es muss sichergestellt sein, dass alle Anwendungsteile im LEIN-Umfeld (schulbezogene Stellenausschreibung, Merkliste, Stellenbewerbung und interner Workflow in LEIN) ohne Unterbrechungen zur Verfügung stehen.

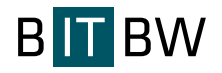

#### **Verfahrensteil im Internet:**

Die internetseitige Recherche und Antragstellung zu LEIN wird auf der Plattform www.lehreronline-bw.de zur Verfügung gestellt. Sie ermöglicht es, einem Lehrer oder Lehreranwärter eine Online-Bewerbung für eine konkrete Stellenausschreibung (schulbezogene Ausschreibung) oder für das Listenauswahlverfahren auszufüllen und abzusenden.

Der Status einer einmal abgesendeten Bewerbung kann durch erneutes Anmelden mit der Benutzerkennung (E-Mail-Adresse) und einem selbst vergebenen Passwort abgefragt werden. Änderungen und Erweiterungen können eingegeben werden. Ein Bewerber kann mehrere Anträge stellen.

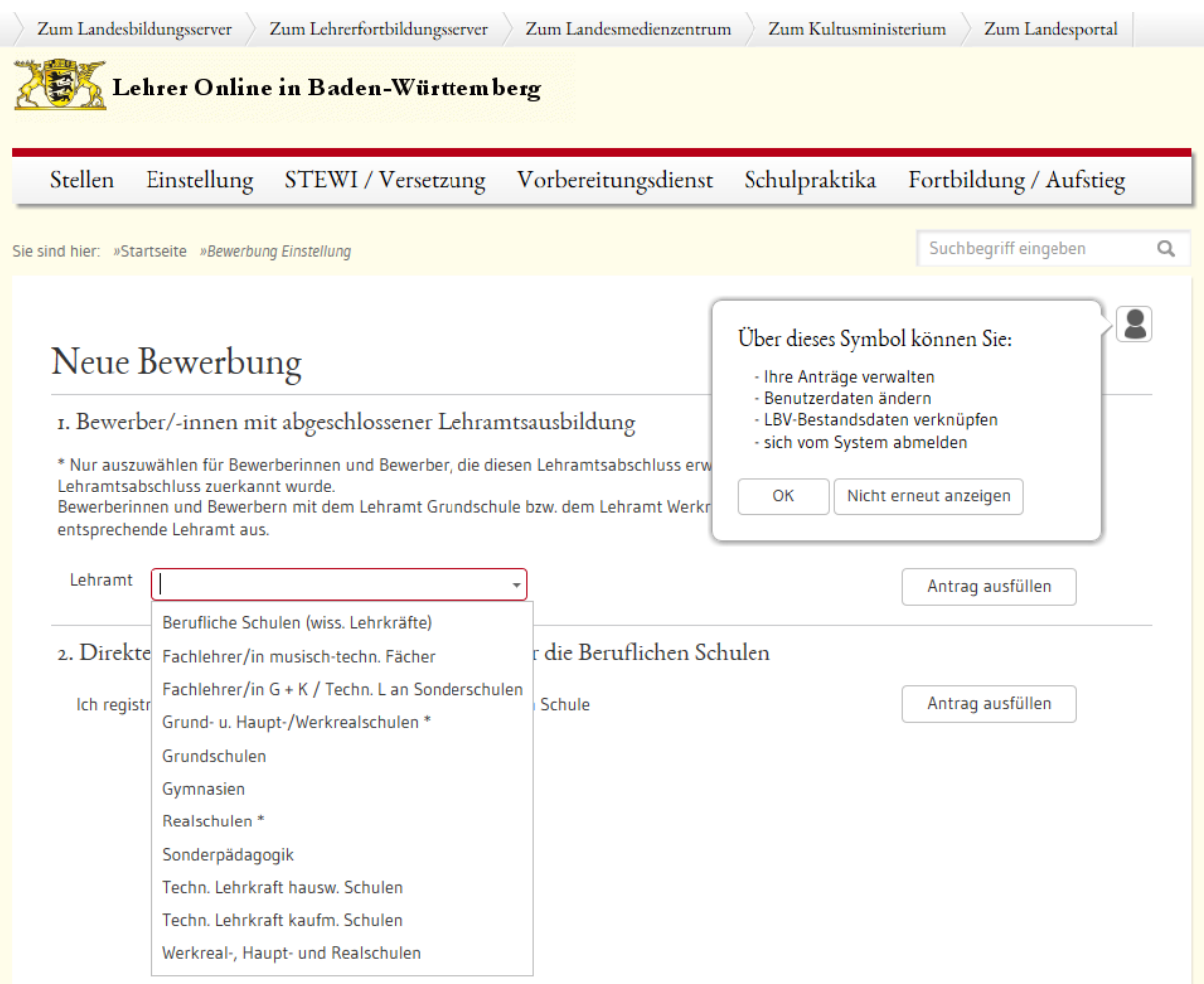

<span id="page-37-0"></span>**Abbildung 14: Erster Schritt bei neuer Onlinebewerbung, Auswahl Lehramt.**

#### **Verfahrensteil im Intranet:**

Die im Internet erhobenen Benutzerdaten werden zur weiteren Bearbeitung (über Workflows) den Schulen und den Schulaufsichtsebenen (Staatliche Schulämter, Abteilungen 7 bei den Regierungspräsidien, Kultusministerium) im Intranet bereitgestellt.

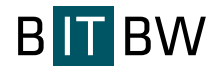

Lehrereinstellung 冻 Übersicht | Einstellungen | Hilfe | Feedback Übersicht - Lehrereinstellung  $\blacksquare$ Stimmen Sie über neue Funktionen abli Benutzer sollen informiert werden, wenn bei der Übernahme aus dem Posteingang LAP-Daten geprüft • LEIN-Bewerber und -Anträge wurden Mehr Infos Nach LEIN-Bewerbern und LEIN-Anträgen suchen und diese anzeigen. Umfrage vom 22. Februar 2012 • Posteingang LOBW-Onlinebewerbungen Zeigt die im Online-Posteingang vorhandenen LOBW-Bewerbungen an. (x) Brauche ich nicht Finde ich gut · Suchen über Bewerberliste Zeigt gefilterte Anträge an und ermöglicht es direkt, Zuweisungen einzugeben. Information vom 13.12.2017 • Online-Informationen Vorbereitung Module Zusatzgualifikation und Zeigt einen Überblick über die Online-Anträge. Schwerbehindertenverfahren Designänderung Bewerberformular - Vorbereitung auf die zwei neuen Module in LEIN: Zusatzqualifikation und Schwerbehindertenverfahren Listen und Export -Da die Daten der zwei neuen Module Schwerbehindertenverfahren und Zusatzqualifikation im • Schreiben Bewerberformular untergebracht werden, hat sich das Format Erstellt verschiedene Anschreiben an unterschiedliche Bewerbergruppen dieses Formulars geändert. Die Daten, die bisher · Listen untereinander dargestellt wurden, werden nun nebeneinander Erstellt unterschiedliche Listen-Berichte (Reports). dargestellt, damit - später - darunter die Daten des Moduls Zusatzqualifikation und des Moduls · Allgemeine Listen Schwerbehindertenverfahren angezeigt werden können. · Prüflisten · Stellenlisten Mit freundlichen Grüßen Josef Rothärmel · SB-Verfahren Liste (KM Referat 22) · ZQ-Verfahren Rangfolgenliste • KM-Listen, Neubewerberliste Ull « Ältere Drucken · KM-Listen, Auszüge aus Bewerberliste Ull · KM-Listen, Statistische Auswertungen · KM-Listen, Schwerbehinderte Bewerber auf Stelle · Excel-Ausgabe Erstellt Excel-Dateien basierend auf Parametern. · Statistiken Zeigt unterschiedliche Statistiken an. · Bewerberstatistik Detaillierte Bewerberstatistik mit Filter-Möglichkeiter · Zusagenstatistik (einschl. Privatschuldienst) Detaillierte Bewerberstatistik nach Zusagenkategorien gefiltert (weitere Filter möglich). · Einstellungsstatistik (öffentl. Schuldienst) Detaillierte Bewerberstatistik nach Einstellungskategorien gefiltert (weitere Filter möglich) · Zusatzqualifikation · Routineabfragen · Eingelesene Prüfungsergebnisse Zeigt Leistungszahlen anhand verschiedener Kriterien an. • WT-Werte • WT-Wertegruppen und WT-Werte

<span id="page-38-0"></span>**Abbildung 15: Das Modul LEIN Auswahl der Funktionen aus Sachbearbeiter- bzw. Referentensicht.**

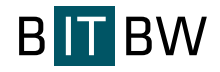

### **Verarbeitungsablauf eines Antrags:**

Der Bewerber gibt seine Daten im Internet ein und erhält am Ende der Eingabe einen Belegausdruck, den er an das zuständige Regierungspräsidium schickt. Erst aufgrund dieses schriftlichen Antrags wird der Sachbearbeiter aktiv, d.h. der Sachbearbeiter ist die "Authentifizierungsinstanz" und entscheidet, welche Daten letztendlich in die Bewerberdatenbank aufgenommen werden.

Die Internetbewerbung stellt sich für den Sachbearbeiter im Programm so dar, dass er einen sogenannten Online-Eingang hat, in dem alle eingegangenen Anträge und Änderungen zu Anträgen dargestellt werden. Dieser Online-Eingang wird halbstündig aktualisiert, indem die Daten aus dem Internet per Skript in die Oracle-Datenbank übertragen werden. Der Sachbearbeiter kann nun entscheiden, welche Daten korrekt sind, die Daten korrigieren und sie ggf. übernehmen oder auch löschen. Schwierigkeiten ergeben sich in diesem Zusammenhang dadurch, dass die chronologische Reihenfolge der ankommenden Datensätze beachtet werden muss.

Der aktuelle Sachstand zu einem Antrag wird als Information täglich an das Internetverfahren übertragen. Maßgeblich für die Einstellung im Listenauswahlverfahren sind die Gesamtqualifikation, die sich aus der Leistungszahl und verschiedenen Boni und Mali, die für jeden Prüfungsjahrgang neu festgelegt werden, zusammensetzt, die gewünschten Einstellungsbezirke sowie der fächerspezifische Bedarf. Die Fächer, Leistungszahlen und Prüfungsnoten werden soweit möglich über eine Schnittstelle in das Verfahren eingelesen.

In Einstellungssitzungen wird von dieser Liste eine vorher festgelegte Anzahl von Bewerbern nach bestimmten Kriterien ausgewählt. Diese Kriterien sind der räumliche Bedarf (die Einstellungsbezirke), die Gesamtqualifikation, die Fächer, Fächerverbindungen oder Fachrichtungen sowie (soweit noch relevant) der Stufenschwerpunkt.

Nach Abschluss aller Einstellungsverfahren wird die Bewerberdatenbank bereinigt. Die Datensätze aller eingestellten Bewerber werden gelöscht, es wird festgelegt, wer sich unter seiner vorhandenen Bewerbernummer erneut bewerben darf (Erneuerungsbewerber). Diese Informationen werden an das Internetverfahren übermittelt.

# **3.5.4. Das Modul Vertretungspool Online (VPO)**

Mit dem Modul LEIN werden Bewerber auf unbefristete Stellen behandelt. Mit dem Modul VPO ist es möglich, einen Pool von Vertretungslehrern mit befristeten Verträgen,

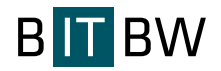

Regierungspräsidien‐übergreifend zu verwalten. VPO umfasst auch ein Internet‐Frontend auf der LOBW-Plattform, über das sich Lehrer zur Aufnahme in diesen Vertretungspool direkt bewerben können. Weiterhin umfasst das Modul Elemente wie Online-Bewerbergewinnung, Bedarfsmeldung und Vertretungszuordnung sowie die Datenbankverwaltung und Ressourcensteuerung.

Im Hinblick auf die sich verändernde Schullandschaft (Gemeinschaftsschulen) war es wichtig, schulart- und lehramtsübergreifende Systeme gerade im Bereich der Vertretung zu entwickeln. Mit VPO werden die bisherigen nach Regierungsbezirken getrennten Listen zur Abwicklung von Vertretungsfällen in ein landesweites, einheitliches, komplett Web‐basiertes Verfahren überführt, bei dem keine lokalen Installationen mehr nötig sind und bei dem der Datenaustausch und die Kommunikation zwischen den Regierungspräsidien sichergestellt sind.

Es gibt dabei drei Komponenten, welche in nachstehender Abbildung schematisch dargestellt sind:

- Bedarfsmeldung (Vertretungsfall) durch die Schulen im Intranet,
- Antragstellung/Datenerfassung potentieller Vertretungslehrkräfte im Internet,
- Bearbeitungsmodul für die Zuordnung der Vertretung und Vorbereitung der Vertragserstellung.

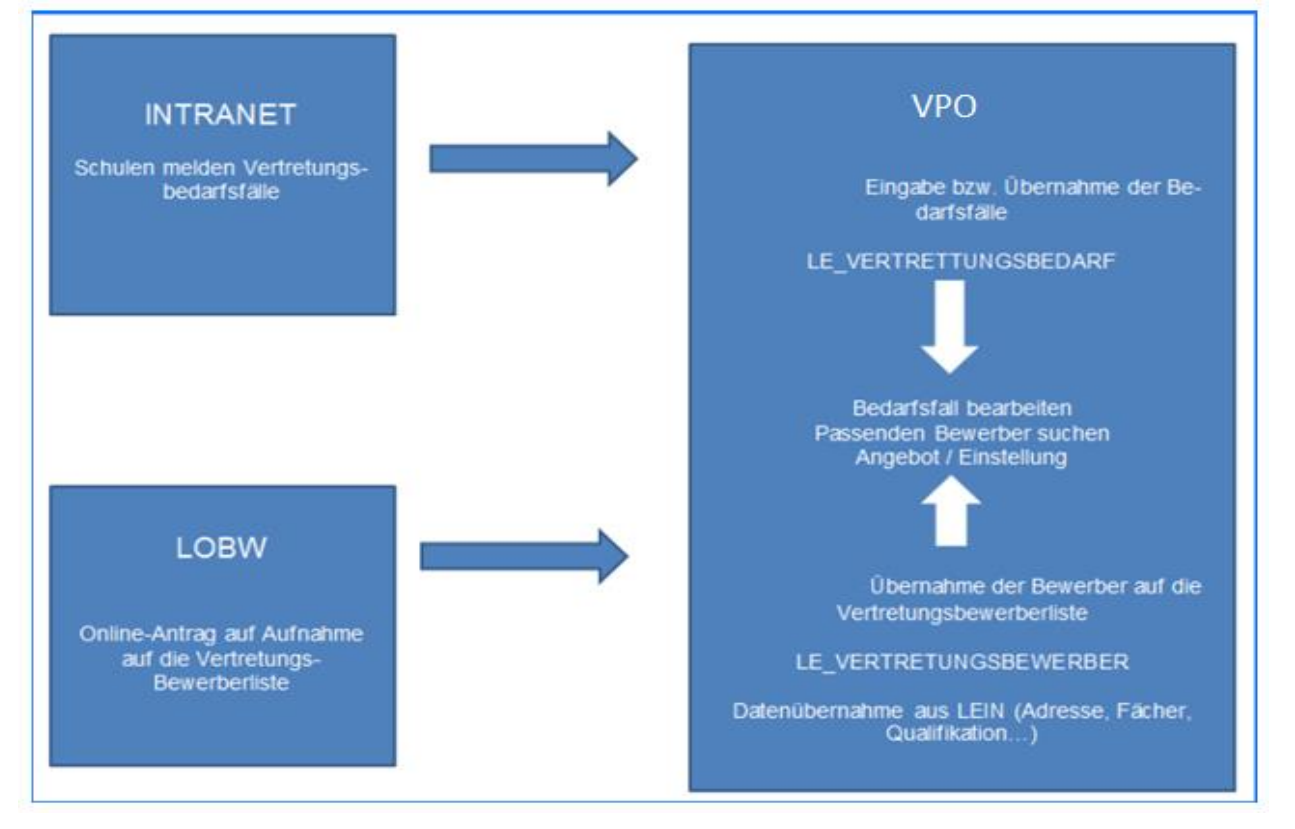

<span id="page-40-0"></span>**Abbildung 16: Komponenten des Moduls VPO.**

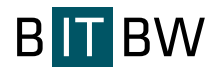

#### **Internetseitiger Verfahrensteil – lehrer-online-bw.de**

Der Datenerfassung im Internet ist für verschiedene Arten von Bewerbern möglich:

- LEIN-Bewerber (bereits über Bewerbung zur Einstellung erfasste Bewerber),
- Bewerber im öffentlichen Dienst (z. B. Teilzeitlehrer, Pensionäre)
- **Externe Bewerber.**

Dies umfasst also sowohl Bewerber, die bereits vom LBV erfasst sind (für die also AUD‐ /GEDAB‐Datensätze existieren), als auch komplett neue Personen. Dementsprechend flexibel ist die Anmeldemaske im Internet (auf lehrer-online-bw.de) strukturiert:

- Anmeldung mit LBV-Daten (analog STEWI),
- Anmeldung mit LEIN-Daten (analog LEIN),
- Neu registrieren (mit vollständiger Datenerfassung).

Über einen "Antrags-Assistent" werden die o. a. Bewerberarten gesteuert. Am Ende der Datenerfassung ist ein Belegausdruck und die E-Mail-Benachrichtigung möglich.

#### **Intranetseitiger Verfahrensteil – Schulen**

Im Intranet‐Teil können Schulen einen Ausfall und damit Bedarf anmelden. Zur Meldung des Ausfalls können die Schulen auf eine Auswahlliste aller an der Schule eingesetzten Lehrer zugreifen und die zu ersetzende Lehrkraft per Klick auswählen. Die Meldung wird dann über die Workflowsteuerung an die nächste Bearbeitungsebene weitergegeben.

#### **Intranetseitiger Verfahrensteil – USAB/OSAB**

Sowohl RPen als auch SSÄ können aus dem Pool der Bewerber über Such‐ und Filterkriterien einen passenden Bewerber für die jeweiligen Bedarfsfälle suchen und entsprechend zuordnen. Anträge, die das SSA bearbeitet hat, werden als "Workflow" an das RP weitergeleitet und können dort nochmals geändert werden.

Die Workflowsteuerung ist grundsätzlich modul- und rechteabhängig festgelegt. Die einzelnen Bearbeitungsstufen sind als Hyper-Links realisiert, so dass auf der jeweiligen Bearbeitungsebene durch Klick auf die nächsthöhere Ebene ein Datensatz zur Bearbeitung weitergegeben wird. Dadurch wird der Datensatz für die Bearbeitung durch die "abgebende" Ebene gesperrt. Die "Rückgabe" an die vorherige Bearbeitungseben ist ebenfalls möglich.

### **Intranetseitiger Verfahrensteil – KM**

Entsprechend des Rollenkonzeptes von LOBW hat das KM als oberste Aufsichtsbehörde lesenden landesweiten Zugriff. Analog zu STEWI und LEIN können statistische Auswertungen zur Verfügung gestellt werden.

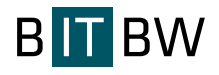

# **Anhang 2 zum EVB-IT Dienstvertrag – Leistungsbeschreibung**

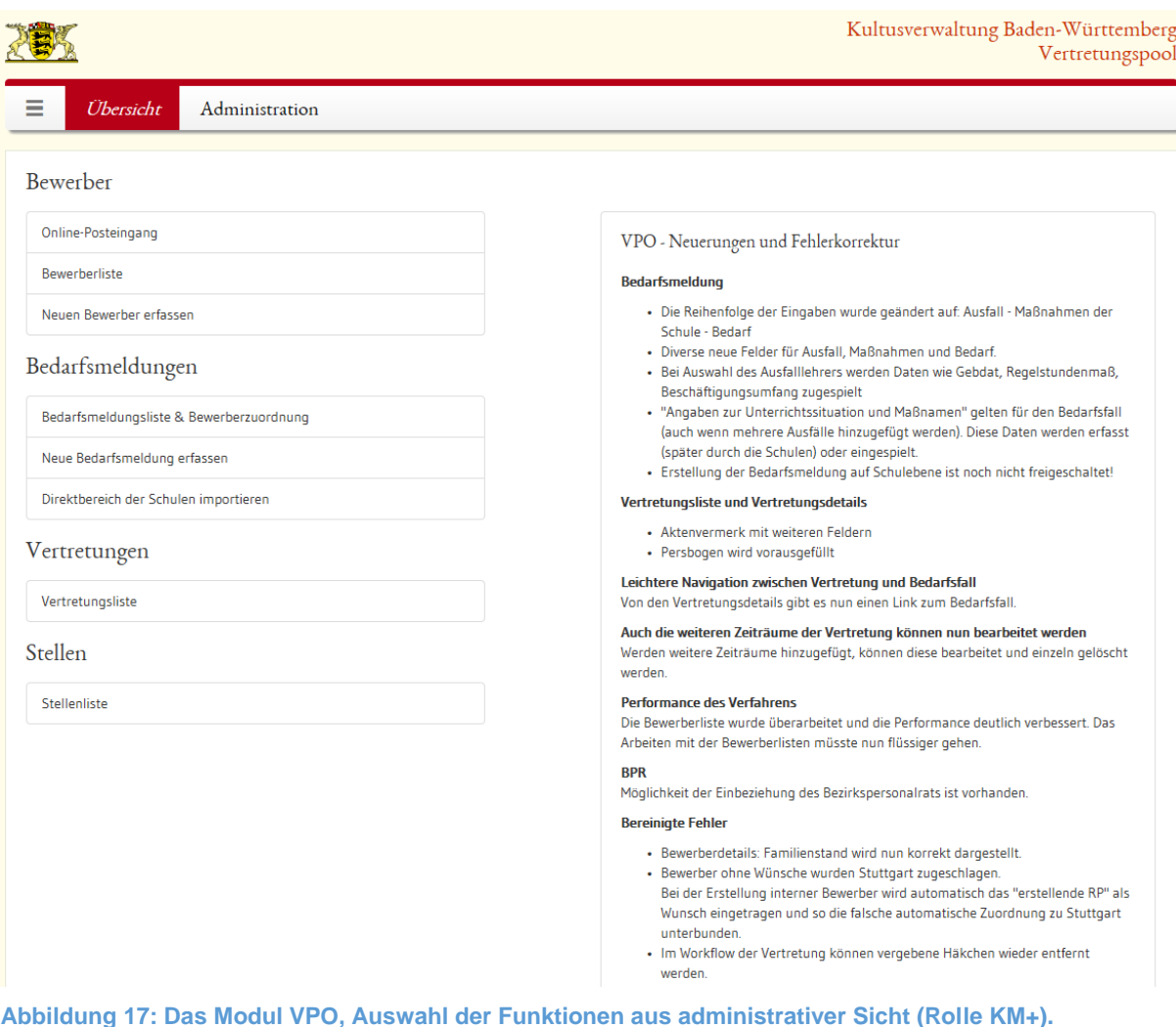

# <span id="page-42-0"></span>**3.5.5. Das Modul Stellenwirksame Änderungswünsche (STEWI)**

Mit der flächendeckenden Einführung von STEWI (stellenwirksame Änderungswünsche) Ende November/Anfang Dezember 2012 gibt es unter LOBW ein Online-Verfahren mit einer besonderen quantitativen wie qualitativen Dimension. 30.000 - 40.000 Personalfälle in den Bereichen Beurlaubung, Teilzeit, Elternzeit, Pflegezeit und Ruhestand können pro Verfahrenslauf online abgewickelt werden.

Für folgende Anträge sieht das Verfahren STEWI eine Online-Antragstellung im Internet vor:

Beamte: Bereich Beurlaubung (Neuantrag, Verlängerung oder Veränderung)

- Beurlaubung aus familiären Gründen gem. § 72 Abs. 1 LBG,
- Beurlaubung aus anderen Gründen gem. § 72 Abs. 2 LBG,
- Beurlaubung in den Privatschuldienst gem. § 11 PSchG,
- Urlaub aus sonstigen Gründen gem. § 31 AzUVO,

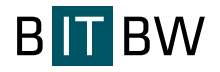

Beamte: Bereich Elternzeit (Neuantrag, Verlängerung oder Veränderung)

- Elternzeit gem. § 76 LBG,
- Vorzeitige Beendigung der Elternzeit bei Schwangerschaft zur Inanspruchnahme von Mutterschutz (neu!),

Beamte: Bereich Teilzeitbeschäftigung (Neuantrag, Verlängerung oder Veränderung)

- Teilzeitbeschäftigung aus familiären Gründen gem. § 69 Abs. 1 LBG,
- Teilzeitbeschäftigung während Elternzeit gem. § 69 Abs. 3 LBG,
- Unterhälftige Teilzeitbeschäftigung außerhalb der Elternzeit gem. § 69 Abs. 2 LBG,
- Teilzeitbeschäftigung aus sonstigen Gründen gem. § 69 Abs. 4 LBG,
- **•** Freistellungsjahr gem.  $\S$  69 Abs.  $5 8$  LBG,
- Inanspruchnahme eines Freistellungsjahres bei bereits geleisteter Ansparphase,
- Altersteilzeit für schwerbehinderte Beamtinnen und Beamte gem. § 70 LBG (Teilzeitmodell),
- Altersteilzeit für schwerbehinderte Beamtinnen und Beamte gem. § 70 LBG (Blockmodell),
- Rückgabe Vorgriffsstunde,
- Unterhälftige Teilzeitbeschäftigung während der Pflegezeit gem. § 74 Abs. 2 Satz 2 LBG (siehe auch Bereich Pflegezeit),

Beamte: Bereich Pflegezeit (Neuantrag, Verlängerung oder Veränderung)

- Pflegezeit bis zur Dauer von sechs Monaten gem. § 74 Abs. 2 LBG,
- Teilzeitbeschäftigung während der Pflegezeit gem. § 74 Abs. 2 Satz 2 LBG,

Beamte: Bereich Ruhestand

- Versetzung in den Ruhestand ohne Nachweis der Dienstunfähigkeit ("Antragsruhestand") gem. § 40 LBG,
- Versetzung in den Ruhestand wegen Dienstunfähigkeit gem. § 43 LBG,
- Hinausschiebung der Altersgrenze gem. § 39 LBG,

Tarifbeschäftigte: Bereich Beurlaubung (Neuantrag, Verlängerung, Veränderung oder Beendigung)

• Sonderurlaub gem. § 28 TV-L,

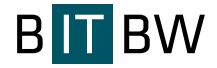

Tarifbeschäftigte: Bereich Elternzeit (Neuantrag, Verlängerung, Veränderung oder Beendigung)

- Elternzeit,
- Vorzeitige Beendigung der Elternzeit bei Schwangerschaft zur Inanspruchnahme von Mutterschutz (neu!),

Tarifbeschäftigte: Bereich Teilzeitbeschäftigung (Neuantrag, Verlängerung, Veränderung oder Beendigung)

- Teilzeitbeschäftigung aus familiären Gründen gem. § 11 Abs. 1 TV-L,
- Teilzeitbeschäftigung während Elternzeit,
- Teilzeitbeschäftigung aus sonstigen Gründen gem. § 11 Abs. 2 TV-L,
- Freistellungsjahr analog  $\S$  69 Abs.  $5 8$  LBG,
- Inanspruchnahme eines Freistellungsjahres bei bereits geleisteter Ansparphase,
- Altersteilzeit für schwerbehinderte Tarifbeschäftigte (Teilzeitmodell),
- Altersteilzeit für schwerbehinderte Tarifbeschäftigte (Blockmodell),

Tarifbeschäftigte: Bereich Pflegezeit (Neuantrag, Verlängerung, Veränderung oder Beendigung)

- Pflegezeit bis zur Dauer von sechs Monaten gem. Pflegezeitgesetz,
- Teilzeitbeschäftigung während der Pflegezeit gem. Pflegezeitgesetz,

Tarifbeschäftigte: Bereich Beendigung des Beschäftigungsverhältnisses

- Beendigung des Beschäftigungsverhältnisses wegen Rentenbezugs gem. § 33 TV-L,
- Beendigung des Beschäftigungsverhältnisses durch vertragsgemäße Kündigung gem. § 34 TV-L,
- Beendigung des Beschäftigungsverhältnisses durch Auflösungsvertrag gem. § 33 Abs. 1 b TV-L.

Die entscheidenden Umsetzungsprinzipien von STEWI sind:

- ein landesweit einheitlicher Antrag für die jeweiligen Antragsarten,
- ein zentraler Ort für alle Anträge im LOBW-Portal,
- ein landesweit einheitliches Online-Verfahren.

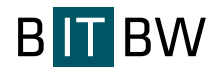

Die Lehrkräfte erhalten damit einen komfortablen Zugang zu derzeit 30 Antragsarten. Das Online-Verfahren orientiert sich an den schon zuvor eingeführten Verfahren zur Bewerbung und Versetzung mit großem Wiedererkennungswert für die Antragsteller. Beim Ausfüllen erhalten die Lehrkräfte durch Info-Buttons zusätzliche Informationen zum jeweiligen Datenfeld.

Von Anwenderseite wird sehr positiv beurteilt, dass die Lehrkraft nur noch die notwendigen persönlichen Wunschangaben machen muss. Die bereits in den Personalverwaltungsverfahren enthaltenen Daten werden im landesinternen Verwaltungsnetz ab der Bearbeitungsebene Schule in den Antrag eingespielt. Gespeicherte Online-Anträge können nicht mehr "verloren" gehen.

Aus Sicht der Schulverwaltung ergeben sich durch STEWI folgende Optimierungen:

- Allen Schulverwaltungsebenen steht mit STEWI ein umfassendes Verfahren mit Datenpräsentation in Listenform, Workflows, Auswertungsmodulen etc. zur Verfügung. Die manuelle Erfassung von Papieranträgen entfällt.
- Eine elektronische Aggregierung von Daten zu stellenwirksamen Änderungen der Lehrkräfte ist damit zu einem sehr frühen Zeitpunkt möglich.
- In Zeiten zurückgehender Lehrereinstellungsquantitäten sind frühzeitige Informationen über Ressourcenentwicklungen von entscheidender Bedeutung - aber auch für Versetzungen, Abordnungen und frühzeitige Ausschreibungen.

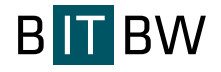

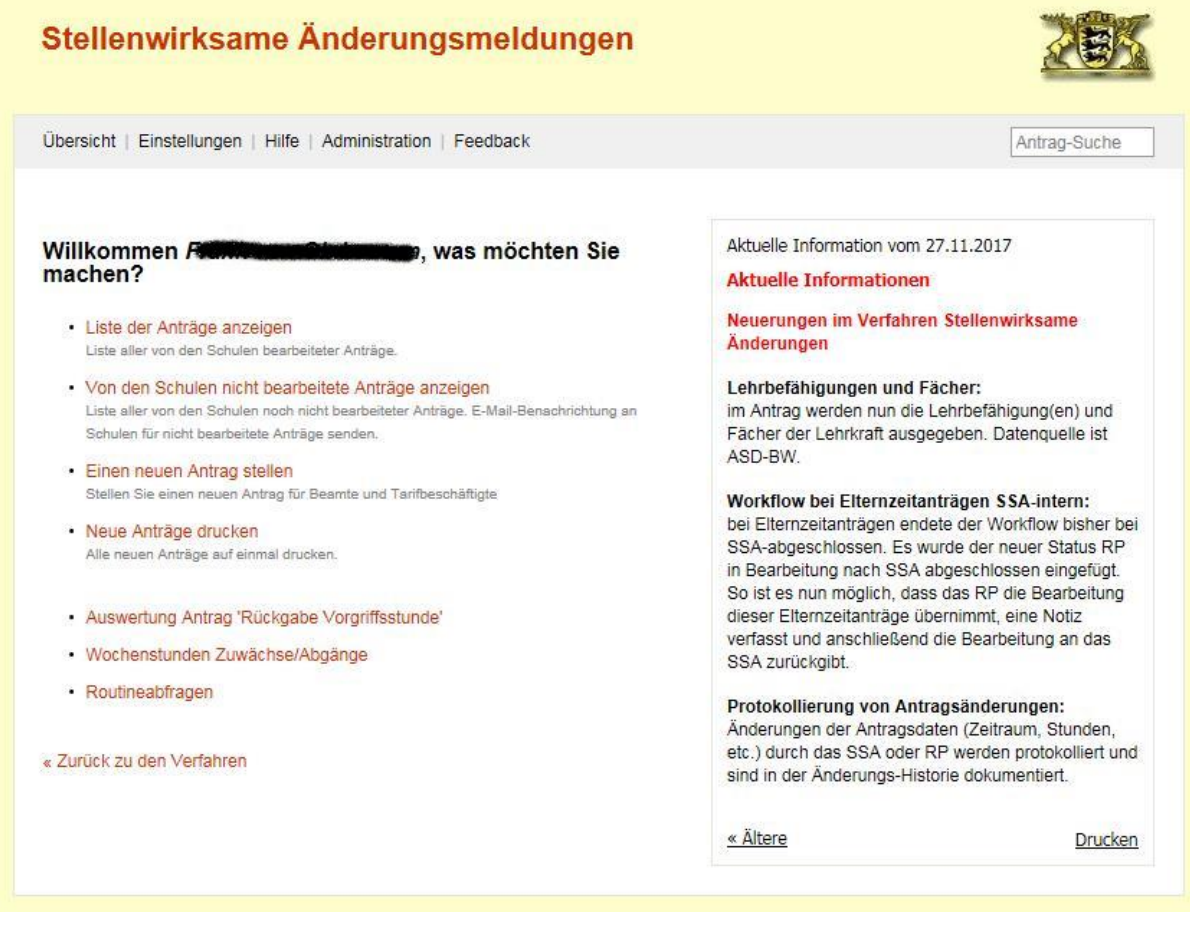

**Abbildung 18: Das Modul STEWI, Auswahl der Funktionen aus administrativer Sicht (Rolle KM+).**

# <span id="page-46-0"></span>**3.5.6. Das Modul Versetzung Online (VERS)**

Das Modul VERSETZUNG ONLINE ist aufgeteilt in drei Teilmodule, LIV - landesinternes Versetzungsverfahren, VAS - Versetzung auf Stelle und LTV – Länderaustauschverfahren.

### **LIV - landesinternes Versetzungsverfahren**

Lehrkräfte, die unbefristet im Schuldienst des Landes Baden-Württemberg beschäftigt sind, können auf LOBW über das Modul LIV online eine Versetzung aus persönlichen Gründen an einen anderen Dienstort beantragen.

Die erhobenen Daten werden automatisiert an die zuständigen Schulaufsichtsbehörden (aktuelle Einsatzschule, zuständiges Schulamt bzw. Regierungspräsidium, Ministerium für Kultus, Jugend und Sport) übermittelt. Die weitere workflowgesteuerte Bearbeitung erfolgt gem. der unter 3.2 Grundstruktur aller Verfahrensabläufe dargestellten Systematik im Intranet.

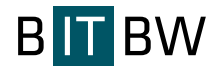

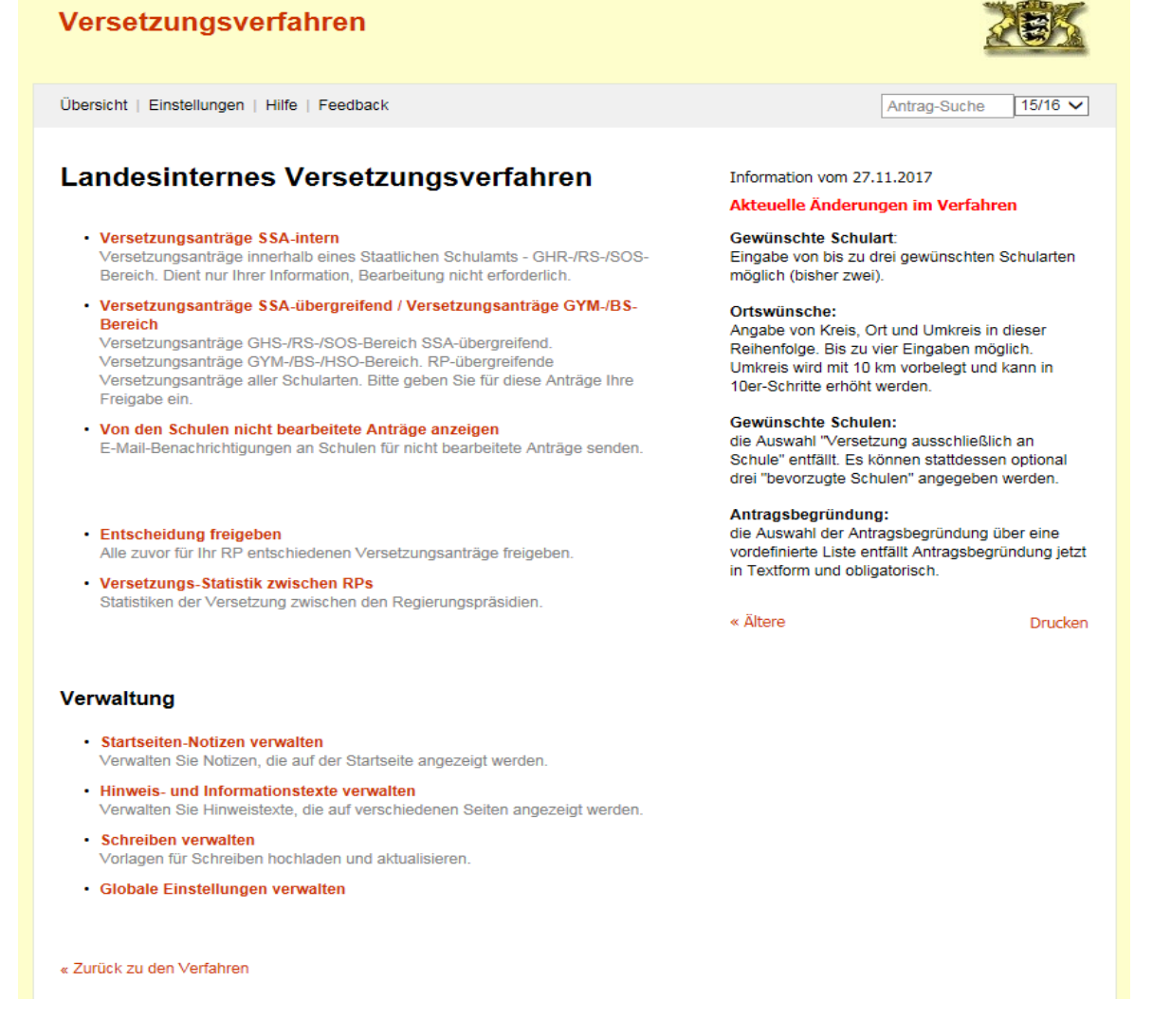

<span id="page-47-0"></span>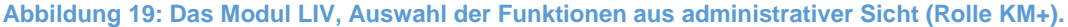

#### **VAS - Versetzung auf Stelle**

Lehrkräfte, die bereits unbefristet im Schuldienst des Landes Baden-Württemberg beschäftigt sind, können sich über das Modul VAS ebenfalls auf Stellen bewerben, die in den Stellenausschreibungsverfahren im Internet veröffentlicht werden. Die workflowgesteuerte Bearbeitung im Intranet erfolgt weitgehend analog zum Modul LIV.

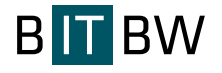

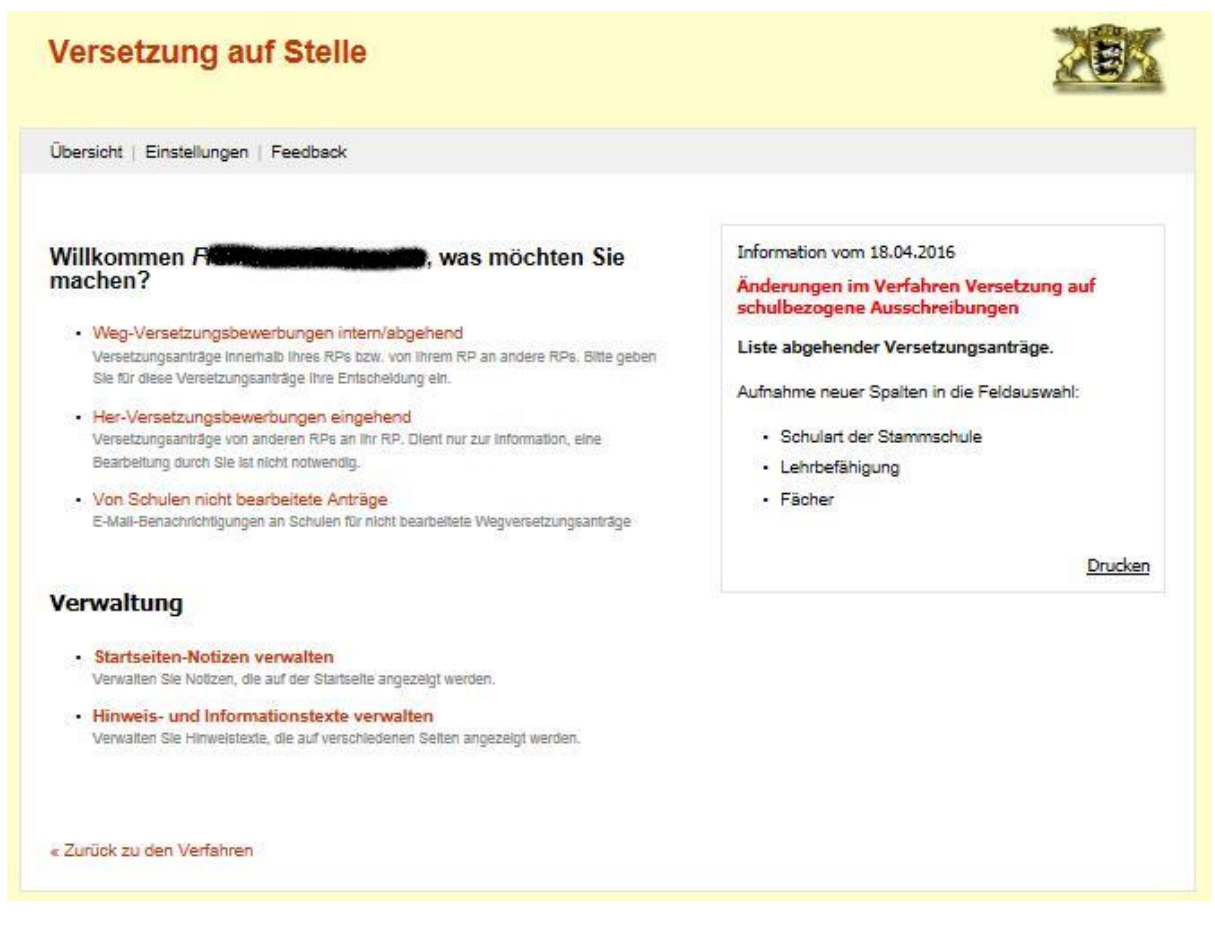

<span id="page-48-0"></span>**Abbildung 20: Das Modul VAS, Auswahl der Funktionen aus administrativer Sicht (Rolle KM+).**

### **LTV - Ländertauschverfahren**

Der Lehreraustausch zwischen den Ländern dient vor allem dem Zweck der Familienzusammenführung. Bereits seit 1976 werden länderübergreifende Versetzungen im Rahmen des Tauschverfahrens zur Unterstützung der räumlichen Mobilität von Lehrkräften durchgeführt.

Grundlage für das planstellenneutrale Lehreraustauschverfahren sind Beschlüsse der Kultusministerkonferenz.

Baden-württembergische Lehrkräfte können ihren Versetzungsantrag in andere Länder über die LOBW-Plattform online stellen.

Bevor ein Antrag online gestellt werden kann, ist wie bei allen LOBW-Modulen eine einmalige Registrierung mit E-Mail-Adresse und selbst gewähltem Passwort notwendig.

Bei der Antragstellung müssen die Lehrkräfte nur die für die Abwicklung unbedingt notwendigen Angaben eintragen. Die Bestandsdaten werden innerhalb der Verwaltung im Intranet dem elektronischen Antrag zugespielt. Im Zuge der Online-Antragstellung besteht

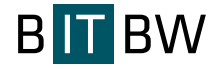

die Möglichkeit, Anlagen hochzuladen. Die hochgeladenen Anlagen sind für die verschiedenen Schulverwaltungsebenen sichtbar.

Der länderübergreifende Datenaustausch erfolgt über LTV-Server in NI im Testanet.

<span id="page-49-0"></span>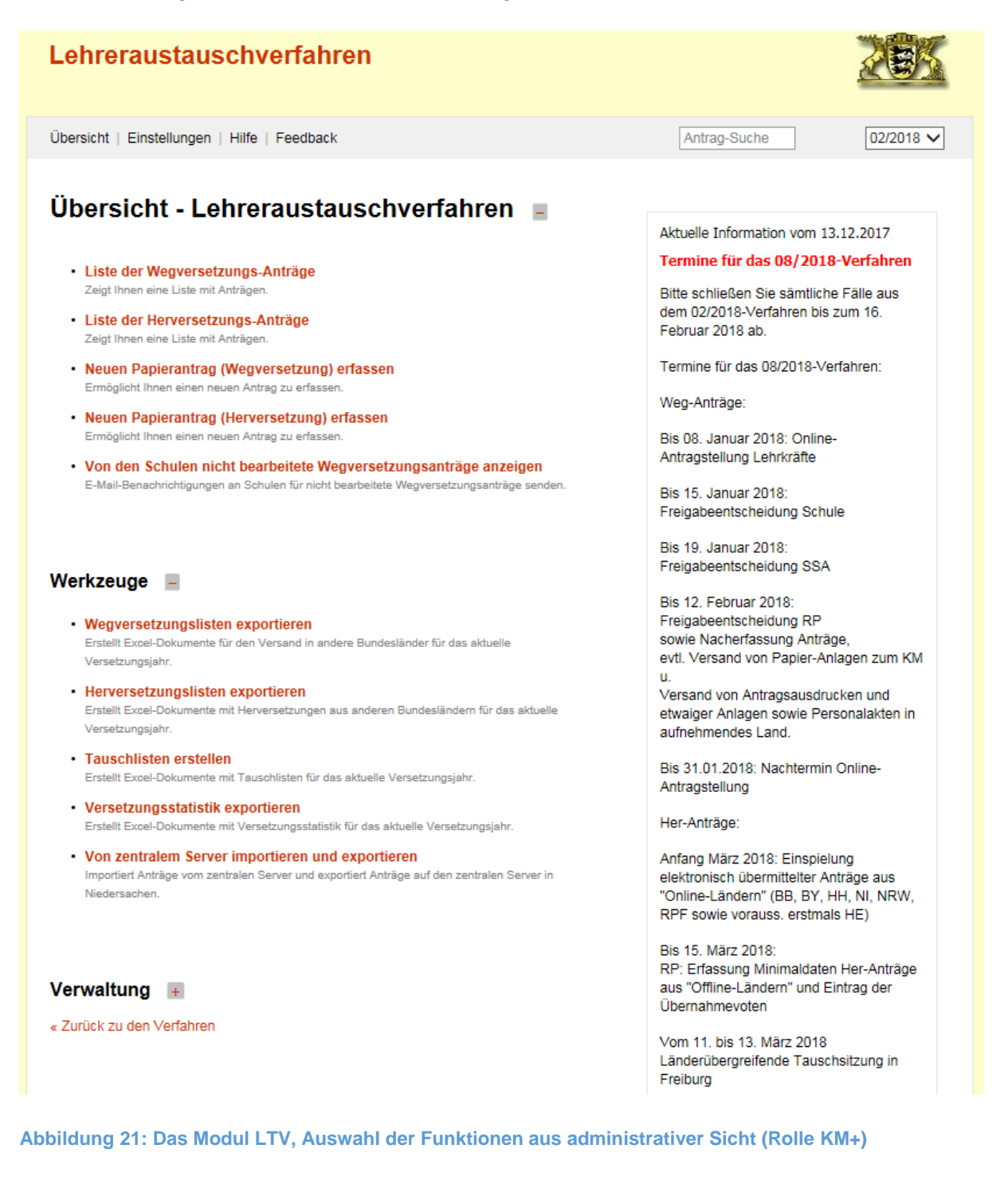

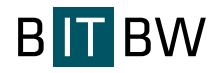

# **3.5.7. Das Modul Sonderpädagogische Fallarbeit (SPFA)**

Zum Schuljahr 2016/2017 wurde im Umfeld von LOBW das Modul "Sonderpädagogische Fallarbeit" produktiv gestellt. Projektträger und damit Fachseite im KM ist das Referat 36 - Sonderpädagogische Bildungs- und Beratungszentren, Inklusion, Landesarbeitsstelle Kooperation. Das Modul stellt insbesondere den Staatlichen Schulämtern Verfahren zur effizienten Fallarbeit entsprechend der Verordnung des Kultusministeriums über die Feststellung und Erfüllung des Anspruchs auf ein sonderpädagogisches Bildungsangebot (SBA-VO) zur Verfügung.

Aktuell sind 377 Benutzer für das Modul zugelassen. Diese haben mehr als 25.000 Fälle eingepflegt. Technisch gesehen ist SPFA eine webbasierte Datenbankanwendung, die vollständig in das Umfeld von LOBW integriert ist. SPFA ist eines der Module, die nur aus dem Intranet der Kultusverwaltung für individuell zugriffsberechtigte Nutzer erreichbar ist. Die Handhabung der Anwendung orientiert sich an den bekannten LOBW-Modulen, die Benutzer finden sich damit ein einer bereits wohl bekannten Arbeitsumgebung wieder.

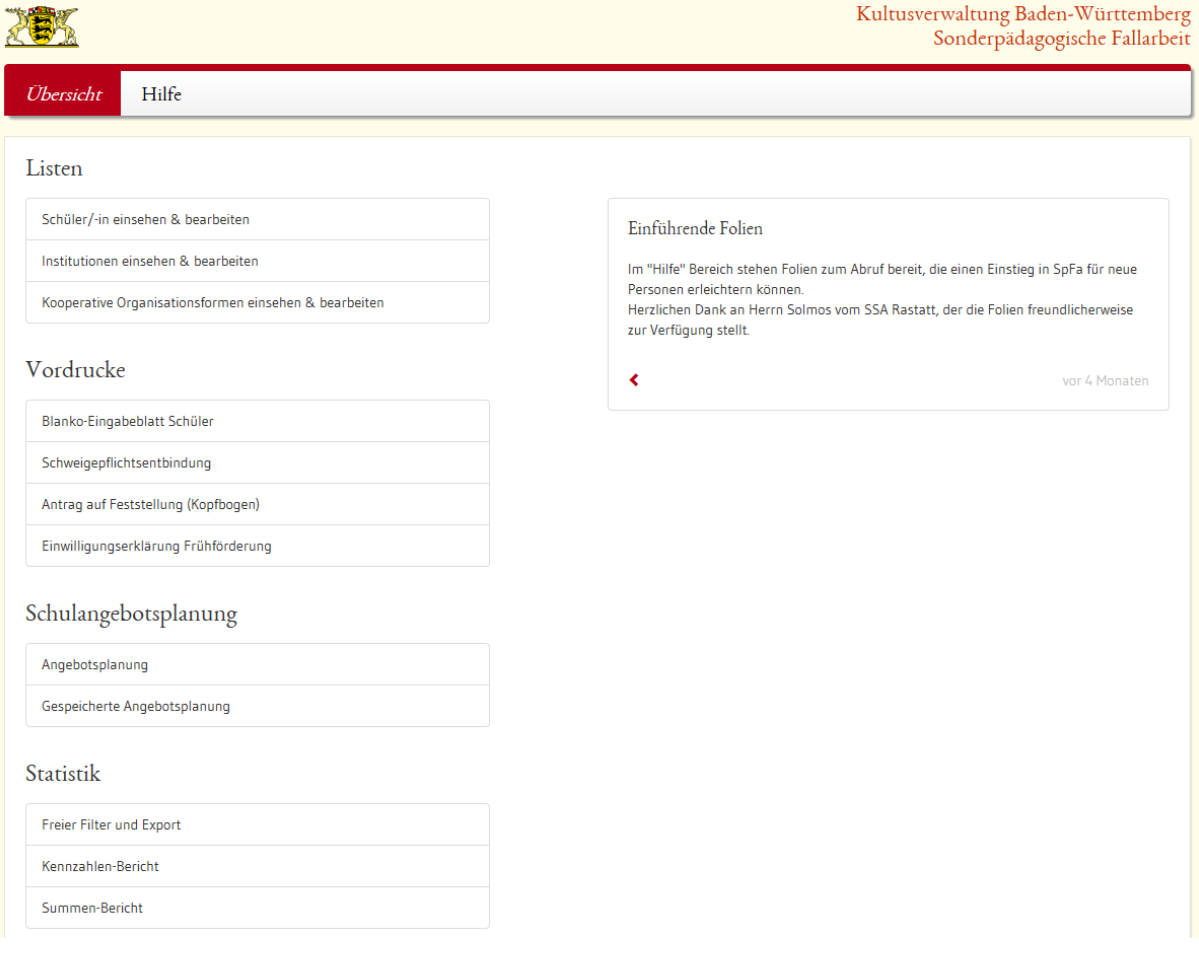

<span id="page-50-0"></span>**Abbildung 22: Das Modul SPFA Auswahl der Funktionen aus Anwendersicht (Rolle RP), zusätzliche Admin-Funktionen zum Schülerdaten importieren, Texte, Einstellungen, Wertelisten und Dokumente verwalten.**

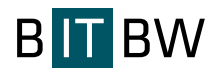

Das Modul verfügt auch über die Funktionalität einer feingliedrigen Filterung der Datenbestände zur individuellen und bedarfsbezogenen Auswertung sowie eine Unterstützung bei der Einrichtung gruppenbezogener inklusiver Maßnahmen (Schulangebotsplanung). Die Schulangebotsplanung an den Staatlichen Schulämtern kann sich mit Hilfe von SPFA auf die grafische Auswertung von Geodaten stützen. Dazu kann das Modul sowohl die Wohnorte der Schülerinnen und Schüler als auch die Standorte allgemeiner Schulen und SBBZen auf einer Landkarte darstellen und damit Angebot und Bedarf gemeinsam visualisieren.

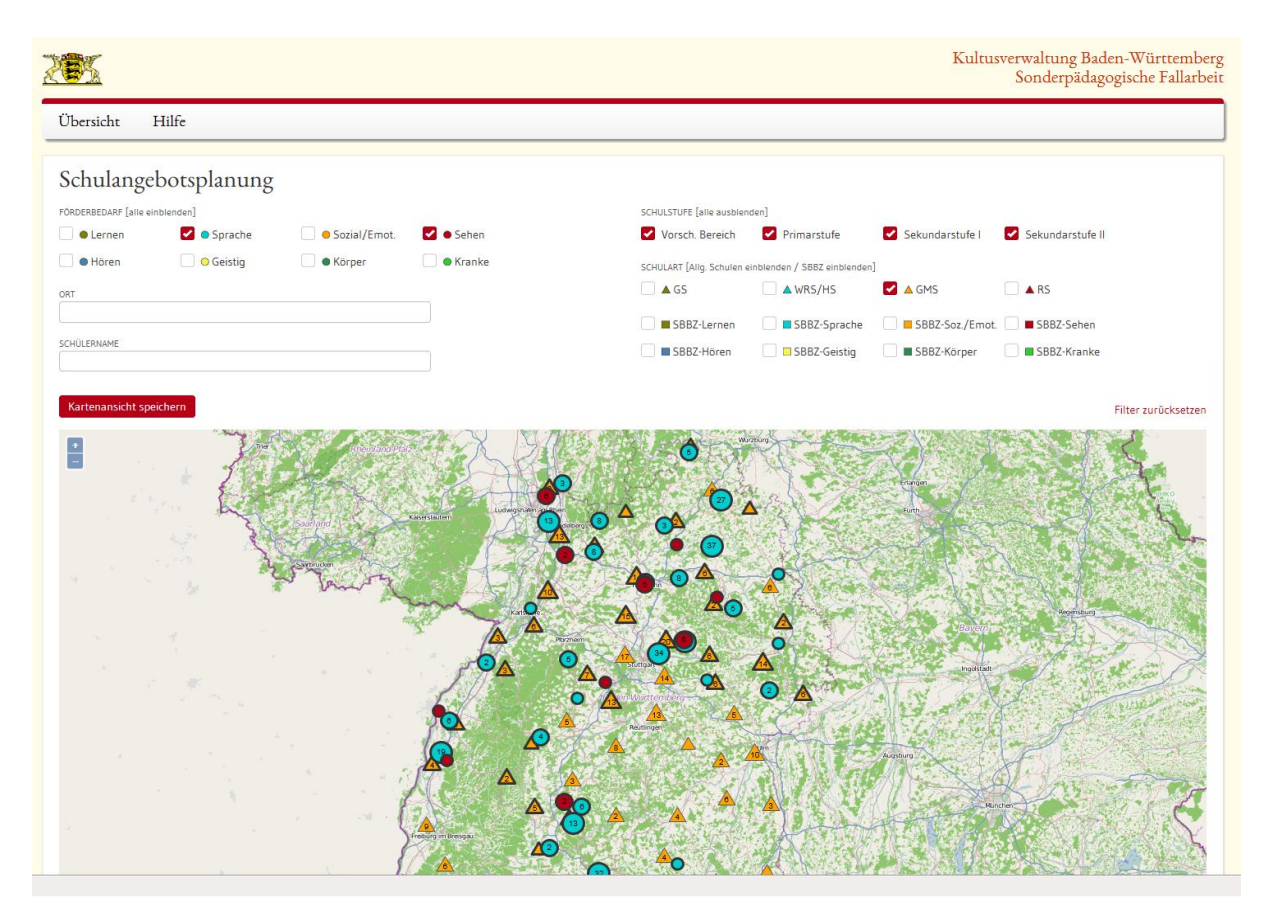

<span id="page-51-0"></span>**Abbildung 23: Das Modul SPFA, grafische Auswertung von Geodaten zur Schulangebotsplanung.**

Zusätzlich verfügt SPFA über eine Schnittstelle zu ASD-BW, mit der bereits bestehende schulische Angebote, u. a. auch bestehende gruppenbezogene inklusive Maßnahmen, raumschaftsbezogen dargestellt werden können. Die Raumschaft umfasst den bestehenden räumlichen Einzugsbereich einer Schule sowie ggf. das Gebiet, in dem durch beabsichtigte Maßnahmen im Rahmen der regionalen Schulentwicklung veränderte Schülerströme zu erwarten sind. Die Raumschaft ist nicht an Verwaltungsgrenzen gebunden; sie kann gegebenenfalls auch kreis- oder regierungsbezirksübergreifend sein. Dabei werden für jede Klassenstufe einer Schule die Anzahl Klassen, die Gesamtzahl der Schülerinnen und Schüler, die Anzahl der Regelschüler, die Anzahl inklusiv beschulter Schülerinnen und

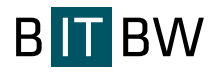

Schüler mit deren festgestelltem sonderpädagogischen Förderschwerpunkt, sowie eventuell vorhandene VKL dargestellt.

Neben der Unterstützung bei der Schulangebotsplanung selbst, dient SPFA den Schulämtern auch als Dokumentationsmedium. Alle Karten können gespeichert, gedruckt und damit z. B. auch bei Verhandlungen mit Schulträgern eingesetzt werden.

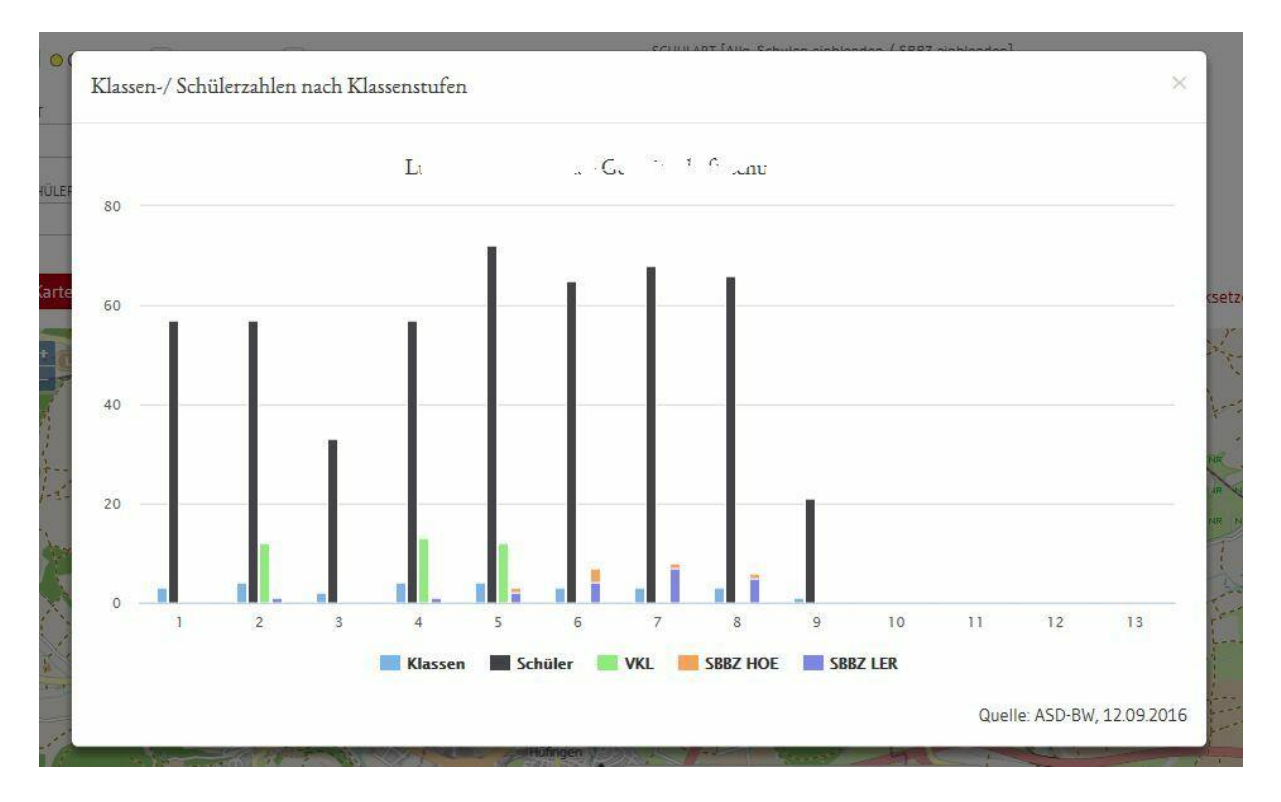

<span id="page-52-0"></span>**Abbildung 24: Das Modul SPFA, grafische Darstellung von Daten aus ASD-BW-Schnittstelle.**

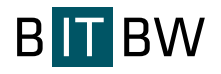

# **3.5.8. Das Modul Bewerberverfahren Online (BewO)**

Zielsetzung von BewO ist die Bereitstellung eines zentralen Verteilungsverfahrens für berufliche Vollzeitschulen, mit dem landesweit Bewerbungen online erfasst werden und durch eine Priorisierung der Bewerbungen Unschärfen aufgrund von Mehrfachbewerbungen vermieden werden. Zudem soll eine aussagekräftige Prognose zur Klassenbildung und Bewerberstatistik zur Verfügung gestellt werden.

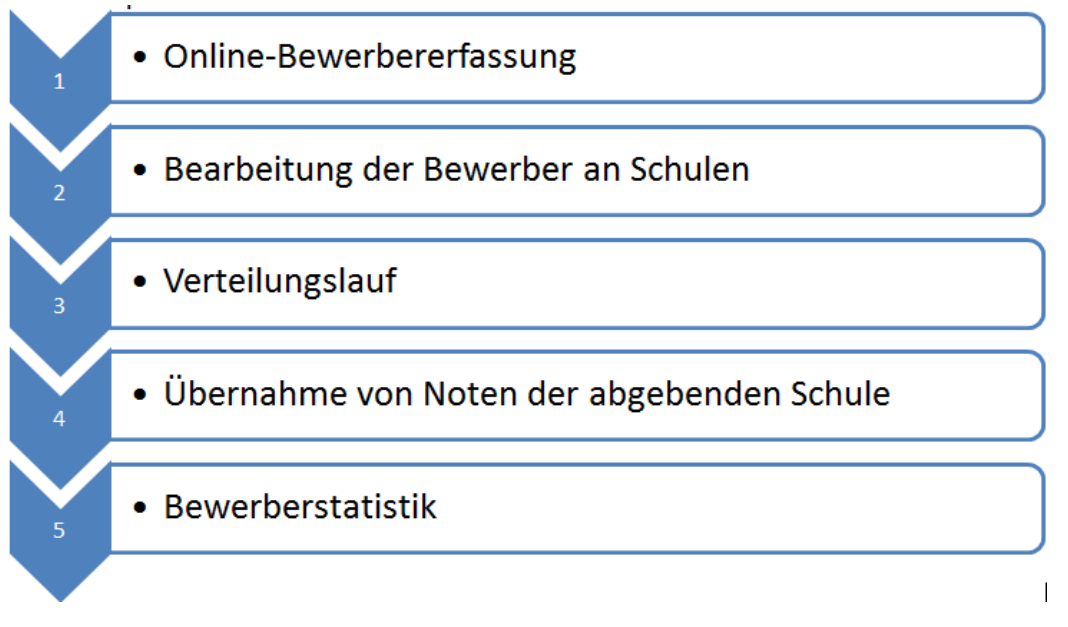

<span id="page-53-0"></span>**Abbildung 25: Das Modul BEWO - Kernkomponenten (Pkt. 4 bei der aktuellen Umsetzung zurückgestellt).**

Das Modul wird im laufenden Schuljahr in den Regierungsbezirken Stuttgart und Tübingen eingesetzt. Die landesweite verbindliche Nutzung ist für das Schuljahr 2018/19 vorgesehen.

In der Bewerbungsphase kann ein Bewerber sich online über die Website https://bewo.kultus-bw.de anmelden (Januar/Februar). Online gibt er die Stammdaten und seine Bewerbungsziele ein. Am Ende der Online-bewerbung druckt er einen Aufnahmeantrag aus.

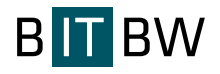

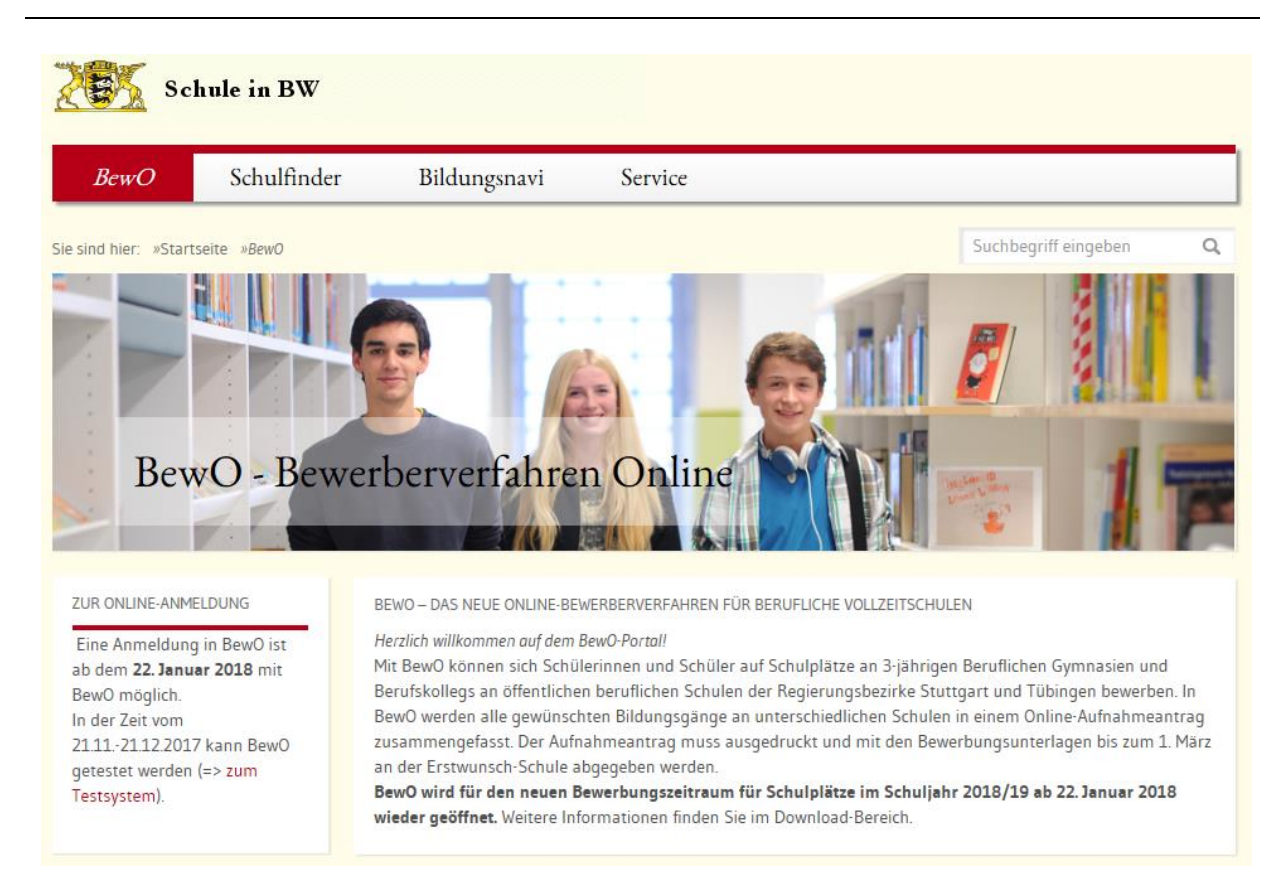

#### <span id="page-54-0"></span>**Abbildung 26: Das Modul BEWO, Internetpräsenz.**

Mit diesem Aufnahmeantrag geht er an die Schule, bei der er sich mit Priorität 1 beworben hat. Durch Vorlage des Formulars (mit Einlesecode) wird die Bewerbung für alle Bewerbungsschulen sichtbar.

Im März findet der erste Verteilungslauf statt. Dabei findet eine Zuteilung der Bewerber auf die Bewerbungsziele statt. Ein Bewerber kann einen oder keinen Schulplatz erhalten. Das endgültige Verteilungsergebnis wird an die Schulen zurück geliefert, so dass die Schulen die Bewerber per Post informieren können. Zusätzlich werden die für die anonymisierte Bewerberstatistik erforderlichen Daten (Stichtag März) in Tabellen des BewO-Moduls für die weitere Auswertung gespeichert.

Bis Ende Juli können die Schülerdaten geändert werden. Änderungen erfordern evtl. den Ausdruck eines Änderungsprotokolls (Prioritäten). Im Juli kommen die Bewerber mit ihren Jahresendzeugnissen und damit mit den relevanten Noten an die Schule. Diese werden von der Schule in der Notenschnelleingabe erfasst. Für die Zukunft ist geplant, dass die zuführenden Schulen zum Schuljahresende im Juli die Zeugnisdaten aus ihrem Schulverwaltungsprogramm (Exportdatei) einlesen können, so dass der Prozess beschleunigt wird.

Vor dem Schuljahresende Ende Juli findet der zweite und abschließende Verteilungslauf statt. Aufgrund der Endnoten findet eine erneute Verteilung der Bewerber auf die Bewerbungsziele statt. Anschließend wird das Ergebnis des zweiten Verteilungslaufs zurück

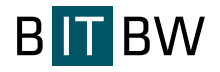

an die Schulen geliefert (das Ergebnis vom 1. Verteilungslauf bleibt erhalten!). Die Schulen informieren die Bewerber und exportieren die Bewerber, die an ihrer Schule anfangen, für ihr Schulverwaltungsprogramm. Zusätzlich werden die für die anonymisierte Bewerberstatistik (Stichtag Juli) erforderlichen Daten in Tabellen des BewO-Moduls für die weitere Auswertung gespeichert.

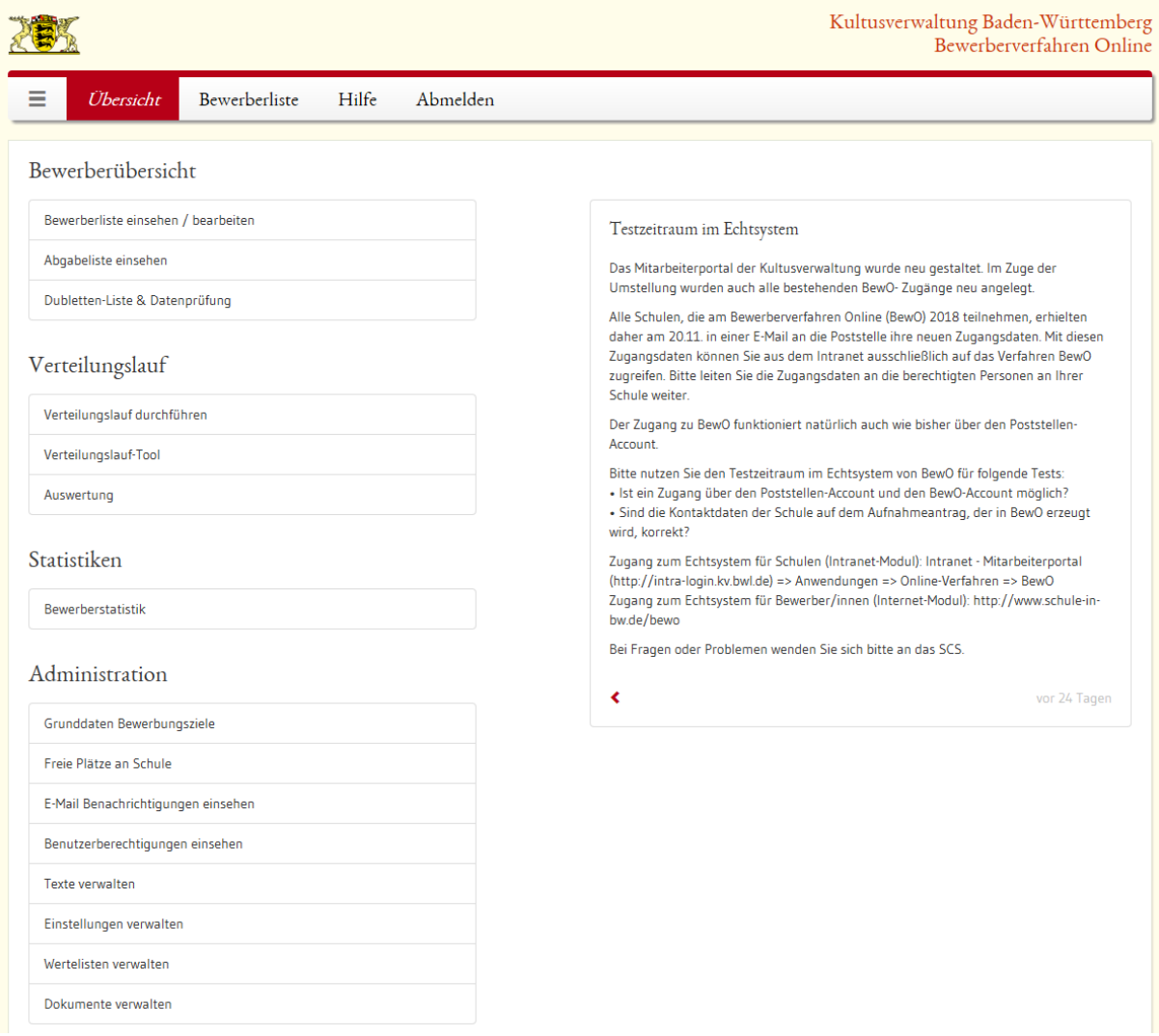

<span id="page-55-0"></span>**Abbildung 27: Das Modul BEWO, Auswahl der Funktionen aus administrativer Sicht (Rolle KM+).**

Der Zuteilungsalgorithmus wurde entsprechend der Verordnungslage für die Bildungsgänge konzipiert und mit Visual Basic vom KM programmiert. Eine Nutzung der Software ist möglich.

### **3.6.Weitere LOBW-Module**

Neben den LOBW-Kernmodulen gibt es seine Reihe weiterer Einzelmodule, die unterschiedlich stark in das Gesamtsystem LOBW eingebunden sind. Grundsätzlich gilt, dass Funktionen und Routinen, die für den Einsatz in bestimmten Modulen entwickelt wurden auch in allen anderen Modulen wiederverwendet werden können.

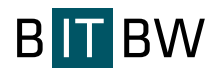

### **3.6.1. LOBW-AD**

Der Gedanke der zentralen Administration von globalen Einstellungen, Wertelisten, Hinweistexten, Dokumenten usw. ist am prägnantesten im Modul LOBW-AD (LOBW Administration) umgesetzt. Hier können von Usern mit administrativen Rechten Einstellungen vorgenommen bzw. Informationen hinterlegt werden, die dann in den entsprechenden Modulen über Variablen ausgelesen und angezeigt werden. Dadurch konnten erhebliche kostenintensive Aufwände von der Programmierseite auf die Fachseite verlagert werden.

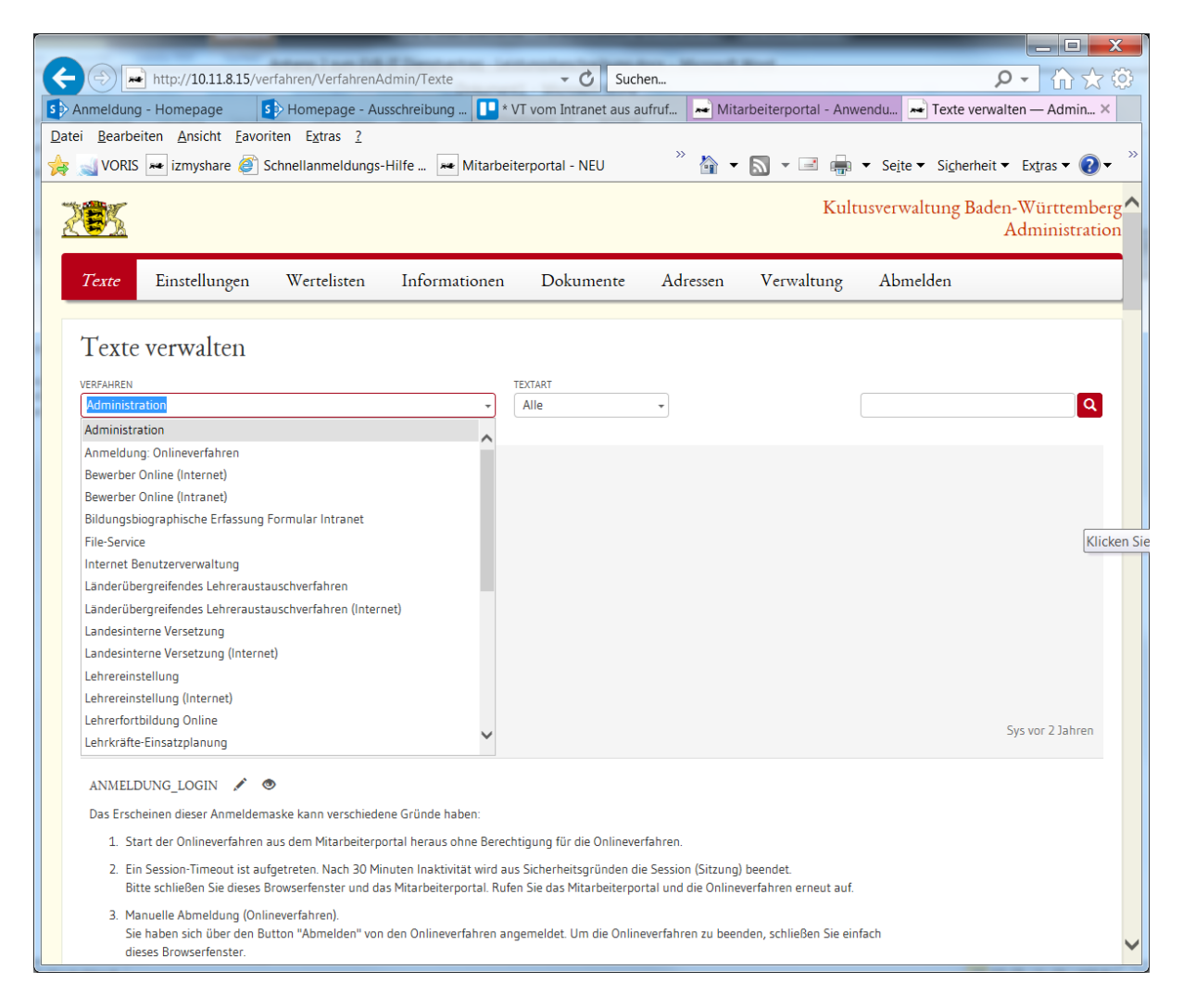

<span id="page-56-0"></span>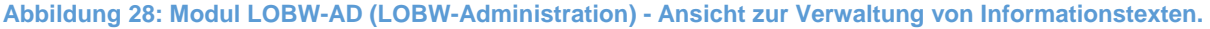

# **3.6.2. OV-ADn (Onlineverfahren Administration neu)**

Modul zur Zuweisung/Verwaltung der Personen und Schulen zur Sicherstellung des SSO sowie zur modulspezifischen Rollenzuweisung. Die Benutzer sind zur einfacheren Verwaltung in die beiden Bereiche Schulen und Personen aufgeteilt. Benutzer können über

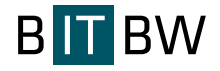

die Oberfläche einzeln hinzugefügt, bearbeitet, deaktiviert oder gelöscht werden. Bei nur sehr selten erforderlichen Massenoperationen können Änderungen scriptgesteuert direkt in die Benutzerdatenbank geschrieben werden.

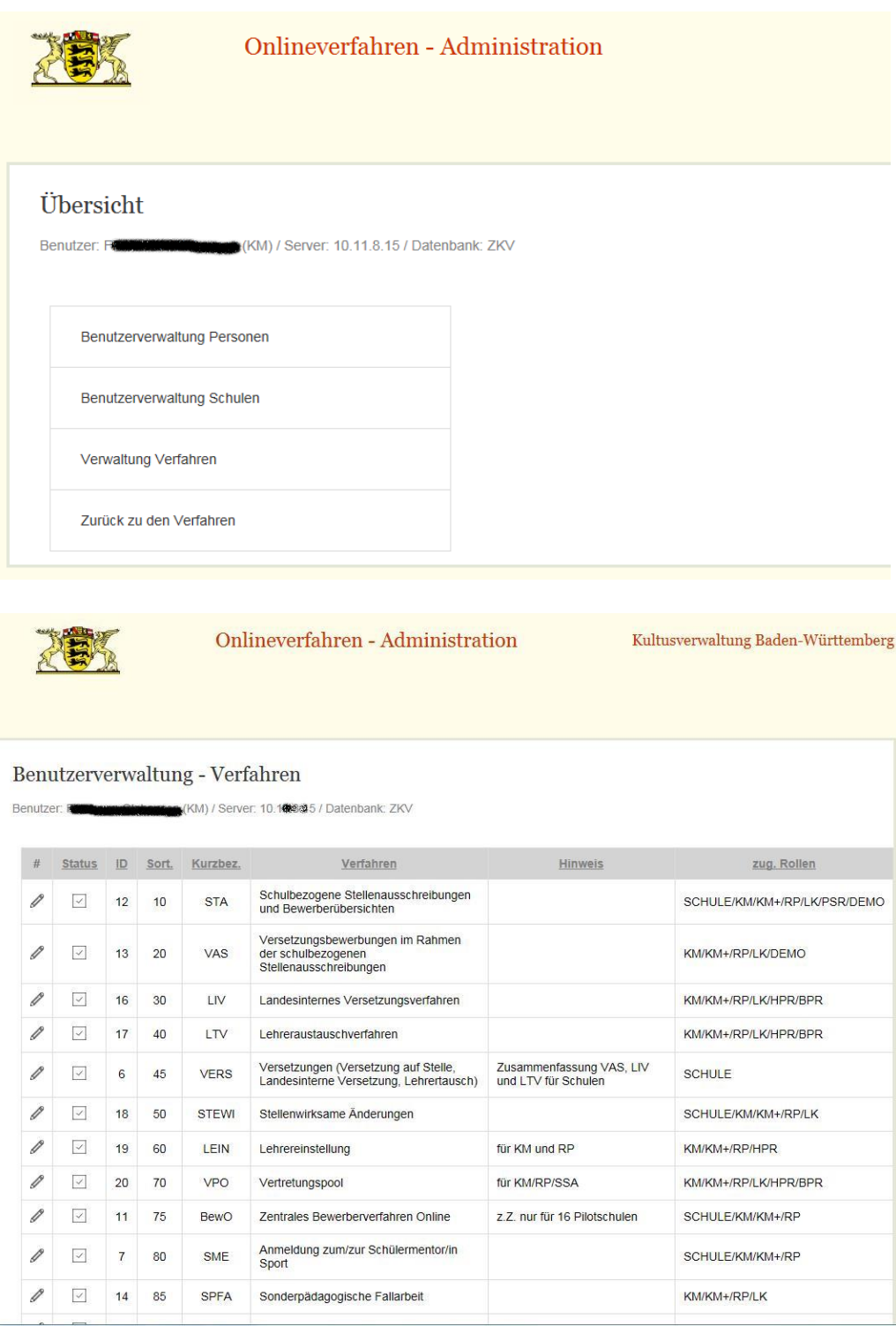

<span id="page-57-0"></span>**Abbildung 29: Administration der Onlineverfahren - Übersicht Rollenzuweisung.**

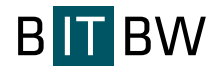

# **3.6.3. Das Modul Mittelbewirtschaftung Vertretungslehrer (MBV)**

Mit dem Modul MBV wurde eine bestehende Cobold-Altanwendung abgelöst. Die Umsetzung erfolgte als moderne ASP.NET-MVC-Webanwendung, die im Stile von STEWI, LEIN und LOBW in die bestehende Verfahrenslandschaft integriert wurde. Mit dem Modul können Aussagen darüber getroffen werden, welche Mittel für Nebenlehrer im laufenden Jahr ausgegeben wurden und welche Mittel für das laufende und kommende Jahr voraussichtlich benötigt werden. Der Anwenderkreis umfasst aktuelle lediglich 29 Personen bei den RPen und am KM.

# **3.6.4. Das Modul Online-Aktionsliste (OA)**

Das Modul OA wurde als Tool zur Ablaufsteuerung des Software-Rollouts im Projekt ASV-BW entwickelt. Schulen haben damit die Möglichkeit ihre Aktivitäten, Aufgaben und Schulungstermine zu steuern und mit der Projektleitung im Referat 22/KM abzustimmen.

# **3.6.5. Das Modul Bildungsbiographische Erfassung (BBE)**

Durch einen Ministerratsbeschluss vom 24.03.15 wurde das KM beauftragt eine bildungsbiografische Erfassung von Kindern und Jugendlichen in den Landeserstaufnahmeeinrichtungen für Flüchtlinge (LEA) durchzuführen. Die BBE sollte dafür sorgen, dass die ankommenden Kinder und Jugendlichen schnell in unser Bildungssystem Eingang finden. Die Umsetzung erfolgte internetseitig durch ein im OFT bereit gestelltes Erfassungsformular auf das nur berechtigte Personen Zugriff hatten (Rolle Formular-Ausfüller). Die weitere Datenverarbeitung und Datenbereitstellung für die aufnehmenden Schulen erfolgte im Intranet.

Auf Grund der Tatsache, dass keine 100%-ige Erfassung gewährleistet werden konnte und auf Grund der Verbesserungen bei der bundesweiten Erfassung wurde das Modul Ende 2016 deaktiviert.

# **3.6.6. Das Modul Lehrkräfte Einsatzplanung (LKEP)**

Es soll ein Unterstützungsmodul zur Lehrkräfteeinsatzplanung an den Staatlichen Schulämtern zur Verfügung gestellt werden.

Es ist ein Verfahrensmodul, das ausschließlich intern über einen Standard-Verwaltungs-PC aufrufbar ist. Die Zugriffs- bzw. Benutzersteuerung erfolgt über die bereits bestehende Benutzerverwaltung der schulbezogenen Onlineverfahren.

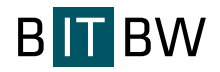

Die Entscheidung über Versetzungen, Neueinstellungen, Weggänge werden im Modul eingegeben und gespeichert und damit die Versorgungssituation der beiden betroffenen Schulen (abgebend und aufnehmend) dem aktuellen Sachverhalt angepasst. Für das Modul liegt eine detaillierte Projektbeschreibung vor, die Anforderungen sind weitgehend umgesetzt. Die abschließende Programmierung, Testing und Produktivsetzung kann erst im Lauf des zweiten Quartals 2018 erfolgen.

# **3.7.Das Online-Formular-Tool (OFT)**

Das Online-Formular-Tool ist eine eigenständige für das KM entwickelte Individualsoftware. Sie nutzt die technische Plattform und die Entwicklungsumgebung von LOBW. Die Bereitstellung erfolgt ausschließlich auf dem LOBW-Server in der DMZ. Es gibt jedoch eine Funktion, die es ermöglicht, dass angemeldeten Intranet-User (KV-Mitarbeiter, oder Schulen mit KISS-Konten) eine Übersicht von explizit ihnen zugewiesenen Umfragen angezeigt bekommen. Die Benutzer sehen, welche Umfragen bereits erledigt wurden und jeweils wie lange diese zur Verfügung stehen. Dadurch, dass der Aufruf aus dem Intranet heraus erfolgt, werden z.B. bei den Anmeldungen der schulischen KISS-User, die schulischen Stammdaten bereits in die Umfrage übernommen. Des Weiteren können die Umfragen zielgruppenspezifisch "zugewiesen" werden. So z. B an alle beruflichen Schulen oder an bestimmte interne Gruppen (z. B. alle Benutzer von Referat 22 im KM).

Mit OFT steht somit ein Tool zur Verfügung, über das Anmeldungen zu Veranstaltungen durchgeführt, Terminplanungen koordiniert und Online-Formulare bzw. -Abfragen erstellt werden können. Es besteht aus drei voneinander unabhängigen Teilen:

- Veranstaltungen: Im Bereich Veranstaltungen können Anmeldeformulare für Veranstaltungen (z.B. Kongresse, Workshops, Schulungen, etc.) generiert werden. Die Teilnehmerdaten werden in einer Datenbank gespeichert und können in eine Excel-Datei zur Weiterverarbeitung exportiert werden.
- Abfragen / Formulare: Im Bereich Abfragen/Formulare können Online-Formulare anonym oder personalisiert erstellt werden. Die Daten werden in einer Datenbank gespeichert und können in eine Excel-Datei zur Weiterverarbeitung exportiert werden.
- Terminplanungen: Im Bereich Terminplanung können Terminabfragen für Besprechungen erstellt werden. Das erleichtert die Planung von Besprechungen, vor allem, wenn auch Personen teilnehmen sollen, die nicht im Outlook Adressbuch enthalten sind.

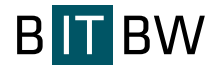

Der administrative Zugriff bzw. der Zugriff für Benutzer mit der Berechtigung eigene Veranstaltungen, Formulare oder Terminabfragen zu generieren erfolgt über die URL [https://oft.kultus-bw.de.](https://oft.kultus-bw.de/)

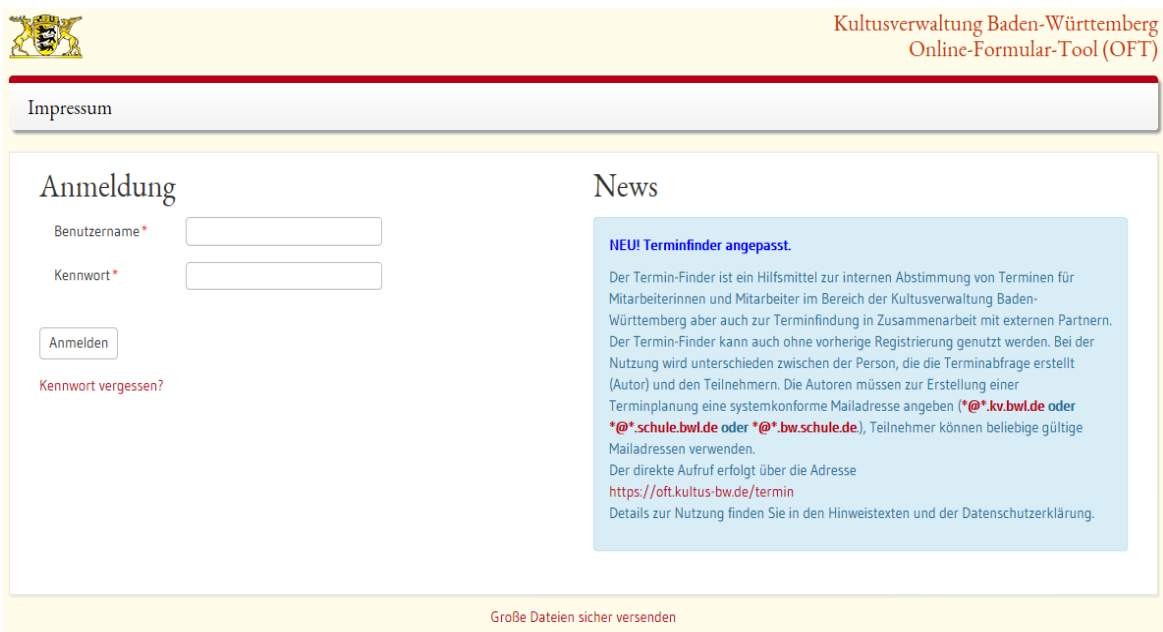

<span id="page-60-0"></span>**Abbildung 30: OFT - Online Formular Tool, Anmeldeseite.**

|        |                         |                                                                                       |                 |               |                         | Kultusverwaltung Baden-Württemberg<br>Online-Formular-Tool (OFT) |                   |                   |  |
|--------|-------------------------|---------------------------------------------------------------------------------------|-----------------|---------------|-------------------------|------------------------------------------------------------------|-------------------|-------------------|--|
|        | Veranstaltungen         | Abfragen/Formulare                                                                    | Terminplanungen | Benutzerdaten | Administration          | Impressum                                                        | Hilfe             | Abmelden          |  |
|        |                         | Übersicht der Abfragen/Formulare                                                      |                 |               |                         |                                                                  |                   | Standardansicht   |  |
| ID     | FORMULAR / ERSTELLER    |                                                                                       |                 |               | ERSTELLT                | GÜLTIG VON                                                       | <b>GÜLTIG BIS</b> | TEILNEHMER        |  |
|        | $\overline{\mathbf{y}}$ |                                                                                       |                 |               | $\overline{\mathbf{r}}$ | $-9$                                                             | $\ast$ $\circ$    | $-9$<br>$\varphi$ |  |
| # 3134 | Erstellt von plans      | Herbstevaluation für Schulmentorinnen und -mentoren                                   |                 |               | 14.12.2017              | 15.10.2014                                                       | 02.12.2020        | $\circ$           |  |
| # 3133 | Abitur-Korrekturzeiten  | Erstellt von solly, zuletzt bearbeitet von st                                         |                 |               | 1312, 2017              | 13122017                                                         | 21.01.2018        | 1                 |  |
| # 3132 | Abitur-Korrekturzeiten  | Erstellt von school zuletzt bearbeitet von seine                                      |                 |               | 13.12.2017              | 13,12,2017                                                       | 21.01.2018        |                   |  |
| # 3131 |                         | Laufbahnwechsel gem. LBG BW<br>Erstellt von ho, zuletzt bearbeitet von ho.            |                 |               | 1112,2017               | 11.12.2017                                                       | 31.12.2022        | $\mathbf{1}$      |  |
| #3130  | Erstellt von komme      | !!! Fragebogenentwurf zur Evaluation der Bildungsplanreform 2016 Baden-Württemberg!!! |                 |               | 08.12.2017              | 07.08.2017                                                       | 28,09,2018        | $\Omega$          |  |

<span id="page-60-1"></span>**Abbildung 31: OFT - Online Formular Tool, Menüleiste mit Auswahl der Übersichtsseite Abfragen/Formulare.**

### **3.8.Weitere Planungen**

Neben den Unterstützungsleistungen zur Pflege, Optimierung und Erweiterung von vorhandenen Software-Modulen bestehen für folgende Aufgabenbereich bereits Absprachen und Planungen zur Umsetzung in einem neuen Modul bzw. zur grundlegenden Neustrukturierung eines bestehenden Moduls:

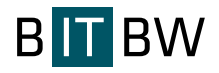

**Modul HOLA** - horizontaler Laufbahnwechsel gemäß § 21 Landesbeamtengesetz (LBG).

Haupt- und Werkrealschullehrkräfte, die bereits heute vermehrt in Realschulen, Gemeinschaftsschulen oder sonderpädagogischen Bildungs- und Beratungszentren (SBBZ) tätig sind bzw. dort eingesetzt werden, haben gem. § 21 LBG die Möglichkeit zum "horizontalen Laufbahnwechsel". Das Kultusministerium hat dazu ein durch den Ministerrat gebilligtes Konzept zur Weiterqualifizierung entwickelt. Das Konzept sieht vier verschiedene Gruppen vor, für die jeweils gesonderte Bewerbungsvoraussetzungen gelten. Die Datenerfassung zur Steuerung der erforderlichen Lehrgänge erfolgt gegenwärtig über Papierbelege mit manueller Übertragung und Weiterbearbeitung in Excel. Das zuständige Fachreferat des KM möchte dazu ein webbasiertes Verfahren im System LOBW umsetzen.

**Erweiterung des Moduls STA** (Stellenausschreibungen) alle bisher im Amtsblatt des Kultusministeriums KuU - Kultus und Unterricht ausgeschriebenen Stellen (Schulleitungsstellen, Funktionsstellen, u. a.) sollen auf der LOBW-Plattform ausgeschrieben werden.

# **4. Leistungsfähigkeit der angebotenen Berater**

Die Einsatzbereiche, Aufgaben und die dafür geforderten Qualifikationen der Berater sind in den einzelnen Skill-Levels näher beschrieben.

Es werden zwei verschiedene Skill-Levels gefordert.

- Skill Level 1: Projektleitung
- Skill Level 2: Programmierung/Systemarbeiten

Während der gesamten Zeit der Leistungserbringung stellt der Auftragnehmer sicher, dass jederzeit die erforderlichen personellen Ressourcen mit den benötigten Erfahrungen und Skills zur Verfügung stehen.

# **4.1.Skill-Level 1- Projektleitung**

Der Skill Level Projektleitung umfasst Personen, zu deren überwiegenden Aufgaben die Planung, Steuerung und Überwachung von Teil- oder Gesamtprojekten gehören.

### Aufgaben:

Planung, Steuerung und Überwachung von Teilprojekten. Hierbei sind erhebliche Koordinierungstätigkeiten erforderlich. Aspekte wie Termin- und Budgetlage, allgemeine Richtlinien, politische Gegebenheiten und Führung der Berater sind mit einzubringen.

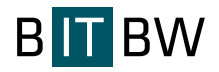

Präsentation und Abstimmung mit der Gesamtprojektleitung und den zuständigen Stellen im Fachbereich. Alleinverantwortliche Disposition von Ressourcen, Ablaufsteuerungen. Treffen aller notwendigen Entscheidungen, Verantwortung für die erfolgreiche Projektdurchführung (z.B. Maßnahmendurchführung). Strategische Festlegungen, Strukturanalysen und definitionen. Ggf. (Ausnahme- oder Vertretungsfall) Wahrnehmung von Aufgaben aus Skill Level 2.

#### Anforderungen:

Theoretische Ausbildung, vorzugsweise Studium der Informatik oder eines ingenieurwissenschaftlichen Studienganges, und praktische Erfahrung als Projektleiter in mittleren und größeren Projekten, fundiertes EDV-Wissen, Durchführung von Interviews, Besprechungen und Schulungen, Präsentationen in allen Bereichen.

# **4.2.Skill-Level 2 – Programmierung/Systemarbeiten und -analyse**

Der Skill Level Programmierung/Systemarbeiten und -analyse bezieht sich auf Berater, die über mindestens drei Jahre Erfahrung im jeweiligen Themenbereich verfügen sollen und die in der Lage sind, Problemlösungen eigenverantwortlich zu realisieren und hierbei keiner weiteren Steuerung und Kontrolle bedürfen. Der/die Berater/in muss in der Lage sein, innerhalb eines vorgegebenen Themenkomplexes Analysen, Studien und Konzepte zu erstellen, abzustimmen und die notwendigen Programmierungen/Systemarbeiten umzusetzen.

#### Aufgaben:

Konzeption und Programmierung bzw. Konfiguration und Administration. Analyse von bestehenden Systeme und / oder Arbeitsabläufen, Umsetzen neuer Anforderungen, Systemund Funktionsdesign, Beteiligung bei Erarbeitung und Abstimmung mit Fach- und EDV-Bereich.

### Anforderungen:

Theoretische Ausbildung, praktische Erfahrungen im angeforderten Umfeld und mehrjährige praktische Erfahrung als Systemprogrammierer / -analytiker in mittleren bis größeren Projekten. Fähigkeit zum verantwortlichen Umgang mit betroffenen Organisationseinheiten. Durchführung von Interviews und Besprechungen. Studium der Informatik oder eines ingenieurwissenschaftlichen Studienganges wünschenswert.

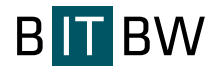

# **4.3.Referenzen**

Die Qualifikationen für die zuvor beschriebenen Skill-Level sind durch entsprechende Referenzprojekte (s. Anlage 4.1 und 4.2) nachzuweisen.

# **5. Personentage**

Da der Bedarf hauptsächlich aus Projektgeschäft besteht, ist eine zeitliche Verteilung des Bedarfs auf das Jahr noch nicht genau planbar. Die Leistung ist voraussichtlich in mehreren Blöcken, in der Regel an 2 bis 3 Tagen pro Arbeitswoche, zu erbringen. Die Projektplanung erfolgt in Absprache mit dem Auftragnehmer unter primärer Berücksichtigung der jeweils gegebenen Rahmenbedingungen des Auftraggebers / Bezugsberechtigten.

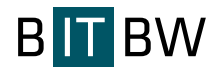

# **6. Verzeichnis der Abbildungen**

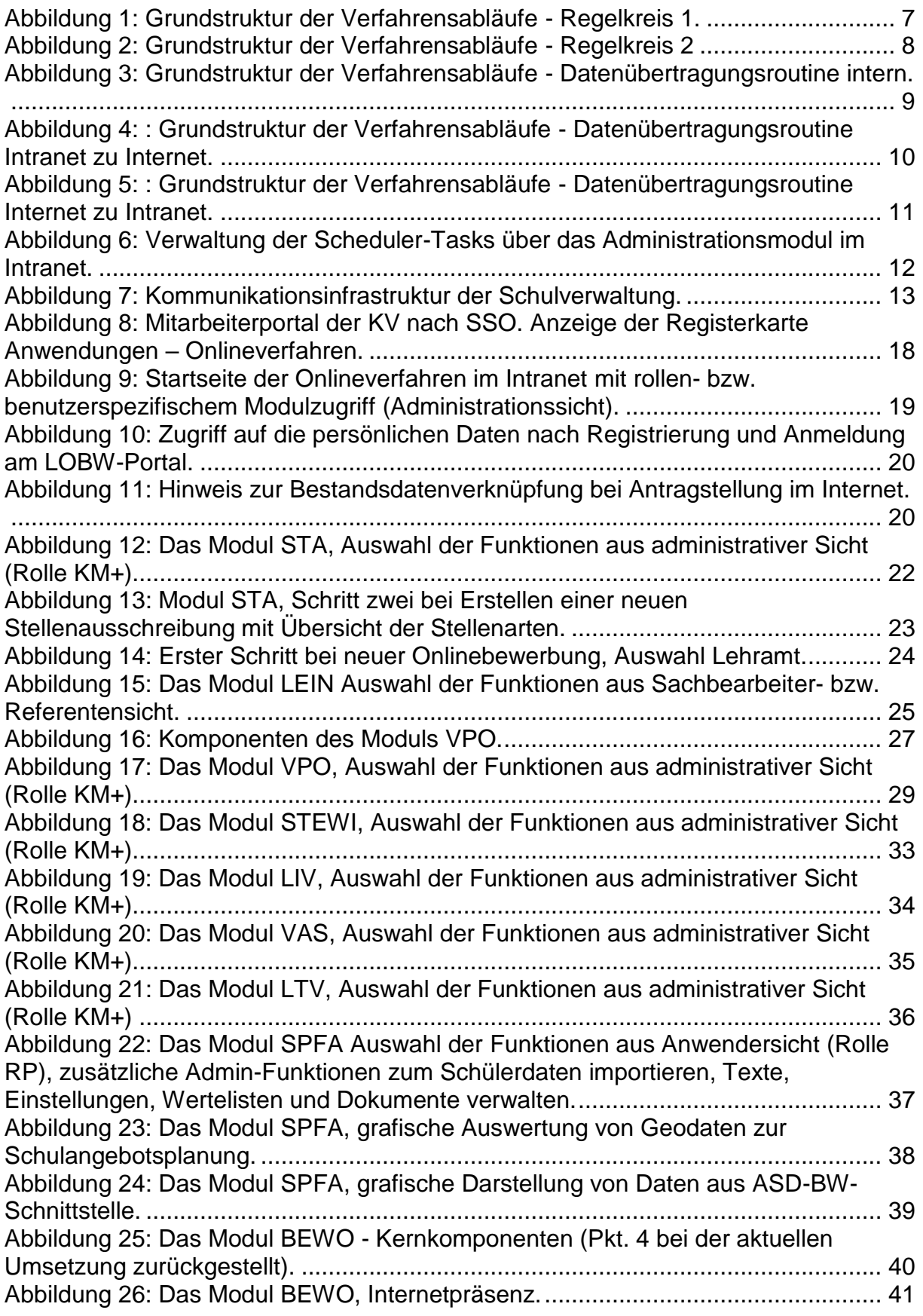

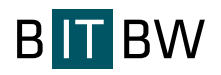

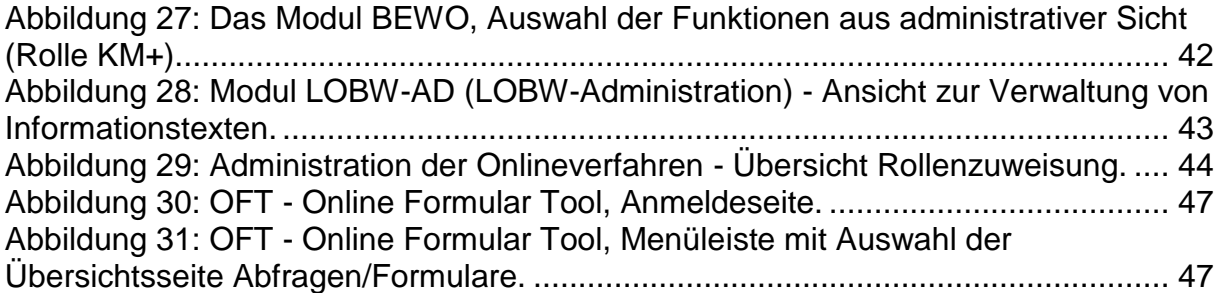

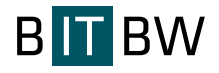

# **7. Verzeichnis der Scheduler-Tasks**

BewO: Freie Plätze an Schule Täglich ab 06:42 Uhr alle 3 Stunden für die Dauer von 18 Stunden Freie Plätze an Schule werden ins Internet übertragen.

DID-Tabellen & Dienststellen synchronisieren Täglich um 07:30 Uhr DID\_AUSWAHL & Dienststellen ins Internet übertragen.

BewO / LOBW / VT: Vorlagen ins Internet übertragen Täglich ab 07:30 Uhr alle Eine Stunde für die Dauer von 14 Stunden Dokumente ins Internet übertragen.

BewO: Verteilergebnis bereitstellen Täglich ab 07:07 Uhr alle 5 Minuten für die Dauer von 18 Stunden Verteilergebnis PDFs ins Internet übertragen.

BewO: Antragstatus ins Internet übertragen Täglich ab 07:33 Uhr alle 10 Minuten für die Dauer von 12 Stunden BEWO-Status ins Internet übertragen

VPO: Anträge im Intranet und Internet synchronisieren Täglich ab 06:04 Uhr alle 15 Minuten für die Dauer von 14 Stunden

- 1. Änderungen, die im Intranet vorgenommen wurden, ins Internet übertragen.
- 2. Neue Buchungen vom Internet ins Intranet übernehmen.
- 3. Statusänderungen ins Internet übertragen.

Tbbl: Resteliste ins Intranet übertragen Täglich ab 07:34 Uhr alle Eine Stunde für die Dauer von 12 Stunden Resteliste wird im Intranet synchronisiert.

BewO: Wahlfächer / Statistikdaten synchronisieren

Täglich ab 07:15 Uhr alle 10 Minuten für die Dauer von 18 Stunden

- 1. Eingabe der Bewerber/-innen werden ins Intranet übertragen
- 2. Freigegebene Wahlfächer der Schulen werden ins Internet übertragen

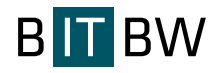

LEIN: Schreiben S84 / S85 ins Internet übertragen

Täglich ab 07:05 Uhr alle 15 Minuten für die Dauer von 18 Stunden

Schreiben ins Internet übertragen und im Intranet löschen.

LEIN: Anträge im Intranet und Internet synchronisieren

Täglich ab 06:07 Uhr alle 15 Minuten für die Dauer von 14 Stunden

- 1. Änderungen, die im Intranet vorgenommen wurden, ins Internet übertragen.
- 2. Neue Buchungen vom Internet ins Intranet übernehmen.
- 3. Statusänderungen ins Internet übertragen.

LEIN: LOBW\_ATTACHMENT ins Intranet synchronisieren Täglich ab 06:08 Uhr alle 15 Minuten für die Dauer von 18 Stunden Die Tabelle LOBW\_ATTACHMENT wird zurzeit nur in LEIN verwendet für das ZQ- und SB-Verfahren.

BewO: Wahlfächer ins Internet übertragen Täglich ab 07:10 Uhr alle 10 Minuten für die Dauer von 18 Stunden Eingegebene Wahlfächer / Statistikdaten der Schulen ins Internet übertragen.

BewO: Neue Anträge ins Intranet übertragen Täglich ab 07:30 Uhr alle 10 Minuten für die Dauer von 12 Stunden BEWO-Anträge von Internet laden

Tbbl: Beratungen ins Intranet übertragen Täglich ab 07:27 Uhr alle 15 Minuten für die Dauer von 12 Stunden Abgeschlossene Beratungen werden ins Intranet übertragen.

Sync: Lade neue CR\_TEXTE ins Intranet Täglich ab 05:45 Uhr alle 2 Stunden für die Dauer von 18 Stunden

BewO: ASD-Tabellen ins Internet übertragen

Täglich ab 05:50 Uhr alle 2 Stunden für die Dauer von 18 Stunden

ASD-Tabellen werden in eine temporäre Tabelle ins Internet übertragen.

Erst wenn alle Datensätze übertragen sind, werden die temporären Datensätze in die echt Tabelle überschrieben.

Bei einem Fehler ist somit gewährleistet, dass zumindest die alten Datensätze noch vorhanden sind.

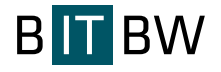

LIV / VAS: Antragstatus ins Internet übertragen Täglich ab 08:00 Uhr alle 30 Minuten für die Dauer von 10 Stunden

LIV & VAS Status ins Internet übertragen. LIV Bewerber per E-Mail bei Status (versetzt / nicht versetzt) benachrichtigen

LIV / LTV: Vollständige Anträge im Internet löschen Täglich um 08:00 Uhr Dokumente werden nach 14 Tagen automatisch gelöscht.

LOBW: Benutzer-Tabelle bereinigen Täglich um 08:00 Uhr Unbestätigte Registrierungen werden 4 Wochen nach der Registrierung gelöscht.

VT: Abteilungen ins Intranet laden Täglich ab 00:00 Uhr alle 30 Minuten für die Dauer von 18 Stunden Für Intranetanmeldung

VPO: Vertretungsstatus ermitteln Täglich ab 06:00 Uhr alle 30 Minuten für die Dauer von 14 Stunden Automatische Statusänderung nach Ablauf des Vertretungszeitraums.

LOBW: Anhänge ins Intranet übertragen Täglich ab 08:00 Uhr alle 15 Minuten für die Dauer von 12 Stunden LTV / LIV / VAS / VPO Dokumente von Internet in Intranet laden

STEWI: FetchNewAntraegeFromInternet Täglich ab 06:00 Uhr alle 2 Stunden für die Dauer von 14 Stunden

STEWI: FixEmptyDischTask Täglich ab 06:05 Uhr alle 2 Stunden für die Dauer von 14 Stunden

LIV / VAS: Neue Bewerber ins Intranet laden Täglich ab 06:10 Uhr alle 2 Stunden für die Dauer von 14 Stunden

LIV / LTV: Vollständige Anträge ins Internet übertragen

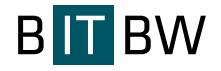

Täglich ab 08:10 Uhr alle 30 Minuten für die Dauer von 12 Stunden Vollständige Anträge (LIV / LTV) in Internet übertragen

VPO: LEIN Kategorien Changed Täglich ab 07:25 Uhr alle Eine Stunde für die Dauer von 12 Stunden

Wertelisten & CentralResources synchronisieren Täglich ab 05:30 Uhr alle Eine Stunde für die Dauer von 18 Stunden Wertelisten & CentralResources ins Internet übertragen.

LTV: Neue Bewerber ins Intranet laden Täglich ab 06:30 Uhr alle 2 Stunden für die Dauer von 14 Stunden

LTV: Antragstatus ins Internet übertragen Täglich ab 06:40 Uhr alle 2 Stunden für die Dauer von 14 Stunden

LFB: Veranstaltungen ins Internet übertragen Täglich ab 09:00 Uhr alle 3 Stunden für die Dauer von 10 Stunden

Seminare synchronisieren Täglich ab 05:38 Uhr alle 4 Stunden für die Dauer von 18 Stunden Seminare ins Internet übertragen

Stellenausschreibungen synchronisieren Täglich ab 05:40 Uhr alle 4 Stunden für die Dauer von 18 Stunden Stellenausschreibungen ins Internet übertragen.

BewO: Intranet Bewerbungsziele synchronisieren Täglich ab 07:10 Uhr alle 3 Stunden für die Dauer von 18 Stunden Intranet Bewerbungsziele von eingelesenen Bewerber ins Internet übertragen.

VT: Abgelaufene öffentliche Terminplanungen löschen Täglich um 10:53 Uhr

BewO: Fehlende Noten kopieren Täglich um 18:00 Uhr Nur Bewerbungsziele, bei denen alle Noten (Einzelnoten, Gesamtfachschnitt) fehlen

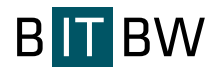

=> Einzelnoten, Gesamtfachschnitt kopieren mit gleicher Abgabeschulart

=> 1. Bewerbungsziel mit vollständigen Noten wird zur Übernahme genommen

=> Schnittreduktion wird nicht berücksichtigt

BewO / LKEP: ASD-Tabellen synchronisieren Täglich um 18:00 Uhr ASD-Wertelisten im Intranet synchronisieren.

DID-Adress synchronisieren Täglich um 18:05 Uhr DID\_ADRESS ins Internet übertragen.

SHADOW-Tabellen synchronisieren Täglich ab 05:20 Uhr alle 14 Stunden für die Dauer von 18 Stunden SHADOW-Tabellen mit Daten befüllen und Schularten vorberechnen

STEWI: SendLehrerToInternet Täglich um 20:00 Uhr

LEIN: Schreiben S84 / S85 im Internet löschen Täglich um 20:05 Uhr Schreiben werden nach 14 Tagen gelöscht

STA: Veröffentlichungszeitraum anpassen Täglich um 06:00 Uhr Automatische Statusänderung nach Ablauf des Veröffentlichungszeitraums im Internet. Merkliste bereinigen.

SPFA: ASD-Wertelisten synchronisieren Täglich um 06:15 Uhr Lade Inklusionen und Schülerdaten aus ASD

STEWI: Fetch not downloaded Anträge from Internet Täglich um 06:50 Uhr Überprüft Anträge der letzten 5 Tage und importiert diese, falls nicht vorhanden.

LFB: ASD-Tabellen synchronisieren

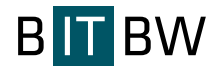

Täglich um 06:55 Uhr

SPFA: Geo-Location Täglich um 07:06 Uhr

SPFA: Wiedervorlage überprüfen Täglich um 07:10 Uhr E-Mail-Benachrichtigung der zuständigen Personen bzw. SSÄ bei überschrittenem Wiedervorlage-Datum.

BewO: "Eingabe beendet" überprüfen Täglich um 07:20 Uhr Überprüft ob Anträge bereits einen EingabeBeendet Datensatz besitzen

BewO: GEO-Location ermitteln Täglich um 07:25 Uhr GEO-Location der Bewerber ermitteln

BewO: Datenprüfung Täglich um 07:30 Uhr Daten- und Dublettenprüfung in BewO

SHADOW\_INT\_ANWENDER-Tabelle synchronisieren Manuell SHADOW\_INT\_ANWENDER-Tabellen mit Daten befüllen

VPO: Datenumstellung Manuell Die Datenumstellung und -löschung muss immer erst nach dem 01.07. ausgeführt werden!!!

BewO: Datenbereinigung am Schuljahresbeginn Manuell Je nach Parameter werden die einzelnen Aufgaben ausgeführt. LoeschenBewerberBackup und ErstellenBewerberBackup Eingabe Schuljahr im Format "2015/16" BereinigeBewerberDaten und GrunddatenZuruecksetzen Eingabe true oder false
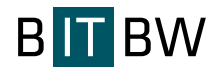

# **8. Verzeichnis Abkürzungen**

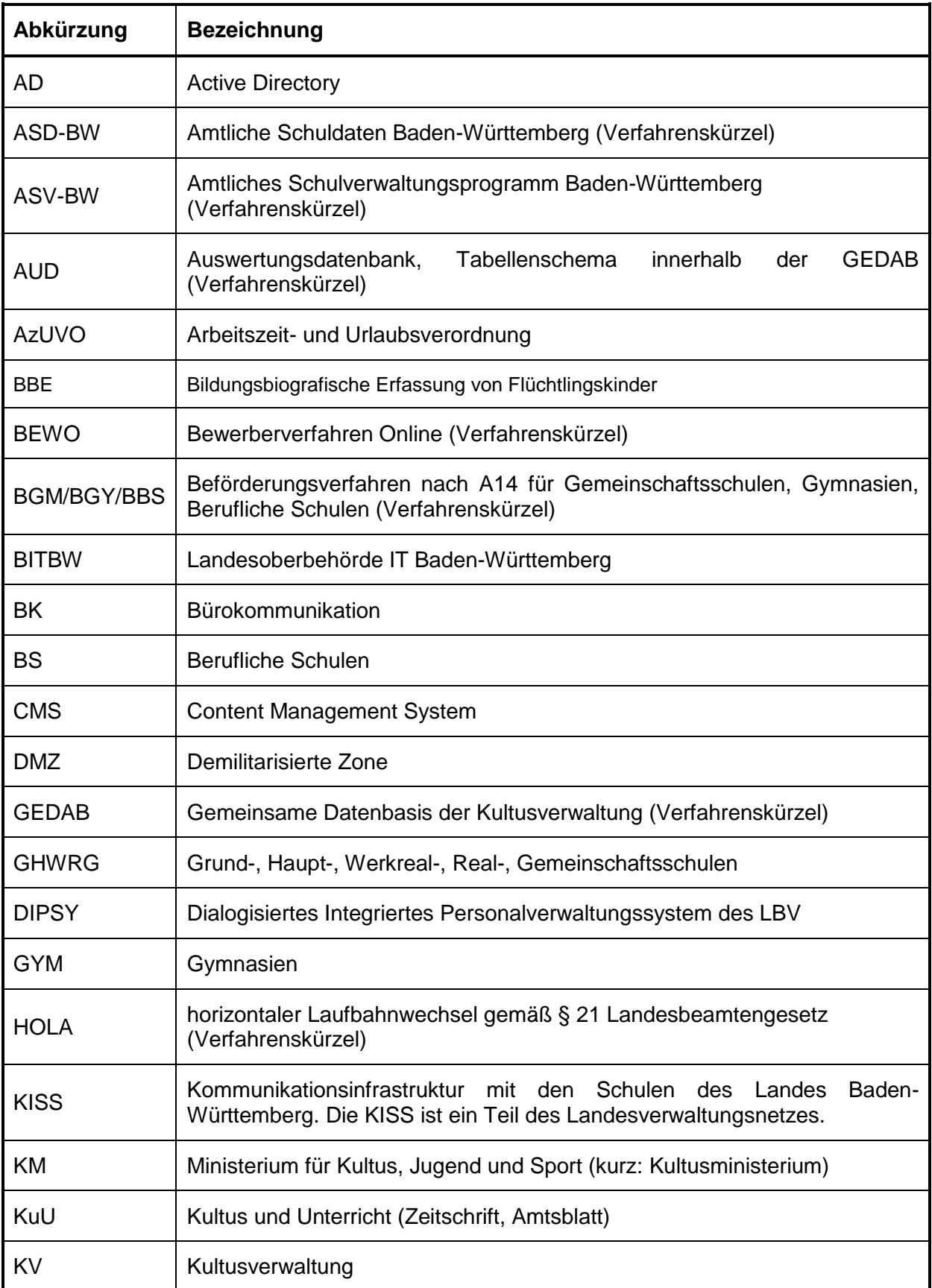

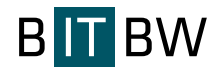

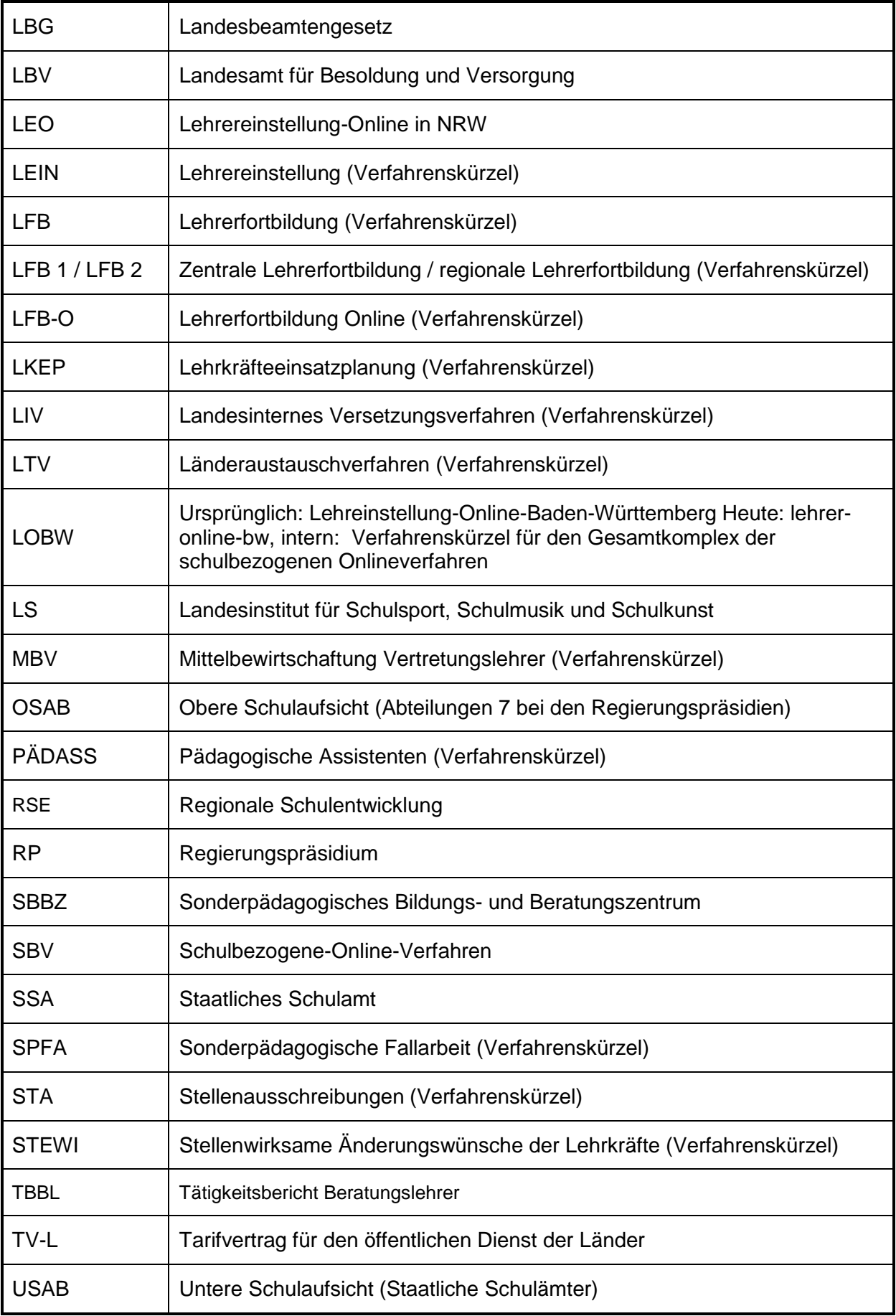

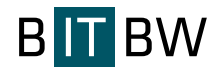

# **Anhang 2 zum EVB-IT Dienstvertrag – Leistungsbeschreibung**

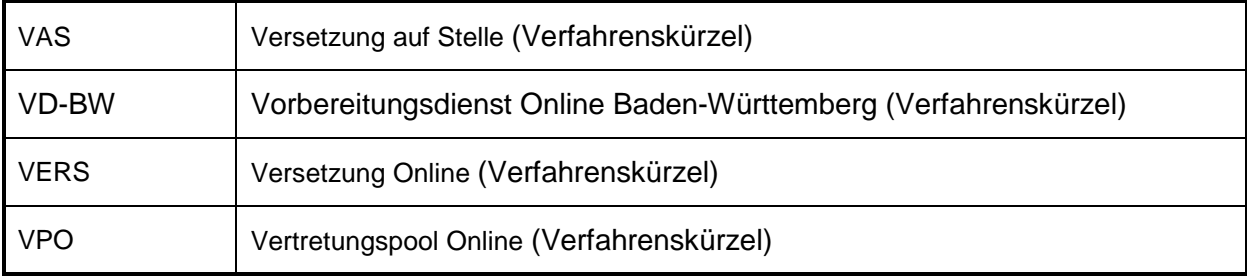

# **Preisblatt AZ 0230/269**

# **Alle gelb markierten Felder müssen vom Bieter ausgefüllt werden**

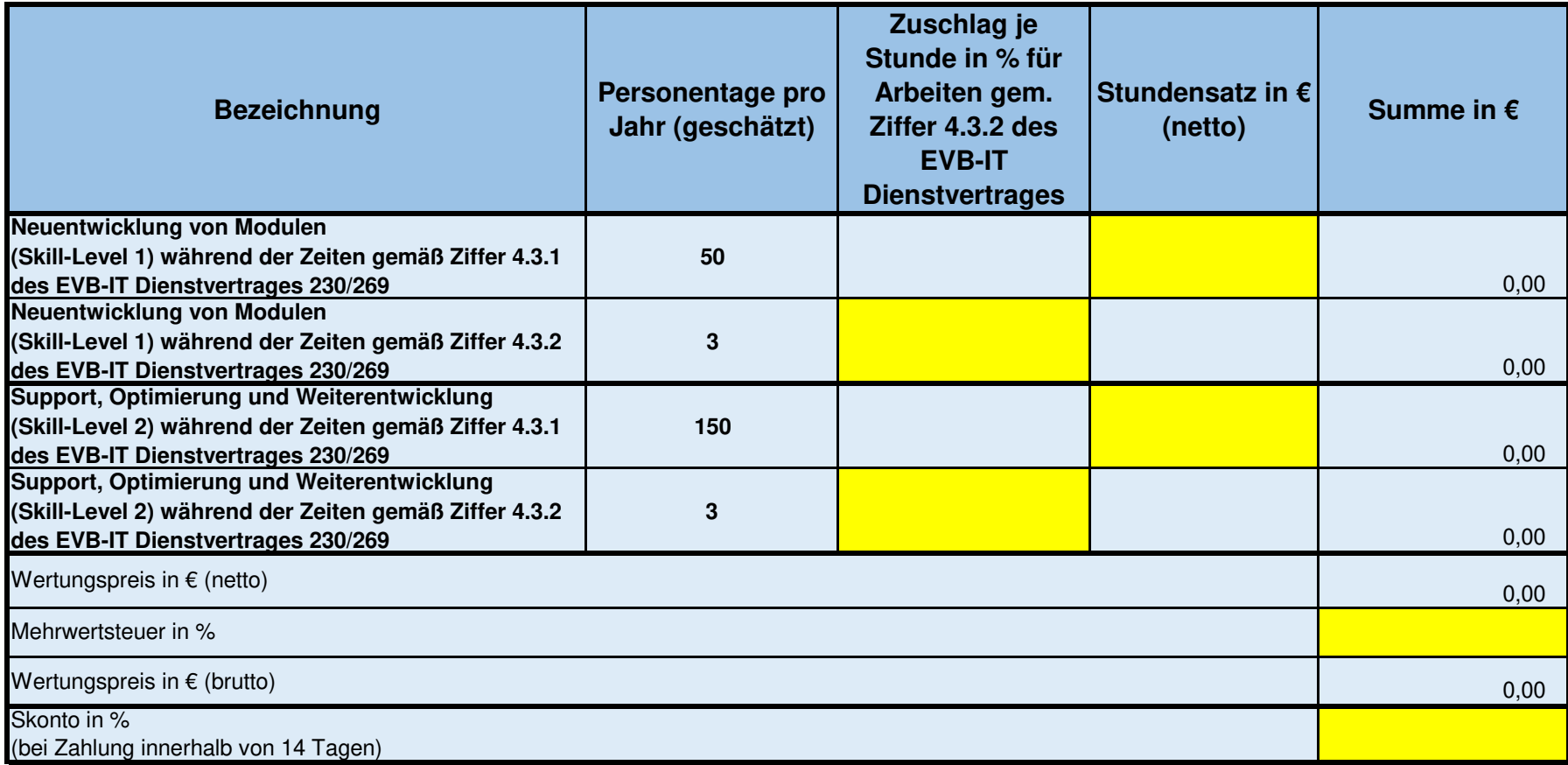

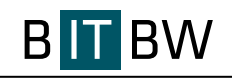

# **Geheimhaltungs- und Datenschutzvereinbarung**

zwischen dem

Land Baden-Württemberg, vertreten durch die IT Baden-Württemberg (BITBW), Krailenshaldenstr. 44, 70469 Stuttgart,

– Auftraggeber –

und

– Auftragnehmer –

## **1. Geheimhaltung**

- 1.1 Auftraggeber und Auftragnehmer verpflichten sich gegenseitig, Betriebs- und Geschäftsgeheimnisse des jeweils anderen vertraulich zu behandeln und diese ohne vorherige schriftliche Zustimmung des jeweils anderen weder einem Dritten bekannt zu geben noch zu anderen Zwecken als zur Erfüllung der Verpflichtungen aus dem Vertrag zu verwenden. Hiervon unberührt bleibt das Recht des Auftraggebers zum Erfahrungsaustausch innerhalb der öffentlichen Hand.
- 1.2 Betriebs- und Geschäftsgeheimnisse im Sinne dieser Vereinbarung sind alle Daten, Informationen und Unterlagen, die dem Auftraggeber bzw. dem Auftragnehmer im Rahmen der Tätigkeit des Auftragnehmers für den Auftraggeber direkt oder indirekt, in mündlicher, schriftlicher oder sonstiger Form zur Kenntnis gelangen bzw. die sie erhalten.
- 1.3 Der Auftragnehmer erkennt an, dass sämtliche ihm offengelegten bzw. zur Kenntnis gelangten Daten, Informationen und Unterlagen im Eigentum des Auftraggebers verbleiben.
- 1.4 Nach Abschluss der Leistungserbringung durch den Auftragnehmer hat dieser die in seinen Besitz gelangten Unterlagen und erstellten Arbeitsergebnisse, die im Zusammenhang mit dem Auftragsverhältnis stehen, bis auf eine Kopie, die einzig und allein für Dokumentations-, Revisions- und Gewährleistungszwecke verwendet wird, zu löschen bzw. zu vernichten. Die Löschung ist gegenüber dem Auftraggeber schriftlich zu bestätigen.
- 1.5 Die Verpflichtung zur Geheimhaltung entfällt, wenn diese Daten, Informationen und Unterlagen:
	- den Parteien bereits rechtmäßig bekannt sind oder außerhalb des Vertrages ohne Verstoß gegen eine Vertraulichkeitsverpflichtung bekannt werden,

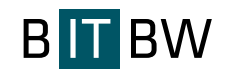

- zum Zeitpunkt der Weitergabe allgemein zugänglich oder öffentlich bekannt waren oder es später werden,
- der Auftraggeber bzw. der Auftragnehmer erklärt hat, dass seine jeweiligen Daten, Informationen und Unterlagen nicht mehr den Beschränkungen dieser Vereinbarung unterliegen, oder
- der Auftragnehmer aufgrund von gerichtlichen oder behördlichen Verfügungen gegenüber Behörden oder Dritten mitzuteilen verpflichtet ist. In einem solchen Fall hat der Auftragnehmer nach Kenntniserlangung einer solchen Herausgabepflicht dem Auftraggeber dies unverzüglich schriftlich mitzuteilen. Im Übrigen soll der Auftragnehmer vor der Herausgabe auf die Vertraulichkeit in geeigneter Form hinweisen.
- 1.6 Auftraggeber und Auftragnehmer werden die vertraulich zu behandelnden Daten, Informationen und Unterlagen mit der gleichen Sorgfalt schützen, mit der sie eigene Geschäfts- und Betriebsgeheimnisse schützen, mindestens aber mit der Sorgfalt eines ordentlichen Kaufmanns**.**

# **2. Datenschutz**

- 2.1 Der Auftragnehmer ist verpflichtet, bezüglich aller personenbezogenen Daten, von denen er im Rahmen seiner Tätigkeit für den Auftraggeber Kenntnis erlangt, stets das Datengeheimnis zu wahren. Aufgrund des Datengeheimnisses ist es dem Auftragnehmer untersagt, diese Daten unbefugt zu einem anderen als dem zur jeweiligen Aufgabenerfüllung gehörenden Zweck zu verarbeiten, Dritten ohne vorherige Zustimmung des Auftraggebers bekannt zu geben oder zugänglich zu machen. Der Auftragnehmer wird die Daten entsprechend den Weisungen des Auftraggebers verarbeiten.
- 2.2 Falls es sich bei der Leistungserbringung durch den Auftragnehmer um eine Datenverarbeitung im Auftrag gemäß § 7 Landesdatenschutzgesetz Baden-Württemberg (LDSG) bzw. § 11 Bundesdatenschutzgesetz (BDSG) handelt, verpflichten sich Auftraggeber und Auftragnehmer zum Abschluss einer Vereinbarung zur Auftragsdatenverarbeitung gemäß § 7 Abs. 2 S. 3 und 4 LDSG bzw. § 11 Abs. 2 S. 2 BDSG.

## **3. Verpflichtung von Mitarbeitenden**

- 3.1 Der Auftragnehmer ist verpflichtet, alle für den Auftrag eingesetzten Mitarbeitenden und/oder Erfüllungsgehilfen unter Hinweis auf die einschlägigen Bestimmungen des Bundesdatenschutzgesetzes nach § 5 BDSG auf die Einhaltung der Datenschutzbestimmungen sowie auf die unter Ziff. 1 genannten Geheimhaltungsverpflichtungen schriftlich zu verpflichten. Diese Verpflichtung ist so zu formulieren, dass sie auch nach Beendigung des Vertragsverhältnisses zwischen dem Auftragnehmer und den Mitarbeitenden und/oder Erfüllungsgehilfen fortbesteht. Auf Verlangen sind dem Auftraggeber die schriftlichen Verpflichtungen der Mitarbeitenden und/oder Erfüllungsgehilfen durch den Auftragnehmer nachzuweisen.
- 3.2 Der Auftraggeber behält sich vor, den Auftragnehmer bzw. dessen Mitarbeitenden sowie etwaige Unterauftragnehmer vor der Aufnahme ihrer Tätigkeit nach dem Gesetz über die

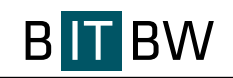

förmliche Verpflichtung nichtbeamteter Personen (Verpflichtungsgesetz) auf die gewissenhafte Erfüllung ihrer Obliegenheiten zu verpflichten.

3.3 Haben Mitarbeitende und/oder Erfüllungsgehilfen des Auftragnehmers im Rahmen der Leistungserbringung Zugang zu den Räumlichkeiten des Auftraggebers und/oder stellt der Auftraggeber Mitarbeitenden und/oder Erfüllungsgehilfen zur Leistungserbringung einen IuK-Arbeitsplatz zur Verfügung, so sind diese den internen Sicherheits- und Nutzungsrichtlinien des Auftraggebers unterworfen. Insbesondere darf durch den Auftraggeber zur Verfügung gestellte Hardware, Software und Informationen sowie sein Kommunikationsnetz ausschließlich zur Auftragserfüllung und nur im Rahmen der zugewiesenen Rechte genutzt werden. Es gilt ferner insbesondere ein Verbot der privaten Nutzung der Internet- und E-Mail-Dienste.

## **4. Haftung**

Der Auftragnehmer wird den Auftraggeber von allen Ansprüchen, die in Folge eines Verstoßes durch den Auftragnehmer oder seiner Erfüllungsgehilfen gegen eine Verpflichtung dieser Vereinbarung gegen den Auftraggeber geltend gemacht werden, freistellen.

## **5. Schlussbestimmungen**

- 5.1 Diese Vereinbarung tritt durch den Zuschlag des Auftraggebers auf das Angebot des Auftragnehmers, im Übrigen durch beiderseitige Unterzeichnung in Kraft.
- 5.2 Diese Vereinbarung gilt auch für Folgebeauftragungen des Auftragnehmers durch den Auftraggeber.
- 5.3 Die Verpflichtung zur Geheimhaltung und zum Datenschutz besteht auch nach Beendigung des Vertragsverhältnisses fort.
- 5.4 Sollte eine Bestimmung dieser Vereinbarung unwirksam sein oder werden oder eine an sich notwendige Regelung darin nicht enthalten sein, so wird dadurch die Wirksamkeit der übrigen Bestimmungen dieser Vereinbarung nicht berührt. Anstelle der unwirksamen Bestimmung oder zur Ausfüllung der Regelungslücke gilt eine rechtlich zulässige Regelung, die so weit wie möglich dem entspricht, was die Vertragspartner vereinbart hätten, hätten sie die Unwirksamkeit oder die Regelungslücke erkannt.
- 5.5 Sämtliche Änderungen oder Ergänzungen dieser Vereinbarung bedürfen der Schriftform; dies gilt auch für den Verzicht auf die Schriftform selbst.
- 5.6 Diese Vereinbarung unterliegt dem Recht der Bundesrepublik Deutschland. Gerichtsstand für sämtliche Streitigkeiten aus dieser Vereinbarung ist Stuttgart, sofern der Auftragnehmer Vollkaufmann ist und kein ausschließlicher Gerichtsstand besteht.

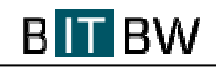

# **Leistungsnachweis**

**Name des Beraters: \_\_\_\_\_\_\_\_\_\_\_\_\_\_\_\_\_\_\_\_\_\_ Monat/Jahr: \_\_\_\_\_\_\_\_\_\_\_\_\_\_\_\_**

**Rahmenvereinbarung IT-Dienstleistungen und Beratungsleistungen**

**Auftraggeber: BITBW** 

**Vertragsnummer/Kennung Auftraggeber: 0230/269** 

**Ausschreibungsverfahren: System Lehrer-Online Baden-Württemberg** 

**Auftragnehmer:** 

**Vertragsnummer/Kennung Auftragnehmer:** 

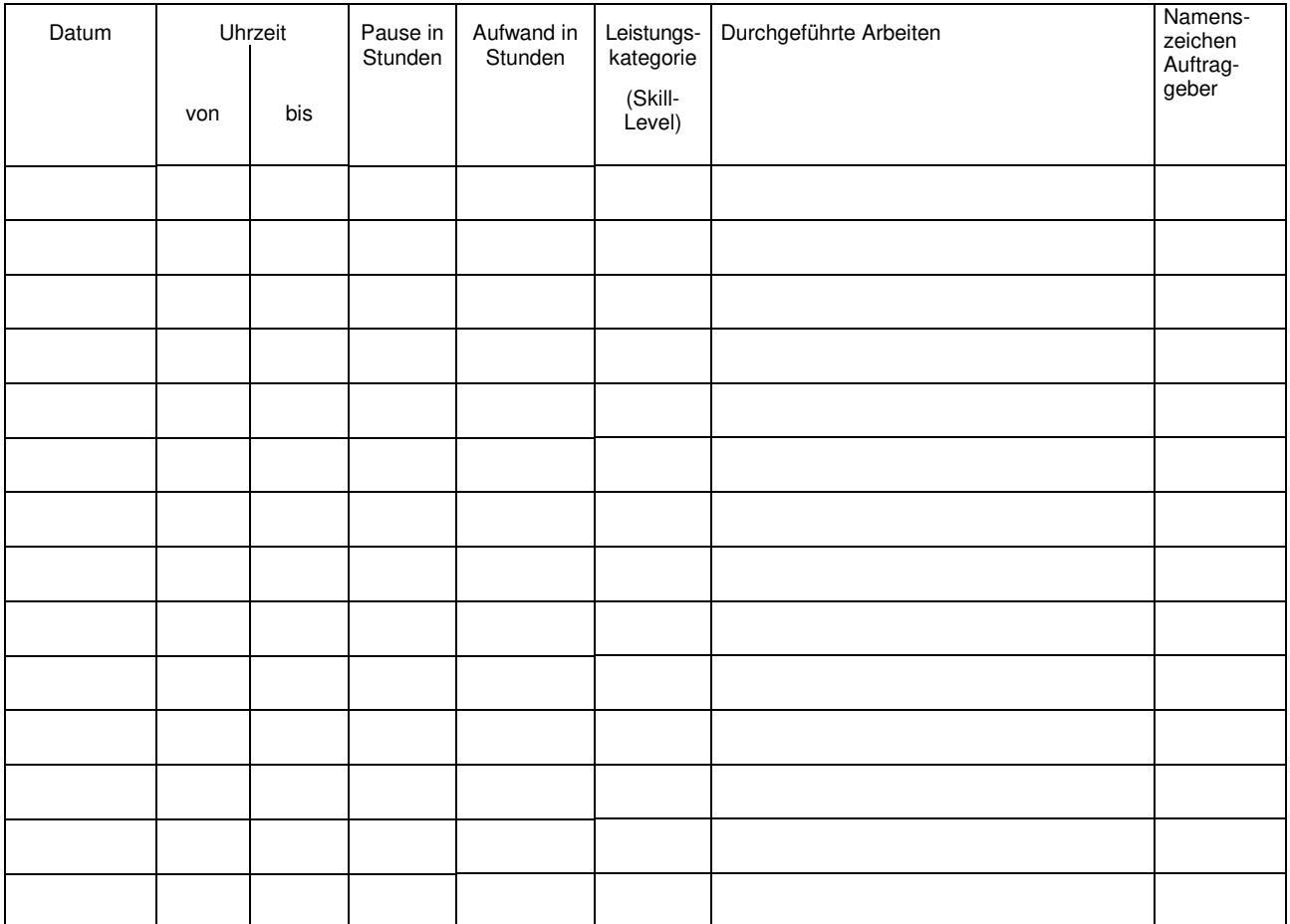

Leistung erbracht:

Ort Datum Ort Datum Auftragnehmer **Auftraggeber** Auftraggeber

, ,

BITBW

Unterschrift Auftragnehmer (Name in Druckschrift )

Unterschrift Auftraggeber (Name in Druckschrift)

# **Einwilligungserklärung**

# **Antrag auf Durchführung einer**

# **Zuverlässigkeitsüberprüfung für Fremdpersonal**

Hiermit beantrage ich die Durchführung einer Zuverlässigkeitsüberprüfung.

#### **Ohne die Durchführung einer Zuverlässigkeitsüberprüfung kann eine Zusammenarbeit mit der Landesoberbehörde IT Baden-Württemberg (BITBW)nicht stattfinden.**

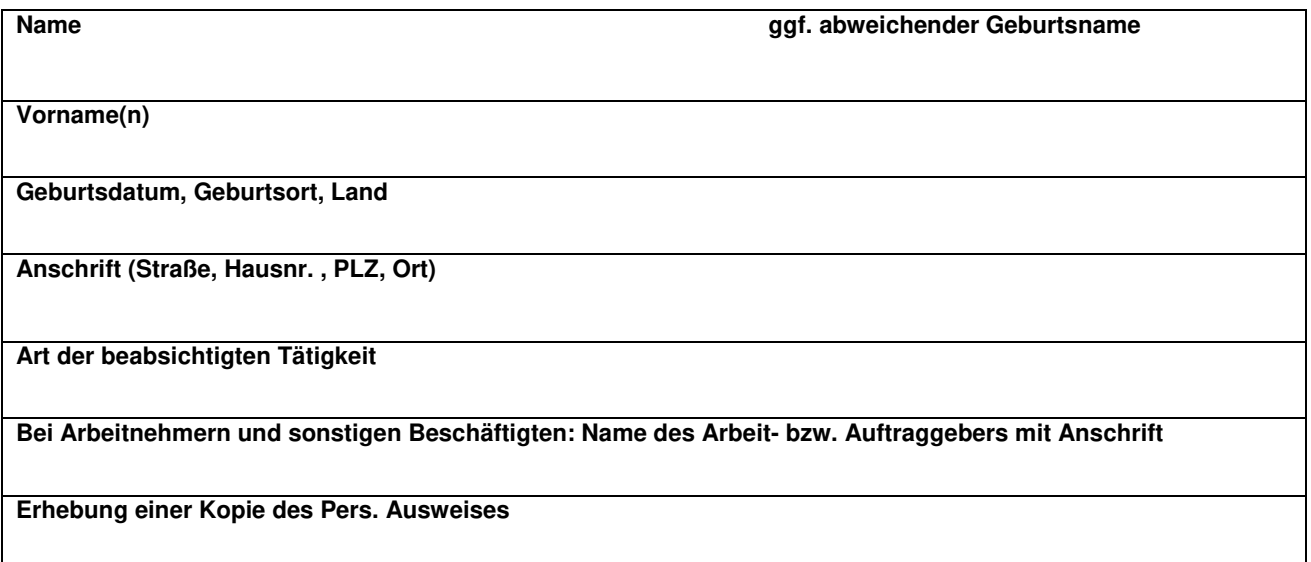

**Hiermit willige ich ein, dass** 

- **beim Landeskriminalamt Baden-Württemberg eine Zuverlässigkeitsüberprüfung entsprechend den umseitigen Erläuterungen durchgeführt wird;**
- **hierzu beim Landeskriminalamt eine Abfrage in den polizeilichen Informationssystemen veranlasst wird; bei einem Wohnsitz außerhalb von Baden-Württemberg werden Informationen bei dem jeweiligen zuständigen Landeskriminalamt eingeholt werden;**
- **mein Arbeitgeber über das Ergebnis der Zuverlässigkeitsüberprüfung nach meiner Anhörung informiert wird. Der Arbeitgeber wird bei einer Zugangsverweigerung wegen Bedenken**  gegen die Zuverlässigkeit nicht über die Gründe dieser Entscheidung informiert;<br>
> meine personenbezogenen Daten zum Zwecke der Durchführung der
- **meine personenbezogenen Daten zum Zwecke der Durchführung der Zuverlässigkeitsüberprüfung gespeichert werden. Die Akten werden nach Ablauf von zwei Jahren vernichtet, wenn keine Zusammenarbeit mehr mit dem BITBW/dem Finanzministerium stattfindet.**

Die Einwilligung ist freiwillig. Sie kann jederzeit widerrufen werden. Wird sie nicht erteilt oder widerrufen, kann eine Zusammenarbeit nicht stattfinden. Sollten während Ihrer Tätigkeit bei der BITBW neue Erkenntnisse über Ihre Person bekannt werden, ist eine erneute Zuverlässigkeitsüberprüfung durchzuführen. Hierfür wird wieder eine Einwilligungserklärung von Ihnen eingeholt.

Bei einem länger andauernden Beschäftigungsverhältnis wird die Zuverlässigkeitsüberprüfung nach zwei Jahren wiederholt. Hierzu wird eine erneute Einwilligung eingeholt.

#### **Bitte beachten Sie ergänzend umseitige Hinweise.**

### **Hinweise zur Zuverlässigkeitsüberprüfung**

Sie wollen Arbeiten für die BITBW durchführen/mit der BITBW zusammenarbeiten. Dazu ist es erforderlich eine Zuverlässigkeitsüberprüfung durchzuführen.

Die Zuverlässigkeitsüberprüfung wird nur auf Ihren Antrag durchgeführt. Die Überprüfung kann nur durchgeführt werden, wenn Sie die auf der Vorderseite abgefragten Personendaten vollständig und wahrheitsgetreu angeben und eine Kopie des Personalausweises (Vorder- und Rückseite) vorlegen.

Außerdem müssen Sie – damit die Überprüfung durchgeführt werden kann – in die Verarbeitung Ihrer Personendaten einwilligen. Die Einwilligung ist freiwillig. Wird sie verweigert, findet keine Überprüfung statt. Sie können Ihre Einwilligung bis zum Abschluss der Zuverlässigkeitsüberprüfung jederzeit ohne Angabe von Gründen widerrufen. Auch dann findet keine Überprüfung statt.

Sollten während Ihrer Tätigkeit bei der BITBW neue Erkenntnisse über Ihre Person bekannt werden, ist eine erneute Zuverlässigkeitsüberprüfung durchzuführen. Hierfür wird wieder eine Einwilligungserklärung von Ihnen eingeholt. Bei einem länger andauernden Beschäftigungsverhältnis wird die Zuverlässigkeitsüberprüfung nach zwei Jahren wiederholt. Hierzu wird eine erneute Einwilligung eingeholt.

Bei der Zuverlässigkeitsüberprüfung werden Ihre Personendaten vom Landeskriminalamt Baden-Württemberg mit den polizeilichen Informationssystemen, insbesondere auch mit Dateien mit der Zielrichtung Rauschgift, Staatsschutz und organisierte Kriminalität abgeglichen. Die eventuell über Ihre Person gespeicherten Daten können über den Inhalt einer Auskunft aus dem Bundeszentralregister hinausgehen.

Darin sind mögliche strafrechtliche Verfahren und möglicherweise polizeiliche Erkenntnisse zu Ihrer Person gespeichert. Das Ergebnis der Abfrage teilt das Landeskriminalamt Baden-Württemberg der BITBW mit. Dort wird das Ergebnis ausgewertet und die abschließende Entscheidung über die Zuverlässigkeit getroffen.

Die Entscheidung, ob Bedenken gegen die Zuverlässigkeit bestehen, erfolgt einzelfallbezogen unter kriminalpolizeilichen Gesichtspunkten und unter Anwendung des nachstehenden Kriterienkatalogs.

1. Bedenken gegen eine Zuverlässigkeit bestehen nicht, wenn die Abfrage der polizeilichen Informationssysteme negativ (keine Eintragung) verlaufen ist oder in den polizeilichen Informationssystemen zwar Bestand zur Person vorhanden ist, dessen einzelfallbezogene Gesamtbewertung entsprechend des Kriterienkatalogs jedoch keinen Grund zu der Annahme gibt, dass eine Zuverlässigkeit der überprüften Person verneint werden müsste.

2. Bedenken gegen eine Zuverlässigkeit bestehen, wenn in polizeilichen Informationssystemen Bestand zur Person vorhanden ist, welcher in der einzelfallbezogenen Gesamtbewertung Grund zu der Annahme gibt,

dass von der überprüften Person in Zukunft möglicherweise Gefährdungen für die Institutionen oder Gebäude ausgehen können.

2.1 Bedenken gegen die Zuverlässigkeit bestehen regelmäßig

- wegen rechtskräftiger Verurteilung bei Verbrechenstatbeständen
- wegen rechtskräftiger Verurteilung bei Vergehenstatbeständen, die nach Art und Schwere geeignet sind, den Rechtsfrieden besonders zu stören, wie z.B. im Bereich:
	- Leben, Gesundheit, Freiheit
	- bedeutende Sach- oder Vermögenswerte
	- Waffen- oder Sprengstoffgesetz
	- Geld- oder Wertzeichenfälschung
	- $\triangleright$  Betäubungsmittelgesetz
	- $\triangleright$  Staatsschutz
	- Organisierte Kriminalität überörtlich oder gewerbs-, gewohnheits-, serien-, bandenmäßig-, oder sonst organisiert
	- des Aufgabengebiets, in dem das Fremdpersonal eingesetzt werden soll (z.B.Computersabotage, Siegelbruch, Störung öffentlicher Betriebe)
- 2.2 Mögliche Bedenken gegen die Zuverlässigkeit können bestehen, unter Berücksichtigung aller Umstände des Einzelfalls
- 2.2.1 bei rechtskräftiger Verurteilung innerhalb der letzten 5 Jahre wegen
	- Eigentumsdelikten
	- Urkundsdelikten
	- > Sachbeschädigungsdelikten
	- gemeingefährlicher Straftaten
	- anderer Straftaten, wenn durch die Art des Deliktes oder die Begehungsweise die Sicherheit oder der Betrieb der Institution beeinträchtigt werden kann

2.2.2 bei sonstigen Erkenntnissen, z.B. wegen

- laufenden Ermittlungsverfahren
- eingestellten Ermittlungsverfahren
- Strafverfahren ohne gerichtliche Verurteilungen
- länger zurückliegenden Verurteilungen
- $\triangleright$  wiederholter Tatbegehung
- Erkenntnissen im Staatsschutzbereich

Bestehen keine Bedenken gegen die Zuverlässigkeit, erhalten Sie eine Mitteilung darüber, dass wir mit Ihnen zusammenarbeiten.

Bestehen Bedenken gegen die Zuverlässigkeit entsprechend dem o.a. Kriterienkatalog werden wir Ihnen die Zusammenarbeit versagen.

Sie erhalten die Möglichkeit, innerhalb von zwei Wochen hierzu Stellung zu nehmen. Danach entscheidet der Sachbearbeiter der datenerhebenden Dienststelle, ob mit Ihnen zusammengearbeitet wird oder ob eine Zusammenarbeit nicht möglich ist.

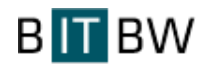

# **Besondere Vertragsbedingungen zur Erfüllung der Tariftreue- und Mindestentgeltverpflichtungen nach dem Tariftreue- und Mindestlohngesetz für öffentliche Aufträge in Baden-Württemberg (Landestariftreue- und Mindestlohngesetz - LTMG)**

### **1. Mindestentgelte**

Der Auftragnehmer verpflichtet sich,

(1) für Leistungen, deren Erbringung dem Geltungsbereich des Arbeitnehmer-Entsendegesetzes (AEntG) in der jeweils geltenden Fassung unterfällt, seinen Beschäftigten bei der Ausführung des öffentlichen Auftrags wenigstens diejenigen Mindestarbeitsbedingungen einschließlich des Mindestentgelts zu gewähren, die durch einen für allgemein verbindlich erklärten Tarifvertrag oder eine nach den §§ 7 oder 11 des AEntG erlassene Rechtsverordnung für die betreffende Leistung verbindlich vorgegeben werden;

(2) für Leistungen im Bereich des öffentlichen Personenverkehrs auf Straße und Schiene seinen Beschäftigten bei der Ausführung des öffentlichen Auftrags ein Entgelt zu bezahlen, das insgesamt mindestens dem in Baden-Württemberg für diese Leistung in einem der einschlägigen und repräsentativen mit einer tariffähigen Gewerkschaft vereinbarten Tarifverträge vorgesehenen Entgelt nach den tarifvertraglich festgelegten Modalitäten, einschließlich der Aufwendungen für die Altersversorgung, entspricht, und während der Ausführung des öffentlichen Auftrags eintretende tarifvertragliche Änderungen des Entgelts nachzuvollziehen;

(3) für Leistungen,

- deren Erbringung nicht dem Geltungsbereich des AEntG in der jeweils geltenden Fassung unterfallen,
- die den freigestellten Verkehr betreffen und die nicht vom Anwendungsbereich der einschlägigen und repräsentativen Tarifverträge für den straßengebundenen Personenverkehr umfasst werden,
- die nicht den öffentlichen Personenverkehr betreffen,

seinen Beschäftigten (ohne Auszubildende) bei der Ausführung des öffentlichen Auftrags wenigstens ein Entgelt in Höhe des bundesgesetzlichen Mindestlohns nach dem Mindestlohngesetz zu zahlen, es sei denn, bei dem Unternehmen handelt es sich um eine aner-

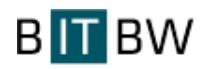

kannte Werkstatt für Behinderte oder eine anerkannte Blindenwerkstatt (bevorzugtes Unternehmen gemäß §§ 141 Satz 1 und 143 Sozialgesetzbuch (SGB) Neuntes Buch (IX) – Rehabilitation und Teilhabe behinderter Menschen) oder der Auftrag wird ausschließlich im EU-Ausland mit dort tätigen Arbeitnehmerinnen oder Arbeitnehmern eines Nachtunternehmens oder Bieters mit Sitz in einem anderen Mitgliedstaat ausgeführt;

(4) sofern die Voraussetzungen von mehr als einer der in (1) bis (3) getroffenen Regelungen erfüllt sind, die für seine Beschäftigten jeweils günstigste Regelung anzuwenden.

## **2. Nachunternehmen**

Der Auftragnehmer verpflichtet sich,

(1) seine Nachunternehmen und Verleihunternehmen sorgfältig auszuwählen,

(2) sicherzustellen, dass die Nachunternehmen und Verleihunternehmen die Verpflichtungen nach den §§ 3 und 4 LTMG erfüllen, wenn sie nicht in einem anderen Mitgliedstaat ansässig sind und den Auftrag ausschließlich im Ausland mit dort tätigen Arbeitnehmerinnen und Arbeitnehmern ausführen.

(3) die von den Nachunternehmen und Verleihunternehmen abgegebene Verpflichtungserklärung nach den §§ 3 und 4 LTMG oder Versicherung, dass diese in einem anderen Mitgliedstaat ansässig sind und den Auftrag ausschließlich im Ausland mit dort tätigen Arbeitnehmerinnen und Arbeitnehmern ausführen, dem Auftraggeber auf Verlangen vorzulegen,

(4) Nachunternehmen und Verleihunternehmen davon in Kenntnis zu setzen, dass es sich um einen öffentlichen Auftrag handelt.

## **3. Kontrolle**

Der Auftragnehmer verpflichtet sich,

(1) dem Auftraggeber bei einer Kontrolle Entgeltabrechnungen, die Unterlagen über die Abführung von Steuern und Abgaben sowie die zwischen Unternehmen und Nachunternehmen und Verleihunternehmen abgeschlossenen Verträge zum Zwecke der Prüfung der Einhaltung des LTMG vorzulegen,

(2) seine Beschäftigten auf die Möglichkeit solcher Kontrollen hinzuweisen,

**BIT BW** 

(3) dem Auftraggeber ein Auskunfts- und Prüfrecht im Sinne des § 7 Absatz 1 LTMG bei der Beauftragung von Nachunternehmen und Verleihunternehmen einräumen zu lassen,

(4) vollständige und prüffähige Unterlagen zur Prüfung der Einhaltung der Vorgaben der §§ 3 und 4 LTMG in erforderlichem Umfang bereitzuhalten und auf Verlangen dem Auftraggeber vorzulegen und zu erläutern sowie die Einhaltung dieser Pflicht durch die beauftragten Nachunternehmen und Verleihunternehmen vertraglich sicherzustellen.

# **4. Sanktionen**

(1) Für jeden schuldhaften Verstoß des Auftragnehmers gegen die Verpflichtungen nach den §§ 3 bis 7 LTMG wird zwischen dem Auftraggeber und dem Auftragnehmer eine Vertragsstrafe vereinbart, deren Höhe eins von Hundert, bei Verkehrsdienstleistungen bis zu einem von Hundert beträgt. Bei mehreren Verstößen gegen das LTMG sowie gegen weitere Verpflichtungen dieses Vertrages ist die Vertragsstrafe der Höhe nach insgesamt auf fünf von Hundert des Auftragswertes begrenzt. Dies gilt auch für den Fall, dass der Verstoß durch ein von dem Auftragnehmer eingesetztes Nachunternehmen oder Verleihunternehmen begangen wird, es sei denn, dass der Auftragnehmer den Verstoß bei Beauftragung des Nachunternehmens und des Verleihunternehmens nicht kannte und unter Beachtung der Sorgfaltspflicht eines ordentlichen Kaufmanns auch nicht kennen musste. Bei einer unverhältnismäßig hohen Vertragsstrafe kann der Auftragnehmer beim Auftraggeber die Herabsetzung der Vertragsstrafe beantragen.

(2) Die schuldhafte Nichterfüllung einer Verpflichtung nach den §§ 3 bis 7 LTMG durch den Auftragnehmer berechtigen den Auftraggeber zur fristlosen Kündigung aus wichtigem Grund. Der Auftragnehmer hat dem Auftraggeber den durch die Kündigung entstandenen Schaden zu ersetzen.

(3) Die Bestimmungen des § 11 VOB/B bzw. VOL/B bleiben hiervon unberührt.

(4) Bei einem nachweislich schuldhaften Verstoß des Auftragnehmers sowie der von ihm beauftragten Nachunternehmen und Verleihunternehmen gegen die Verpflichtungen des LTMG

- kann der Auftraggeber diese für die Dauer von bis zu drei Jahren von ihren Auftragsvergaben ausschließen,
- informiert der Auftraggeber die nach dem AEntG für die Verfolgung und Ahndung von Ordnungswidrigkeiten zuständigen Behörden der Zollverwaltung.

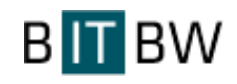

# **Verpflichtungserklärung zum Mindestentgelt**

(sofern der öffentliche Auftrag nicht vom AEntG erfasst wird und es sich nicht um Dienstleistungen im Bereich des öffentlichen Personenverkehrs auf Straße und Schiene handelt)

zur Tariftreue und Mindestentlohnung für Bau- und Dienstleistungen nach den Vorgaben des Tariftreue- und Mindestlohngesetzes für öffentliche Aufträge in Baden-Württemberg (Landestariftreue- und Mindestlohngesetz - LTMG)

# **Ich erkläre / Wir erklären, dass**

- dass meinen / unseren Beschäftigten (mit Ausnahme der Auszubildenden) bei der Ausführung der Leistung ein Entgelt in Höhe des bundesgesetzlichen Mindestlohns nach dem Mindestlohngesetz bezahlt wird oder
- mein / unser Unternehmen in einem anderen Mitgliedstaat der EU ansässig ist und die Leistung ausschließlich im EU-Ausland mit dort tätigen Beschäftigten ausgeführt wird.
- von einem von mir / uns beauftragten Nachunternehmen oder beauftragten Verleihunternehmen eine Verpflichtungserklärung im vorstehenden Sinne ebenso abgeben lasse / lassen wie für alle weiteren Nachunternehmen und Verleihunternehmen der Nachunternehmen und Verleihunternehmen und diese dann dem öffentlichen Auftraggeber vorlege(n)
	- oder
- von einem von mir / uns beauftragen Nachunternehmen eine schriftliche Versicherung geben lasse / lassen, dass dieses den Auftrag ausschließlich im Ausland mit dort tätigen Arbeitnehmerinnen und Arbeitnehmern ausführt und diese Versicherung dem öffentlichen Auftraggeber vorlege(n);
- ich mich verpflichte / wir uns verpflichten sicherzustellen, dass die Nachunternehmen und Verleihunternehmen die Verpflichtungen nach den §§ 3 und 4 LTMG erfüllen, wenn sie nicht in einem anderen Mitgliedstaat ansässig sind und den Auftrag ausschließlich im Ausland mit dort tätigen Arbeitnehmerinnen und Arbeitnehmern ausführen.

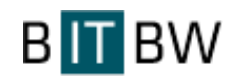

### **Ich bin mir / Wir sind uns bewusst, dass**

- mein / unser Unternehmen sowie die von mir / uns beauftragten Nachunternehmen und Verleihunternehmen verpflichtet sind, dem öffentlichen Auftraggeber die Einhaltung der Verpflichtung aus dieser Erklärung auf dessen Verlangen jederzeit nachzuweisen,
- mein / unser Unternehmen sowie die von mir / uns beauftragten Nachunternehmen und Verleihunternehmen vollständige und prüffähige Unterlagen im vorstehenden Sinne über die eingesetzten Beschäftigten bereitzuhalten haben,
- zur Einhaltung der Verpflichtungen aus dieser Erklärung zwischen dem öffentlichen Auftraggeber und meinem / unserem Unternehmen eine Vertragsstrafe für jeden schuldhaften Verstoß vereinbart wird,
- bei einem nachweislich schuldhaften Verstoß meines / unseres Unternehmens sowie der von mir / uns beauftragten Nachunternehmen und Verleihunternehmen gegen die Verpflichtungen aus dieser Erklärung
	- den Ausschluss meines / unseres Unternehmens und die von mir / uns beauftragten Nachunternehmen und Verleihunternehmen von diesem Vergabeverfahren zur Folge hat,
	- mein / unser Unternehmen oder die von mir / uns beauftragten Nachunternehmen und Verleihunternehmen vom öffentlichen Auftraggeber für die Dauer von bis zu drei Jahren von Vergaben des öffentlichen Auftraggebers ausgeschlossen werden kann/können,
	- der öffentliche Auftraggeber nach Vertragsschluss zur fristlosen Kündigung aus wichtigem Grund berechtigt ist und dass ich/wir dem öffentlichen Auftraggeber den durch die Kündigung entstandenen Schaden zu ersetzen habe/haben.

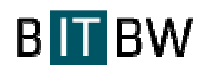

Verweist der Bieter bzgl. der Leistungserbringung auf einen Unterauftragnehmer, hat er darzulegen, dass ihm die Ressourcen des Unterauftragnehmers auch zur Verfügung stehen und die Leistung ordnungsgemäß erbracht werden kann. Der Nachweis ist in Form dieser Verpflichtungserklärung zu erbringen.

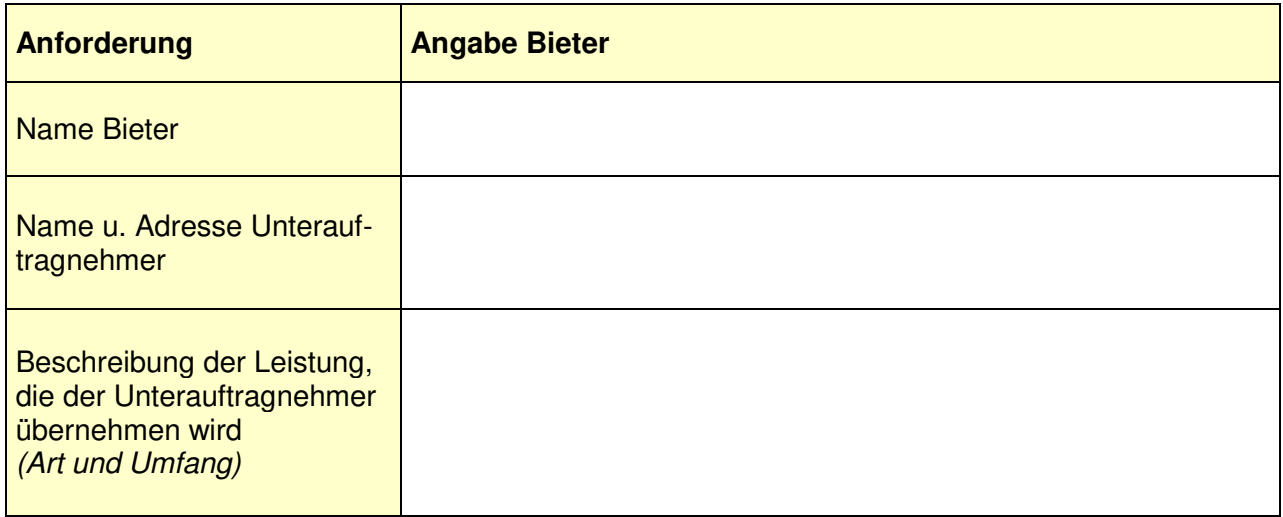

Hiermit erklären wir rechtsverbindlich, dass wir im Falle der Zuschlagserteilung im Vergabeverfahren **Az.: 0230/269** an den o.g. Bieter, diesem für die vorgesehene Leistungserbringung als Unterauftragnehmer zur Verfügung stehen und alle hierzu erforderlichen Ressourcen (Personal, Sachmittel, etc.) stellen.

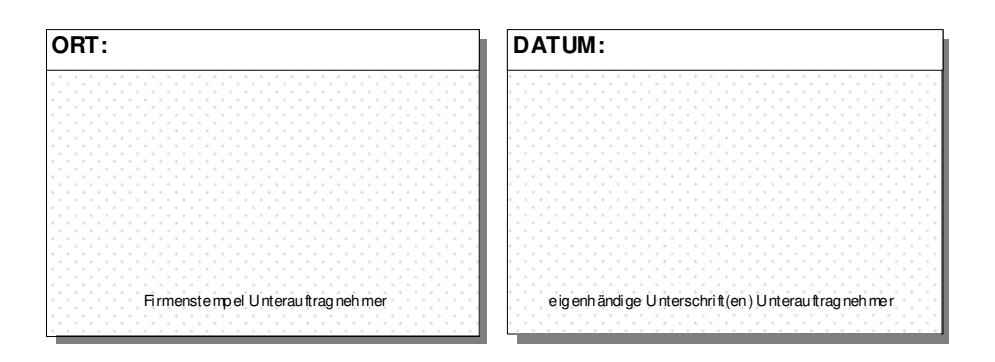

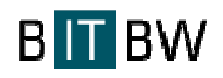

# **Verpflichtungserklärung zum Mindestentgelt Unterauftragnehmer**

(sofern der öffentliche Auftrag nicht vom AEntG erfasst wird und es sich nicht um Dienstleistungen im Bereich des öffentlichen Personenverkehrs auf Straße und Schiene handelt)

zur Tariftreue und Mindestentlohnung für Bau- und Dienstleistungen nach den Vorgaben des Tariftreue- und Mindestlohngesetzes für öffentliche Aufträge in Baden-Württemberg (Landestariftreue- und Mindestlohngesetz - LTMG)

## **Ich erkläre / Wir erklären**,

- dass meinen / unseren Beschäftigten (mit Ausnahme der Auszubildenden) bei der Ausführung der Leistung ein Entgelt in Höhe des bundesgesetzlichen Mindestlohns nach dem Mindestlohngesetz bezahlt wird,
- dass ich mir / wir uns von einem von mir / uns beauftragten Nachunternehmen oder beauftragten Verleihunternehmen eine Verpflichtungserklärung im vorstehenden Sinne ebenso abgeben lasse / lassen wie für alle weiteren Nachunternehmen und Verleihunternehmen der Nachunternehmen und Verleihunternehmen und diese dann dem öffentlichen Auftraggeber vorlege;
- sicherzustellen, dass die Nachunternehmen und Verleihunternehmen die Verpflichtungen nach den §§ 3 und 4 LTMG erfüllen.

## **Ich bin mir / Wir sind uns bewusst, dass**

- mein / unser Unternehmen sowie die von mir / uns beauftragten Nachunternehmen und Verleihunternehmen verpflichtet sind, dem öffentlichen Auftraggeber die Einhaltung der Verpflichtung aus dieser Erklärung auf dessen Verlangen jederzeit nachzuweisen,
- mein / unser Unternehmen sowie die von mir / uns beauftragten Nachunternehmen und Verleihunternehmen vollständige und prüffähige Unterlagen im vorstehenden Sinne über die eingesetzten Beschäftigten bereitzuhalten haben,
- zur Einhaltung der Verpflichtungen aus dieser Erklärung zwischen dem öffentlichen Auftraggeber und meinem / unserem Unternehmen eine Vertragsstrafe für jeden schuldhaften Verstoß vereinbart wird,

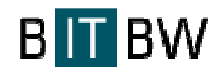

- bei einem nachweislich schuldhaften Verstoß meines / unseres Unternehmens sowie der von mir / uns beauftragten Nachunternehmen und Verleihunternehmen gegen die Verpflichtungen aus dieser Erklärung
	- den Ausschluss meines / unseres Unternehmens und die von mir / uns beauftragten Nachunternehmen und Verleihunternehmen von diesem Vergabeverfahren zur Folge hat,
	- mein / unser Unternehmen oder die von mir / uns beauftragten Nachunternehmen und Verleihunternehmen vom öffentlichen Auftraggeber für die Dauer von bis zu drei Jahren von Vergaben des öffentlichen Auftraggebers ausgeschlossen werden kann/können,
	- der öffentliche Auftraggeber nach Vertragsschluss zur fristlosen Kündigung aus wichtigem Grund berechtigt ist und dass ich/wir dem öffentlichen Auftraggeber den durch die Kündigung entstandenen Schaden zu ersetzen habe/haben.

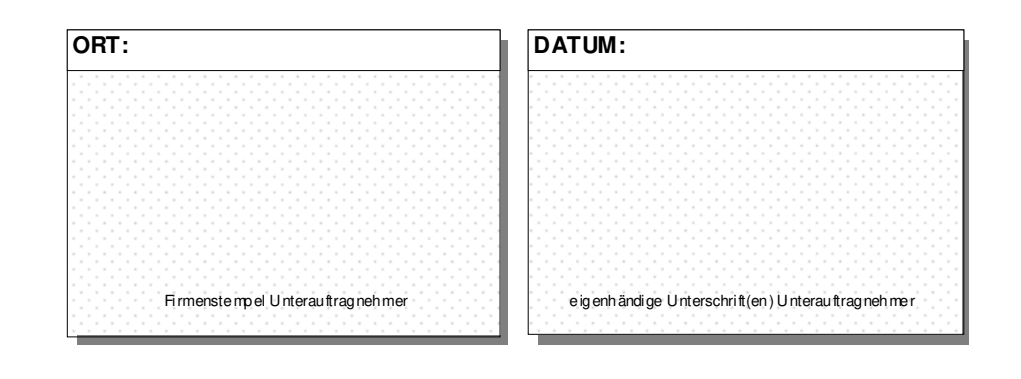